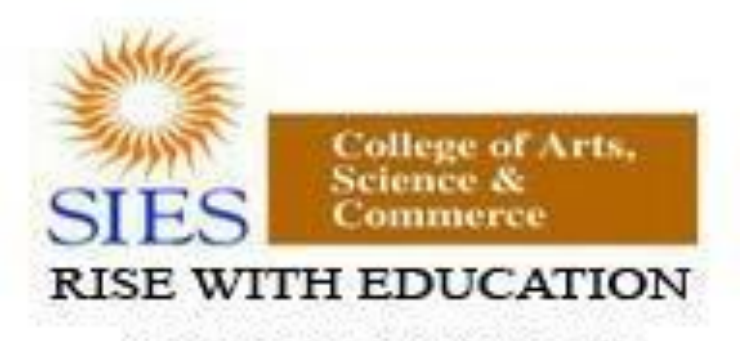

NAAC REACCREDITED - 'A' GRADE BEST COLLEGE AWARD - UNIVERSITY OF MUMBAI

**Academic Council --/--/---- Item No:**

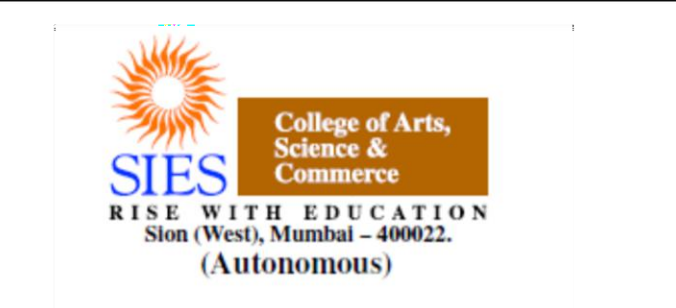

**Faculty: Science Program: B.Sc. Subject: Computer Science Academic Year: 2018 – 2019**

**F.Y.B.Sc.**

**Credit Based Semester and Grading Syllabi approved by Board of Studies in Computer Science to be brought into effect from June 2018.**

## **Preamble**

Information and Communication Technology (ICT) has today become integral part of all industry domains as well as fields of academics and research. The industry requirements and technologies have been steadily and rapidly advancing. Organizations are increasingly opting for open source systems. The students too these days are thinking beyond career in the industry and aiming for research opportunities.

The B.Sc. Computer Science course structure therefore needed a fresh outlook and complete overhaul. A real genuine attempt has been made while designing the new syllabus for this 3year graduate course. Not only does it prepare the students for a career in Software industry, it also motivates them towards further studies and research opportunities.

The core philosophy of overall syllabus is to -

- a. Form strong foundation of Computer science,
- b. Introduce emerging trends to the students in gradual way,
- c. Groom the students for the challenges of ICT industry

In the first year i.e. for semester I & II, foundation of important skills required for software development is laid. The syllabus proposes to have four core subjects of Computer science and two core courses of Mathematics-Statistics. All core subjects are proposed to have theory as well as practical tracks. While the Computer Science courses will form fundamental skills for solving computational problems, the Mathematics & Statistics course will inculcate researchoriented acumen.

The syllabus design for further semesters encompasses more advanced and specialized courses of Computer Science.

We sincerely believe that any student taking this course will get very strong foundation and exposure to basics, advanced and emerging trends of the subject. We hope that the students' community and teachers' fraternity will appreciate the treatment given to the courses in the syllabus.

We wholeheartedly thank all experts who shared their valuable feedbacks and suggestions to improvise the contents, we have sincerely attempted to incorporate each of them. We further thank Chairperson and members of Board of Studies for their confidence in us. Special thanks to Department of Computer Science and colleagues from various colleges, who volunteered or have indirectly helped designing certain specialized courses and the syllabus.

# **F.Y.B.Sc. Computer Science Syllabus Credit Based System and Grading System Academic year 2018-2019**

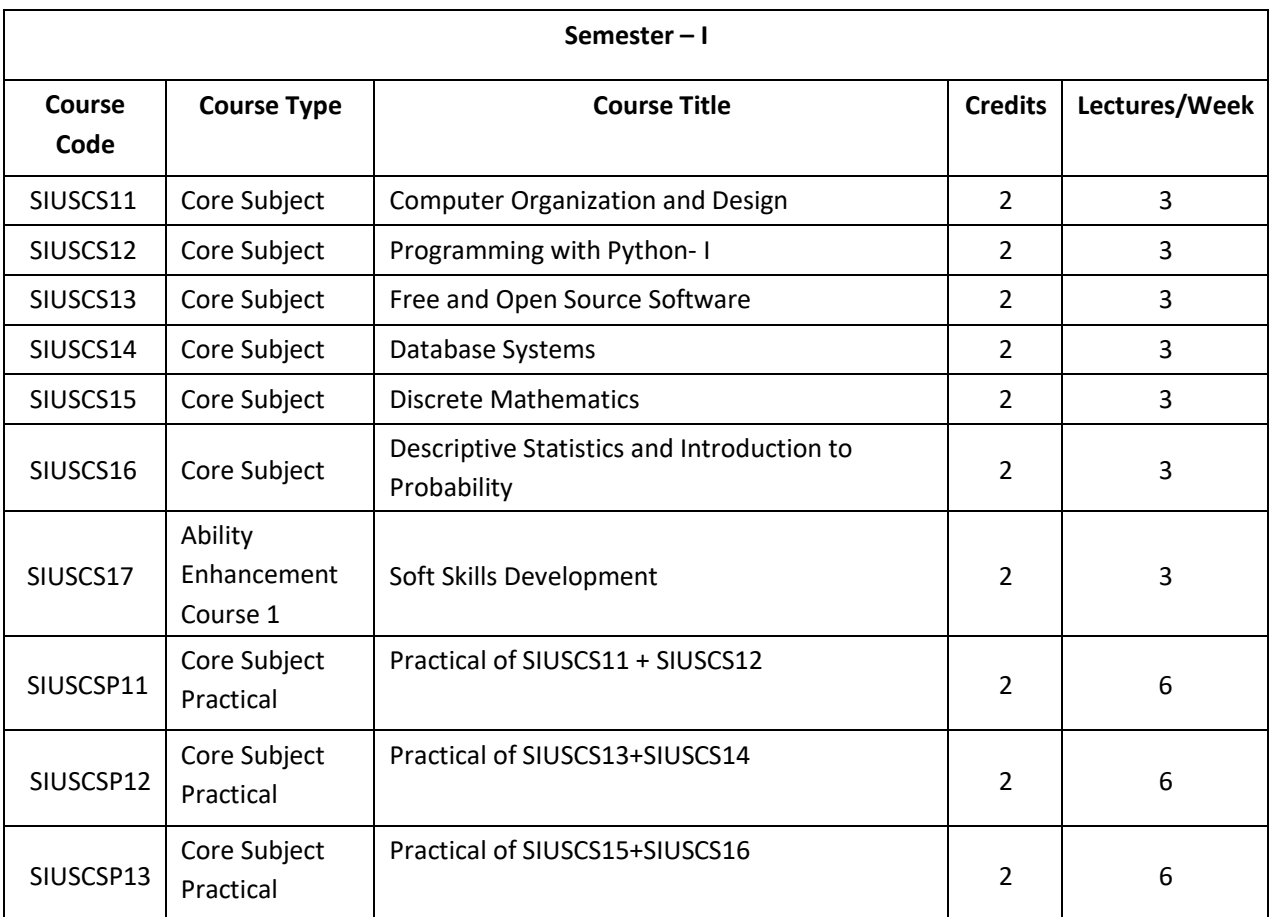

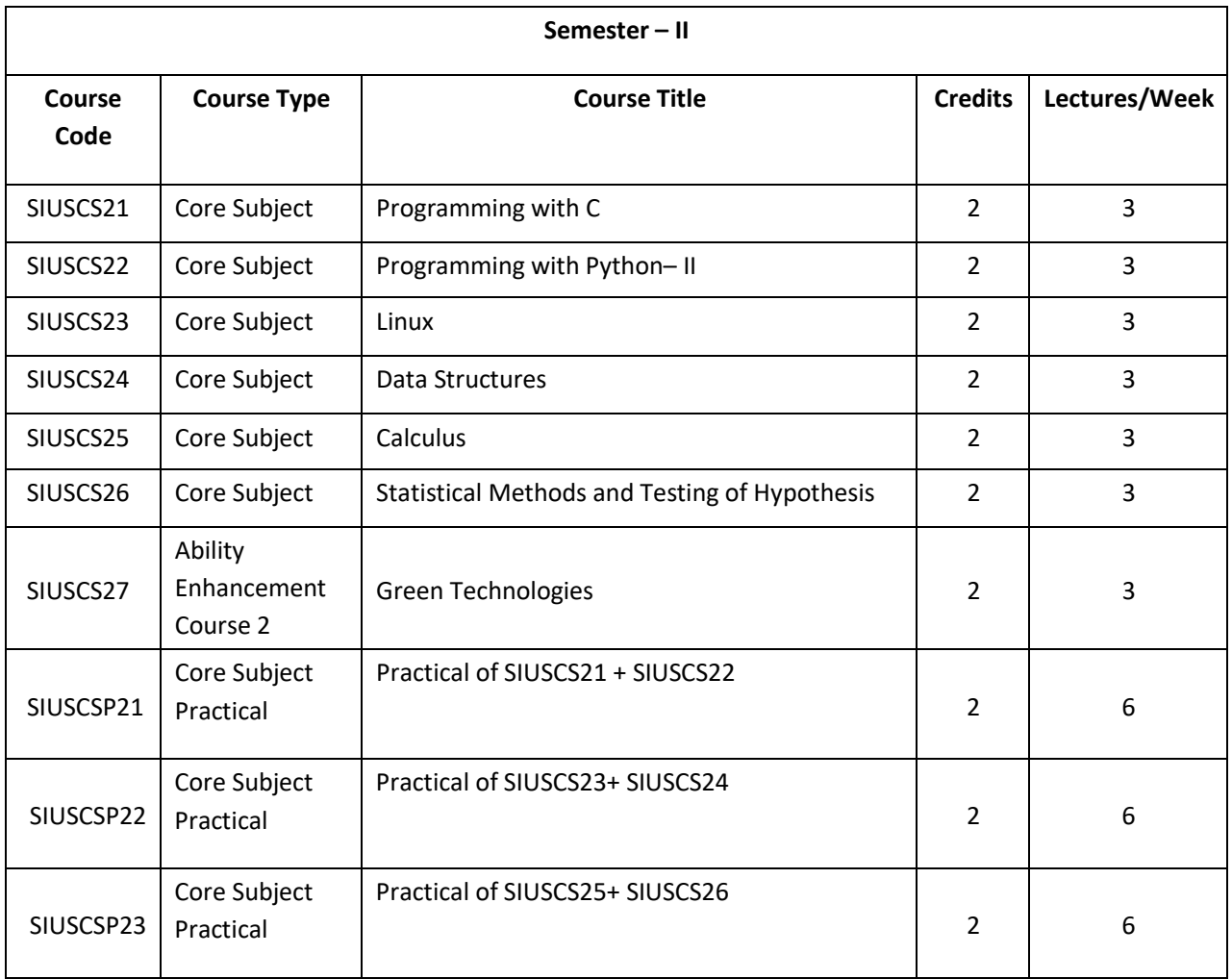

## **Semester I – Theory**

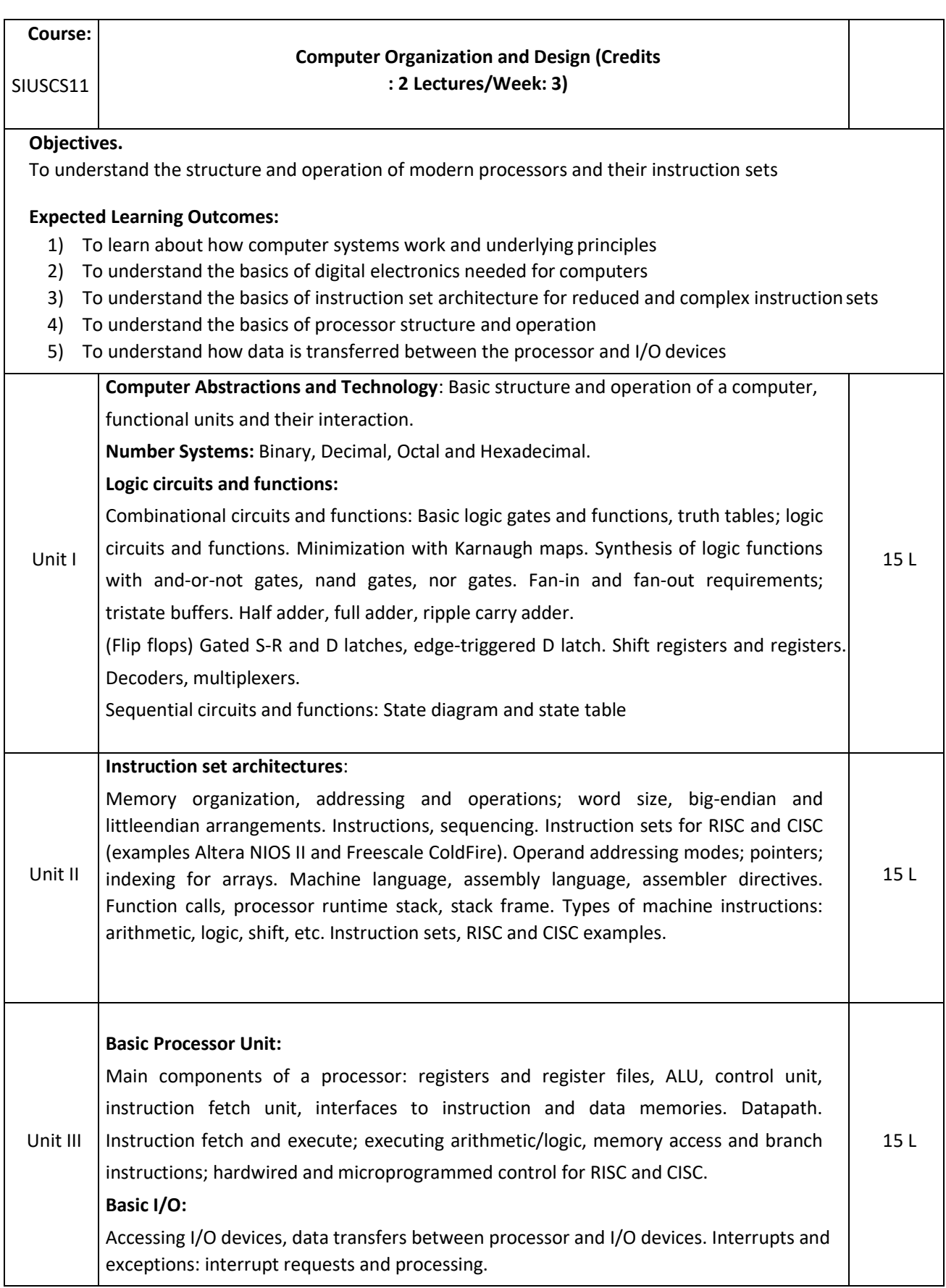

Text book:

1. Carl Hamacher et al., Computer Organization and Embedded Systems, 6 ed., McGraw-Hill 2012

- 1. Patterson and Hennessy, Computer Organization and Design, Morgan Kaufmann, ARM Edition, 2011
- 2. R P Jain, Modern Digital Electronics, Tata McGraw Hill Education Pvt. Ltd., 4<sup>th</sup> Edition, 2010

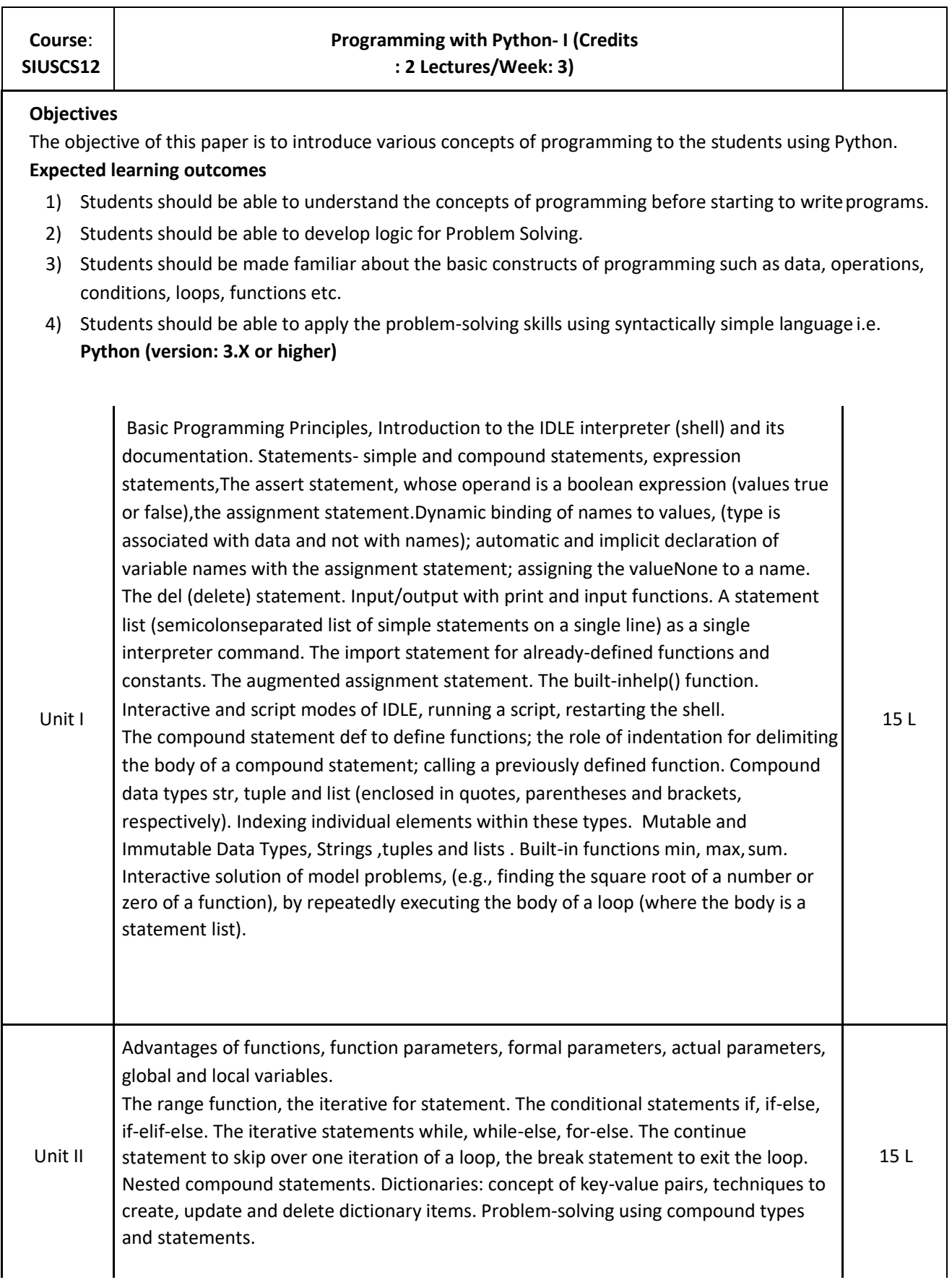

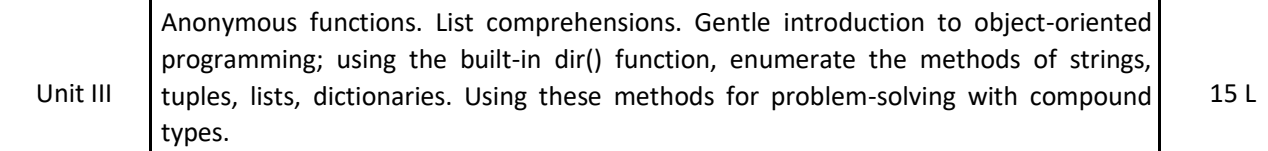

 $\blacksquare$ 

#### **Text books:**

- 1. Magnus Lie Hetland, Beginning Python: From Novice to Professional, Apress
- 2. Paul Gries, et al., Practical Programming: An Introduction to Computer Science Using Python 3, Pragmatic Bookshelf, 2/E 2014

#### **Additional References:**

 $\blacksquare$ 

- 1. Charles Dierbach, *Introduction to Computer Science using Python*, Wiley, 2013
- 2. Paul Gries , Jennifer Campbell, Jason Montojo, *Practical Programming: An Introduction to Computer Science Using Python 3*, Pragmatic Bookshelf, 2/E 2014
- 3. Adesh Pandey, *Programming Languages – Principles and Paradigms,* Narosa, 2008

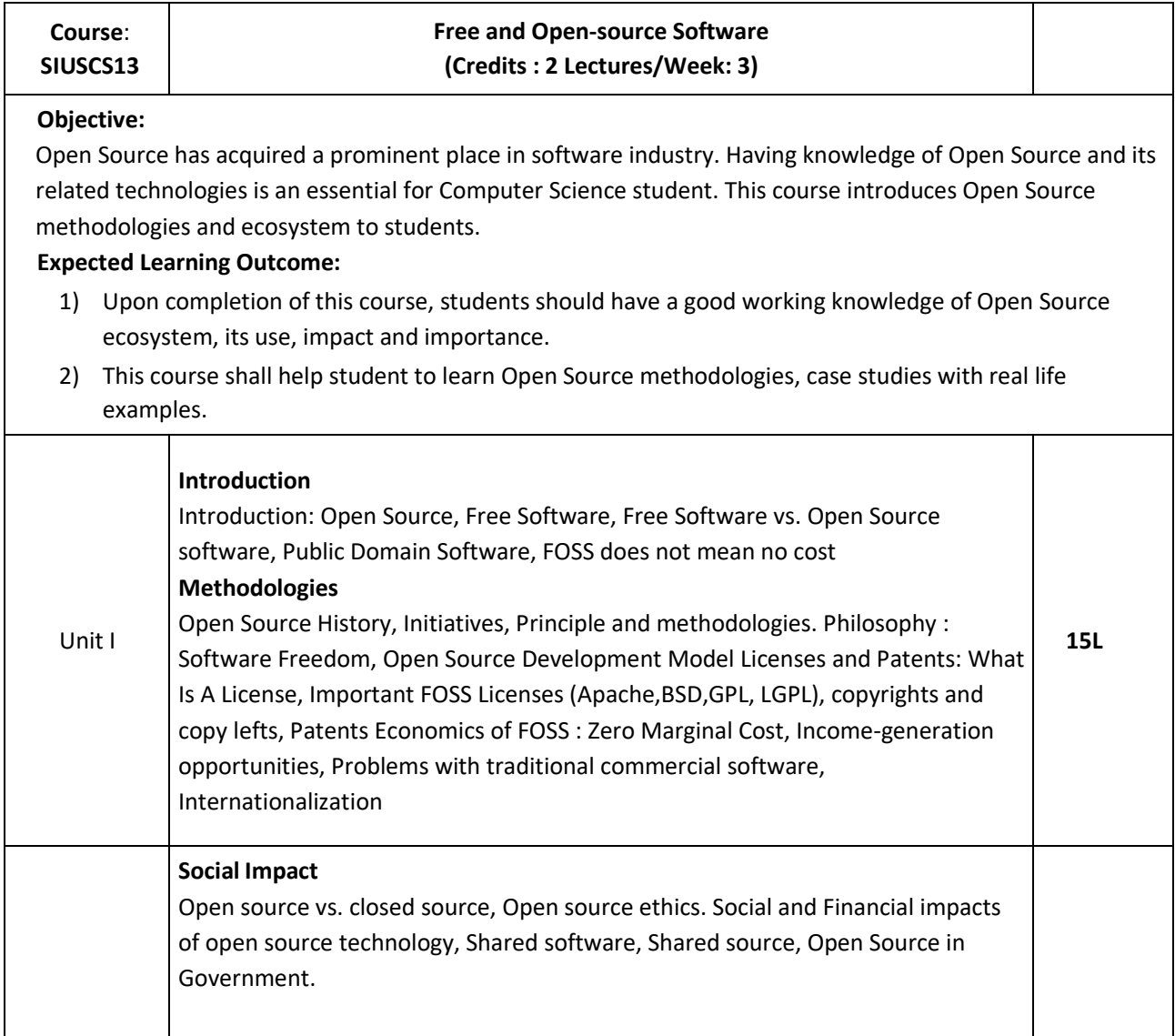

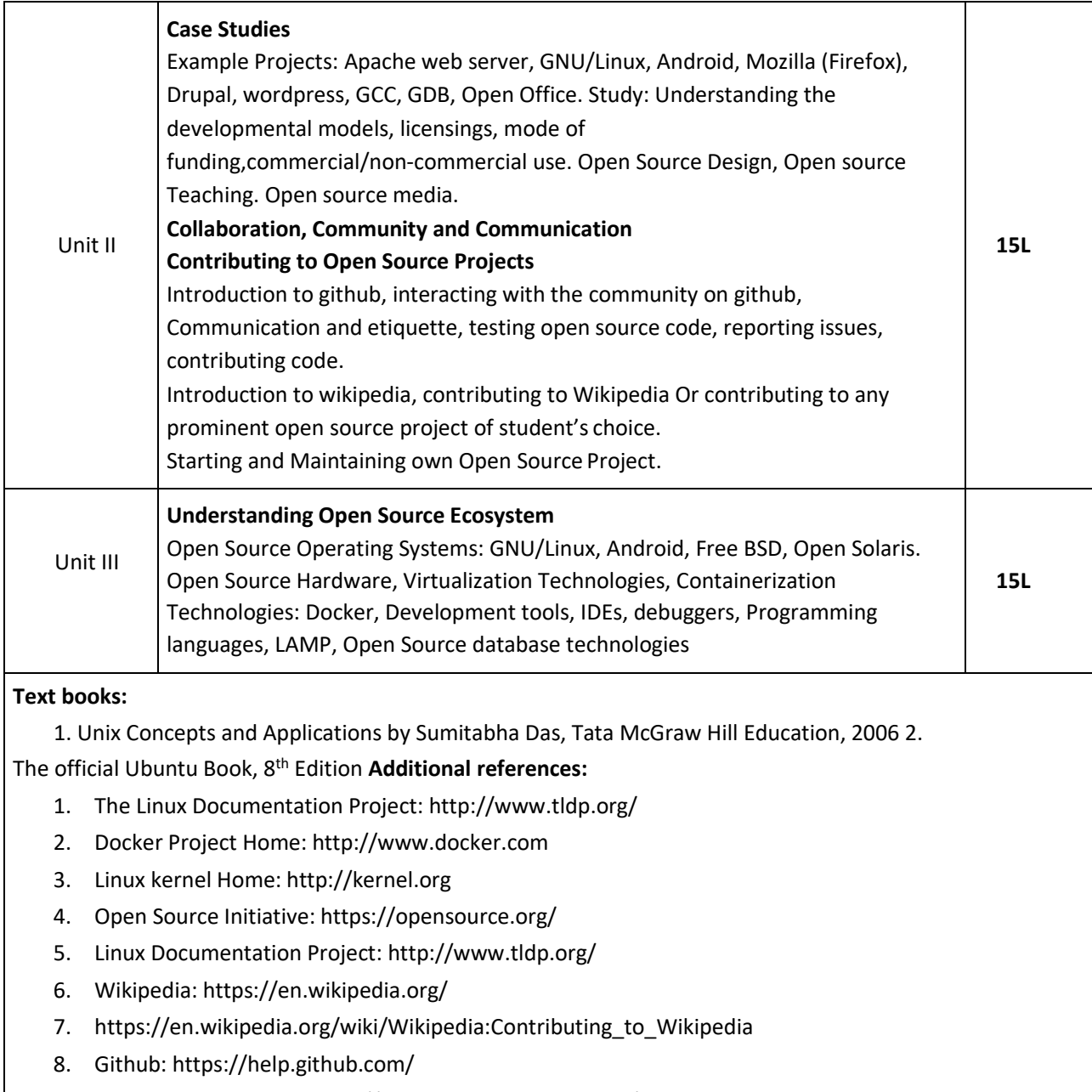

9. The Linux Foundation: <http://www.linuxfoundation.org/>

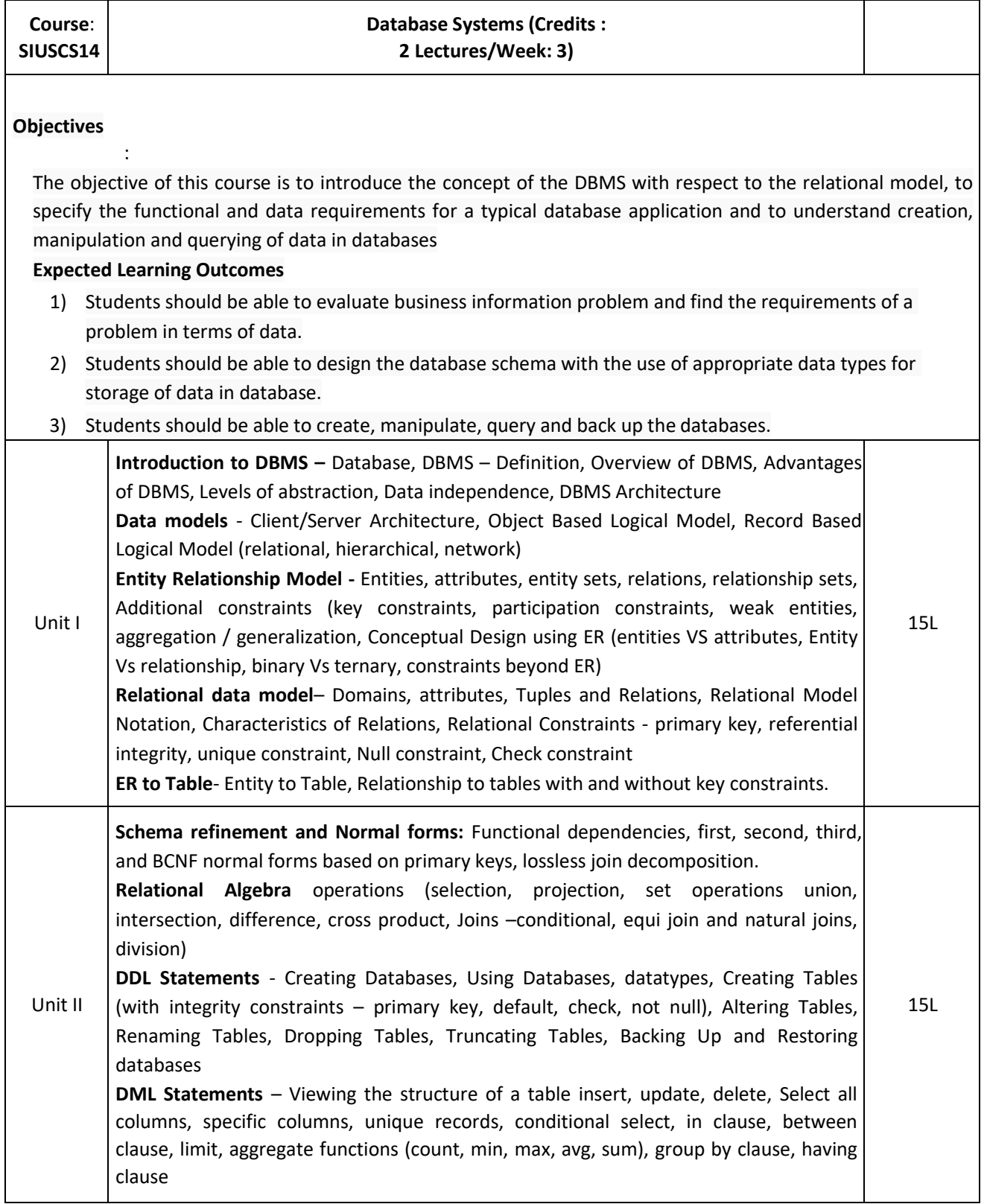

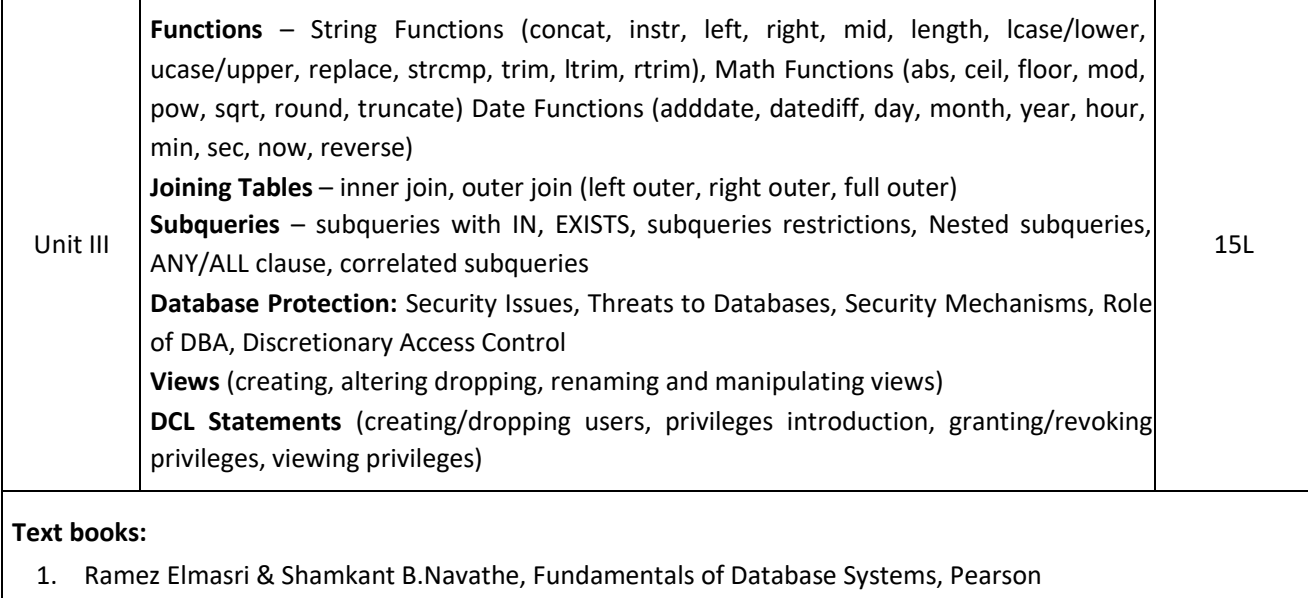

- Education, Sixth Edition, 2010
- 2. Ramakrishnam, Gehrke, Database Management Systems, McGraw‐Hill, 2007 3. Joel Murach, Murach's MySQL, Murach, 2012 **Additional References:**
	- 1. Robert Sheldon, Geoff Moes, Begning MySQL, Wrox Press, 2005.

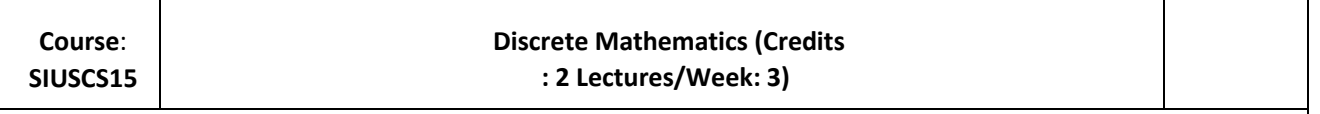

#### **Objectives**

:

The purpose of the course is to familiarize the prospective learners with mathematical structures that are fundamentally discrete. This course introduces sets and functions, forming and solving recurrence relations and different counting principles. These concepts are useful to study or describe objects or problems in computer algorithms and programming languages.

#### **Expected Learning Outcomes:**

- 1) To provide overview of theory of discrete objects, starting with relations and partially ordered sets.
- 2) Study about recurrence relations, generating function and operations on them.
- 3) Give an understanding of graphs and trees, which are widely used in software.
- 4) Provide basic knowledge about models of automata theory and the corresponding formal languages.

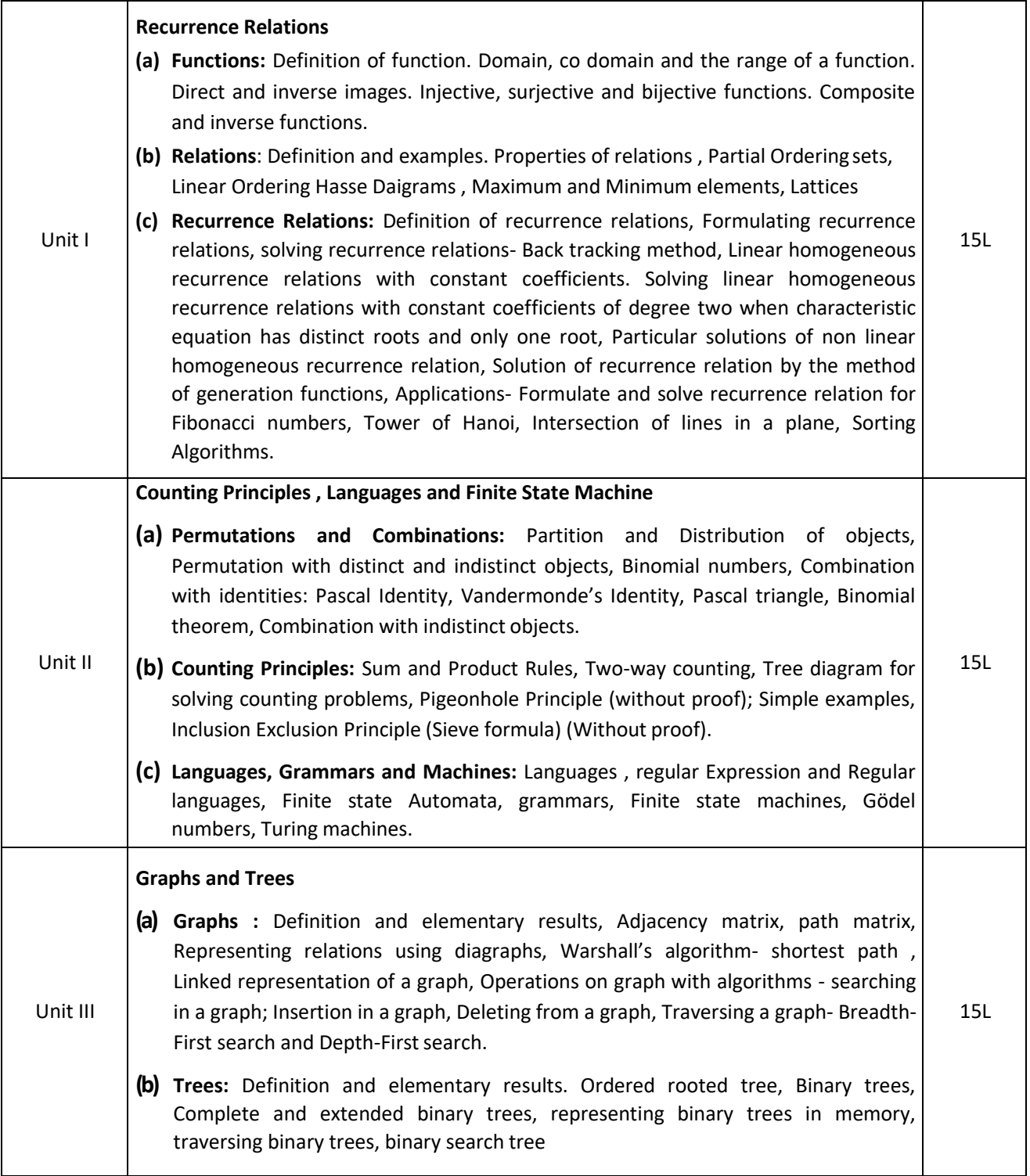

#### **Textbook**:

- 1. Discrete Mathematics and Its Applications, Seventh Edition by Kenneth H. Rosen, McGraw Hill Education (India) Private Limited. (2011)
- 2. Norman L. Biggs, Discrete Mathematics, Revised Edition, Clarendon Press, Oxford 1989.
- 3. Data Structures Seymour Lipschutz, Schaum's out lines, McGraw- Hill Inc. **AdditionalReferences**:
- 1. Elements of Discrete Mathematics: C.L. Liu , Tata McGraw- Hill Edition .
- 2. Concrete Mathematics (Foundation for Computer Science): Graham, Knuth, Patashnik Second Edition, Pearson Education.
- 3. Discrete Mathematics: Semyour Lipschutz, Marc Lipson, Schaum's out lines, McGraw- Hill Inc.
- 4. Foundations in Discrete Mathematics: K.D. Joshi, New Age Publication, New Delhi.

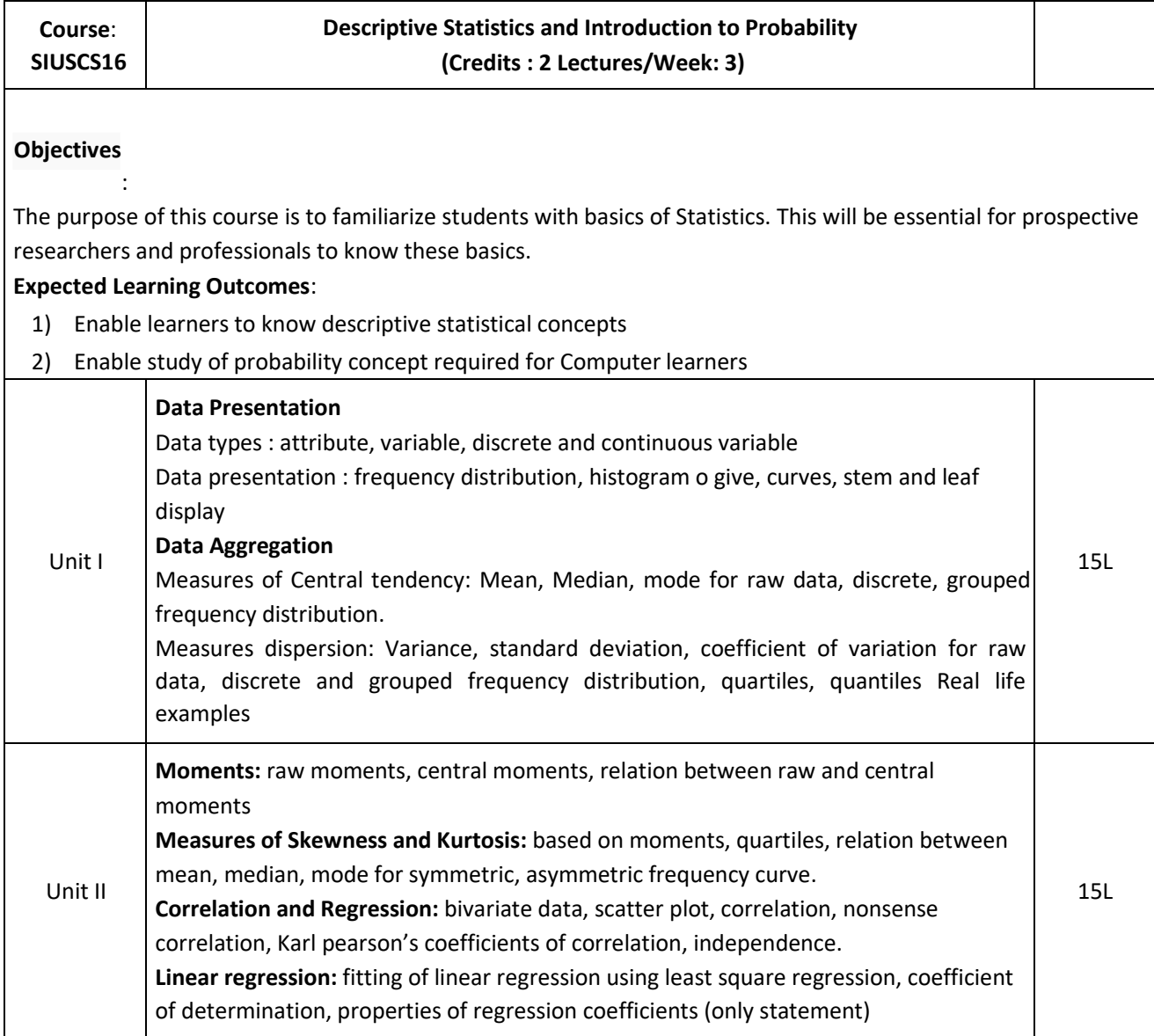

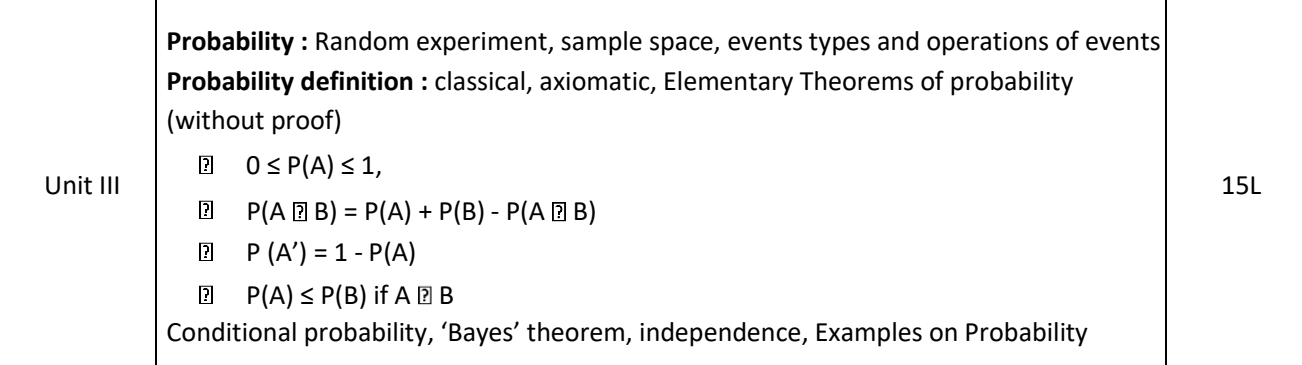

#### **Text Book:**

1. Trivedi, K.S.(2001) : Probability, Statistics, Design of Experiments and Queuing theory, with applications of Computer Science, Prentice Hall of India, New Delhi

#### **Additional References:**

- 1. Ross, S.M. (2006): A First course in probability. 6<sup>th</sup> Ed<sup>n</sup> Pearson
- 2. Kulkarni, M.B., Ghatpande, S.B. and Gore, S.D. (1999): common statistical tests. Satyajeet Prakashan, Pune
- 3. Gupta, S.C. and Kapoor, V.K. (1987): Fundamentals of Mathematical Statistics, S. Chand and Sons, New Delhi
- 4. Gupta, S.C. and Kapoor, V.K. (1999): Applied Statistics, S. Chand and Son's, NewDelhi
- 5. Montgomery, D.C. (2001): Planning and Analysis of Experiments, wiley.

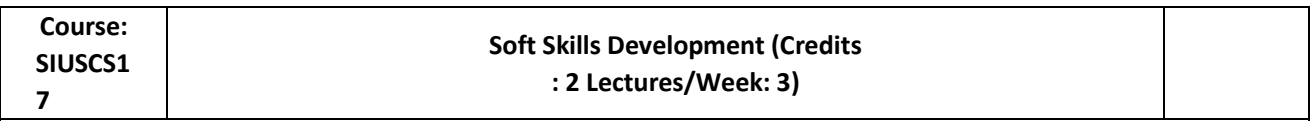

#### **Objectives:**

To help learners develop their soft skills and develop their personality together with their technical skills. Developing professional, social and academic skills to harness hidden strengths, capabilities and knowledge equip them to excel in real work environment and corporate life. Understand various issues in personal and profession communication and learn to overcome them **Expected Learning Outcomes:**

- 1) To know about various aspects of soft skills and learn ways to develop personality
- 2) Understand the importance and type of communication in personal and professional environment.
- 3) To provide insight into much needed technical and non-technical qualities in career planning.
- 4) Learn about Leadership, team building, decision making and stress management

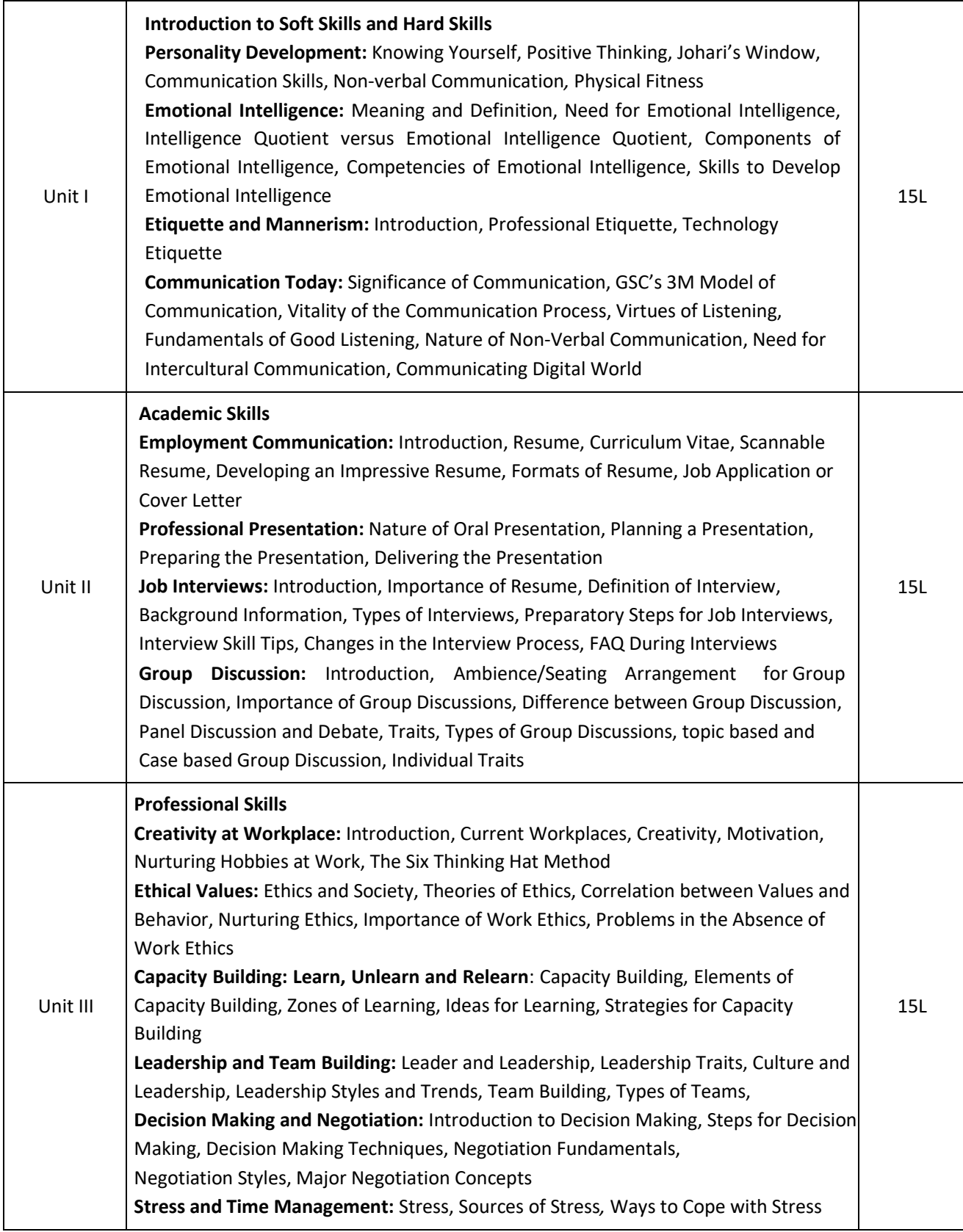

#### **Text book:**

1. *Soft Skills: an Integrated Approach to Maximise Personality,* Gajendra S. Chauhan, Sangeeta Sharma, Wiley India

#### **Additional References:**

- 1. *Personality Development and Soft Skills*, Barun K. Mitra, Oxford Press
- 2. *Business Communication,* Shalini Kalia, Shailja Agrawal, Wiley India
- 3. *Soft Skills - Enhancing Employability*, M. S. Rao, I. K. International
- 4. *Cornerstone: Developing Soft Skills*, Sherfield, Pearson India

### **Semester I – Practical**

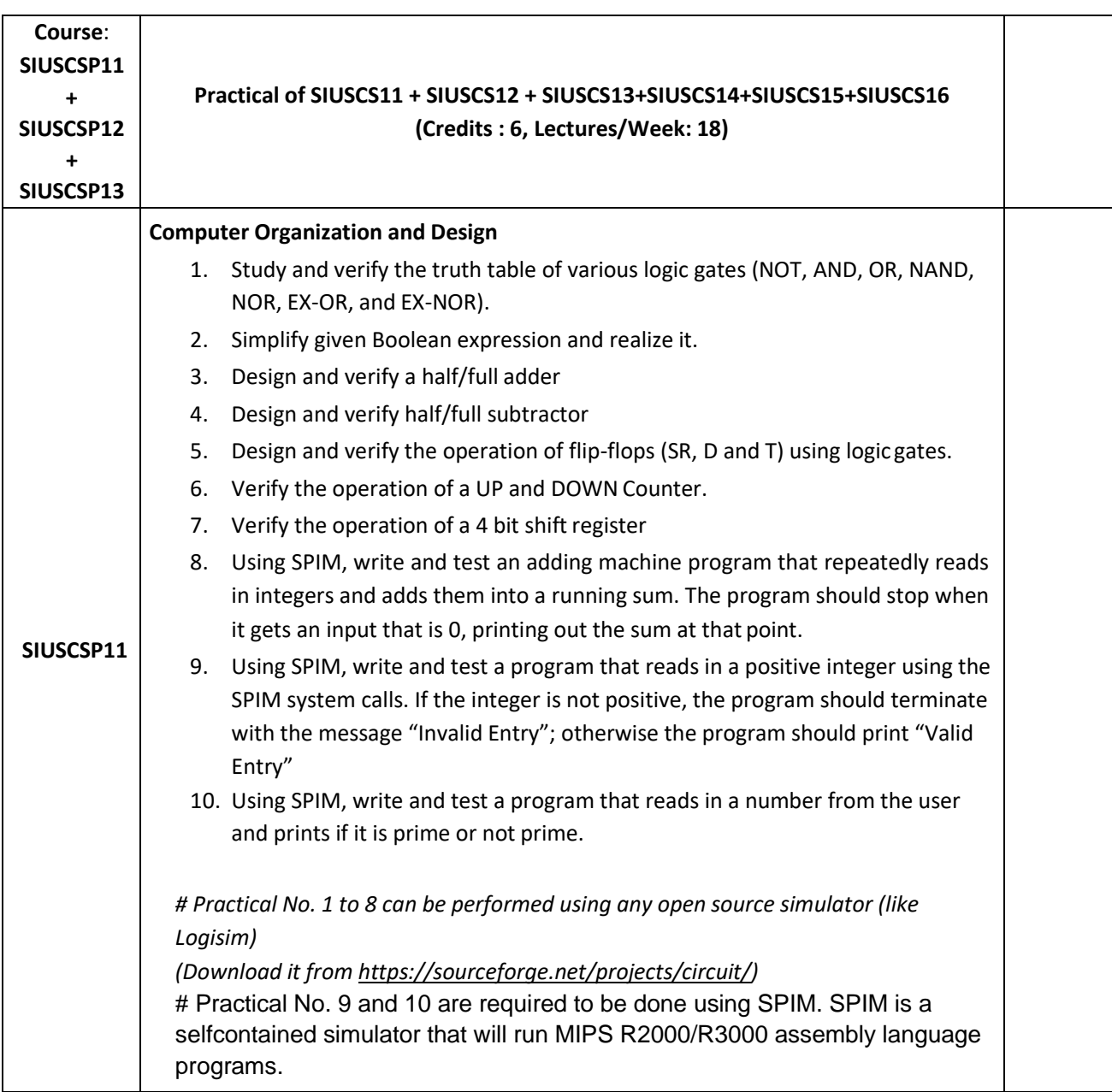

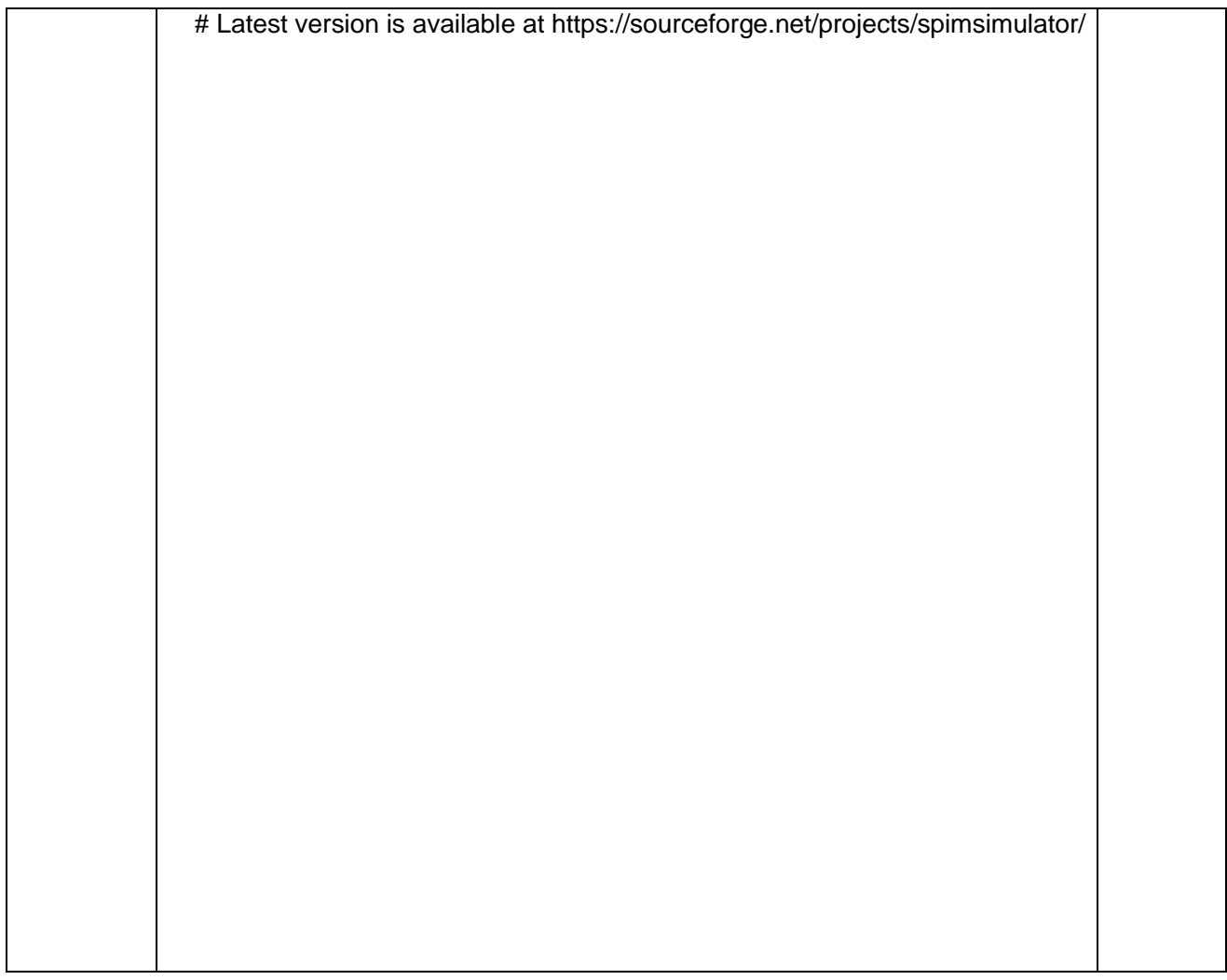

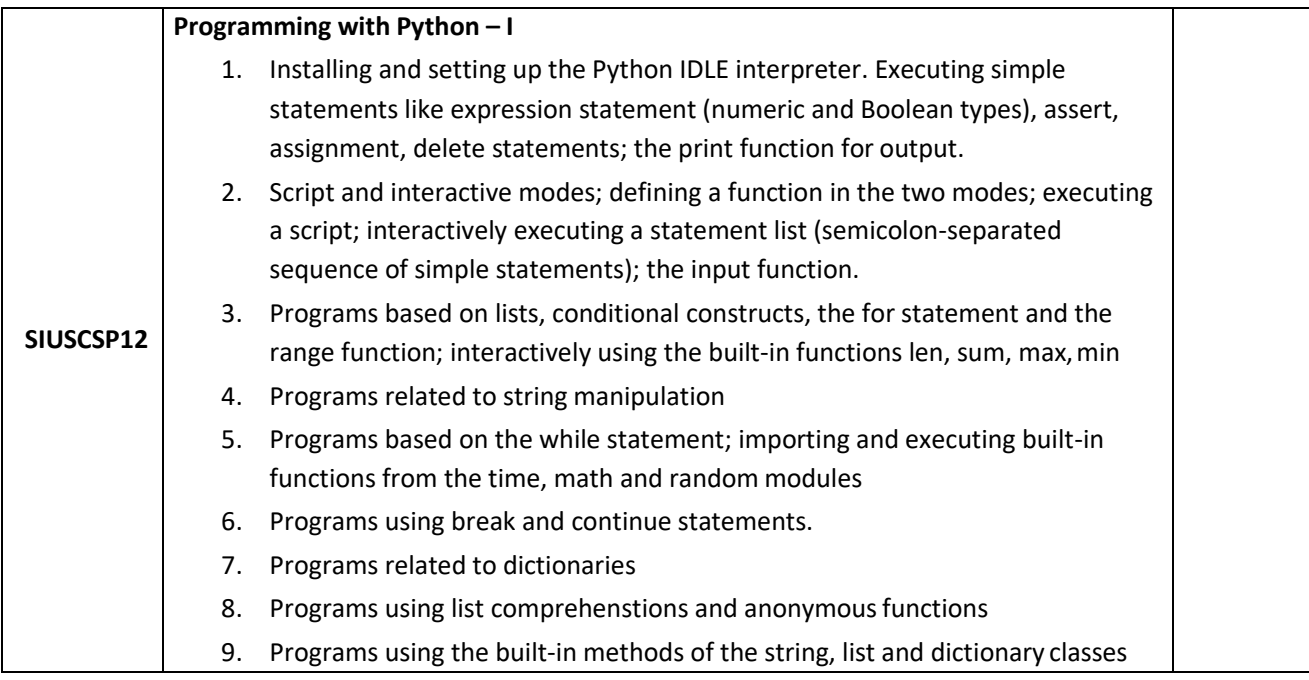

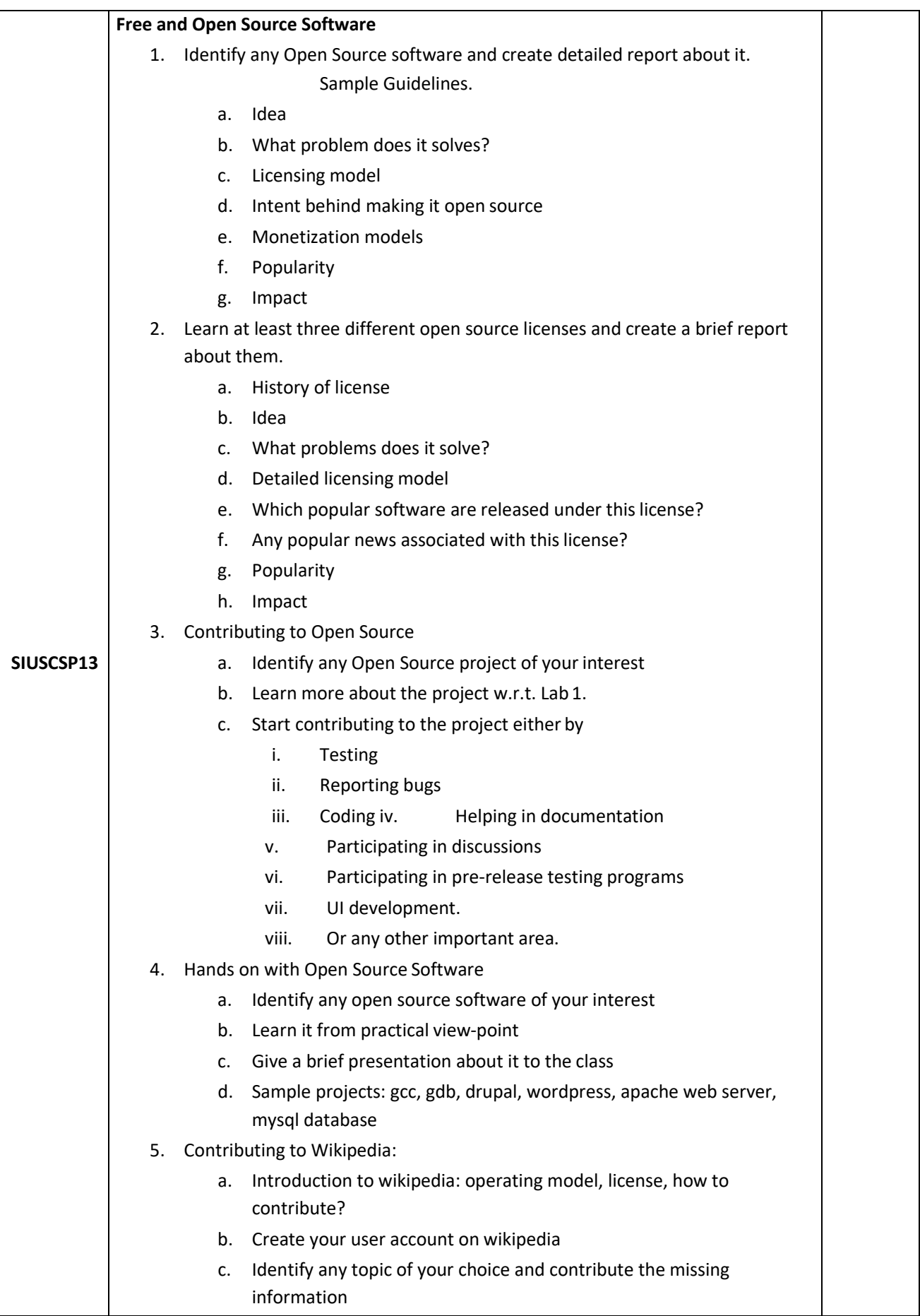

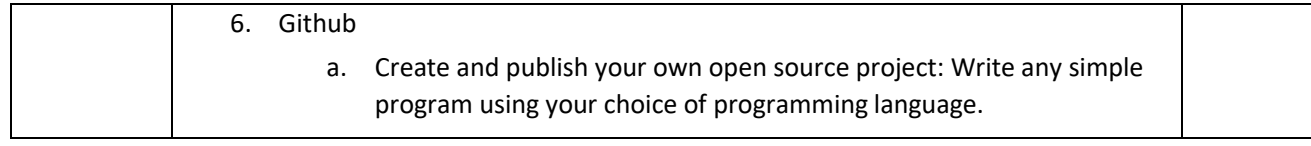

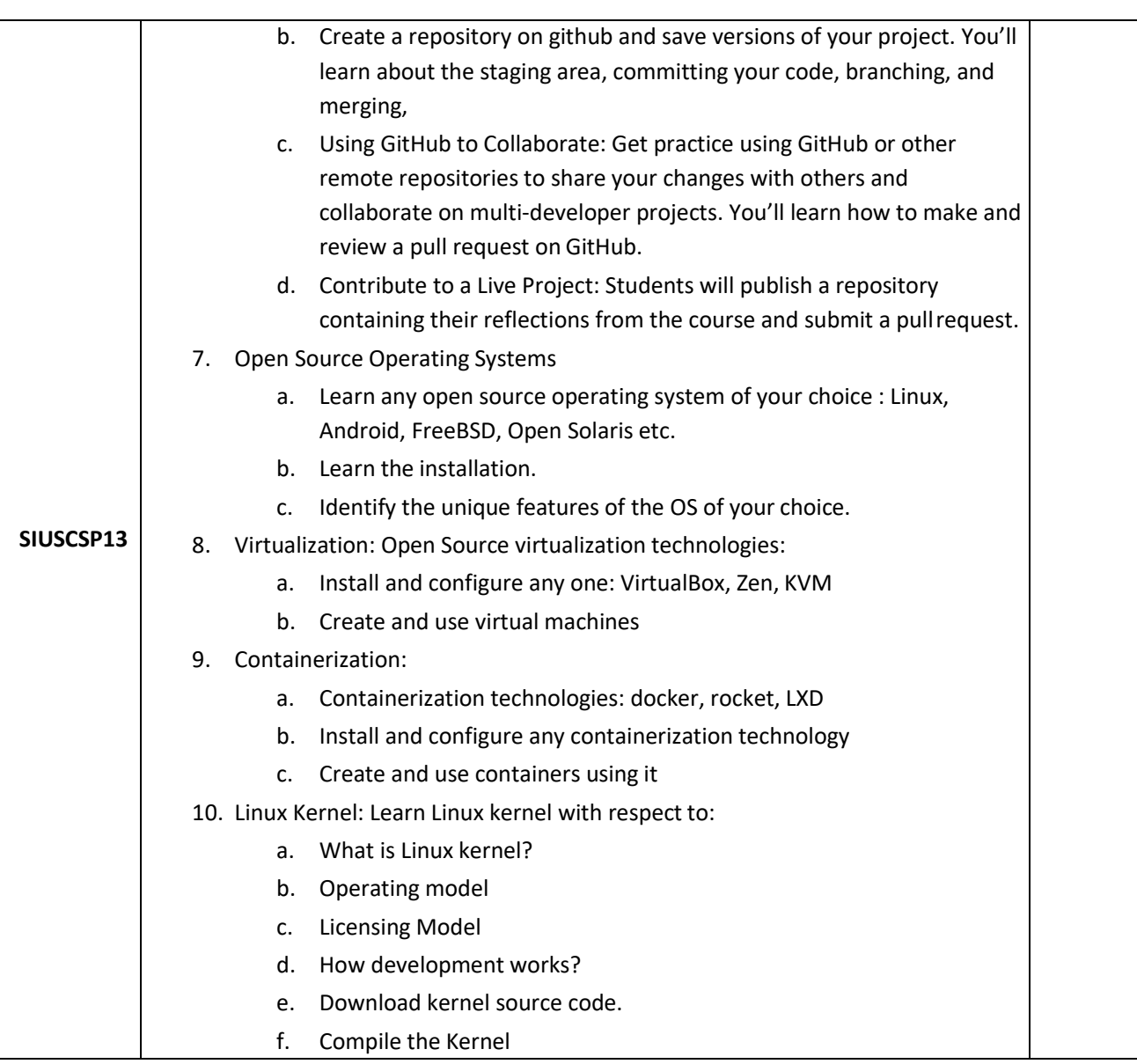

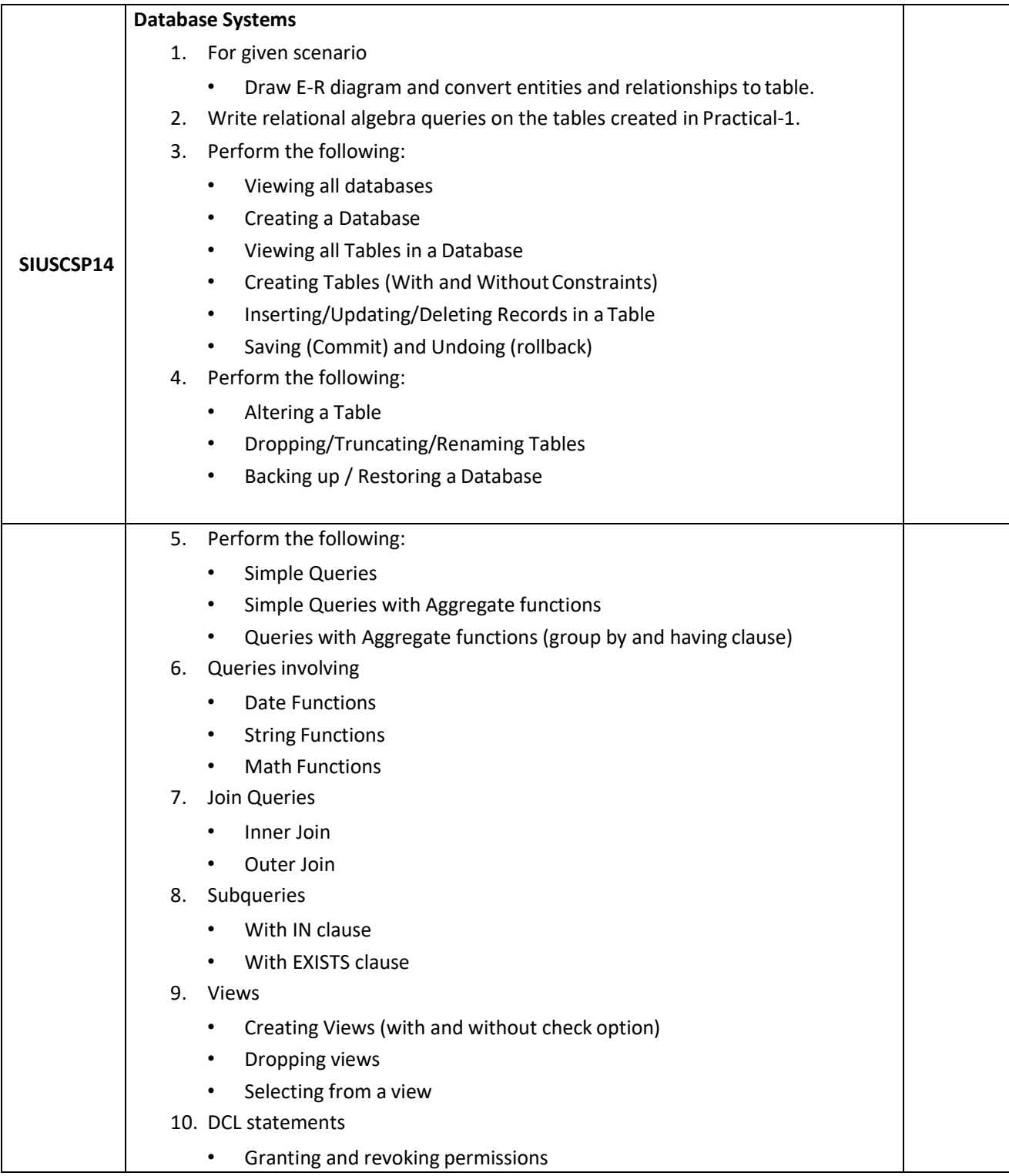

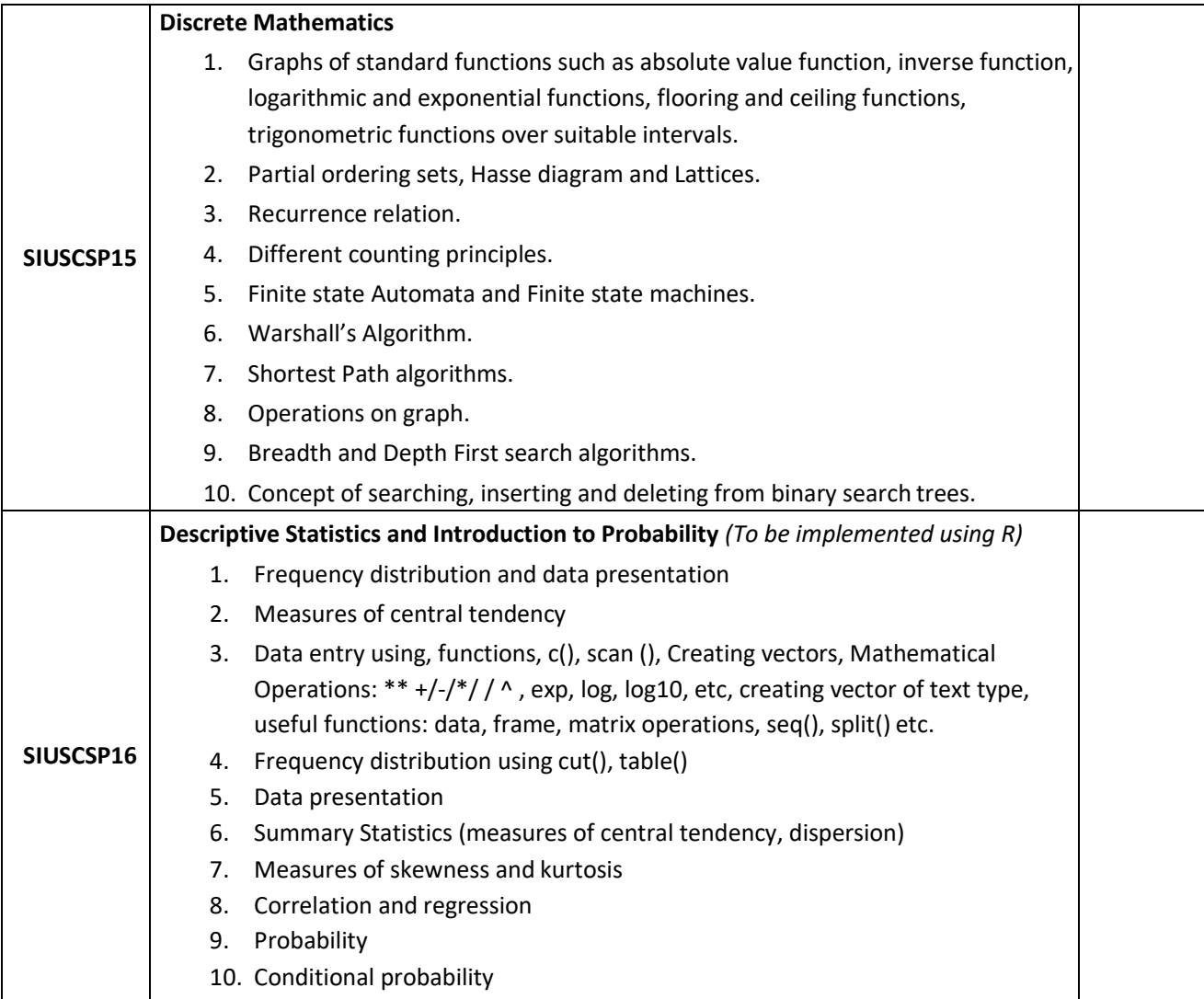

# **Semester II - Theory**

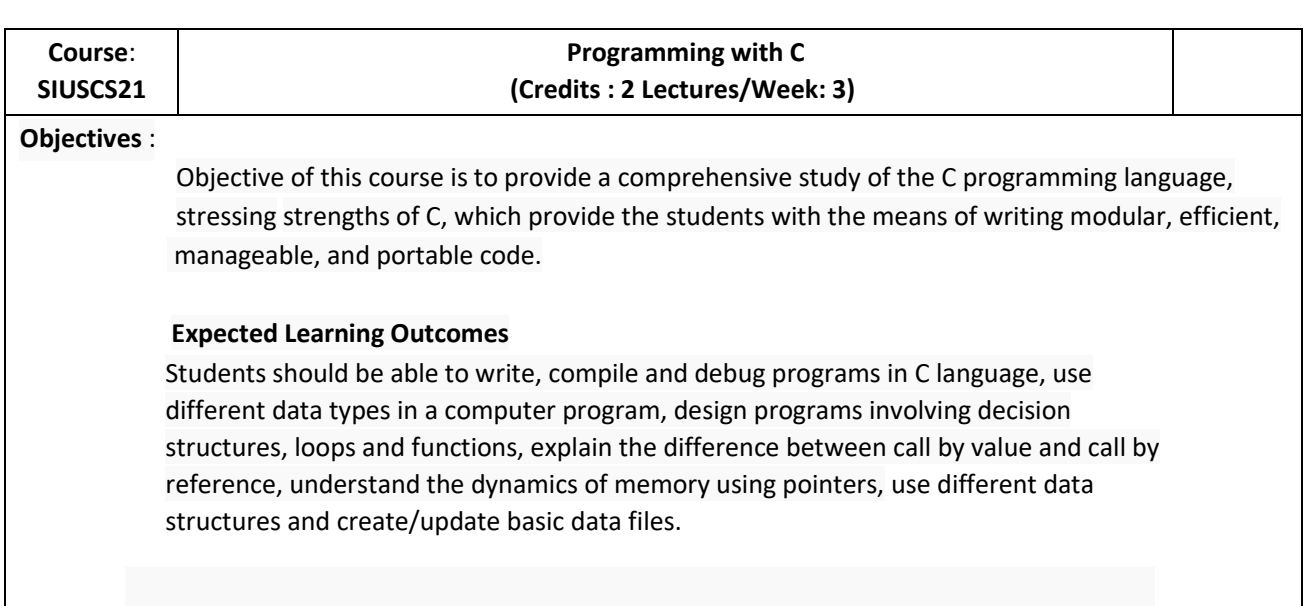

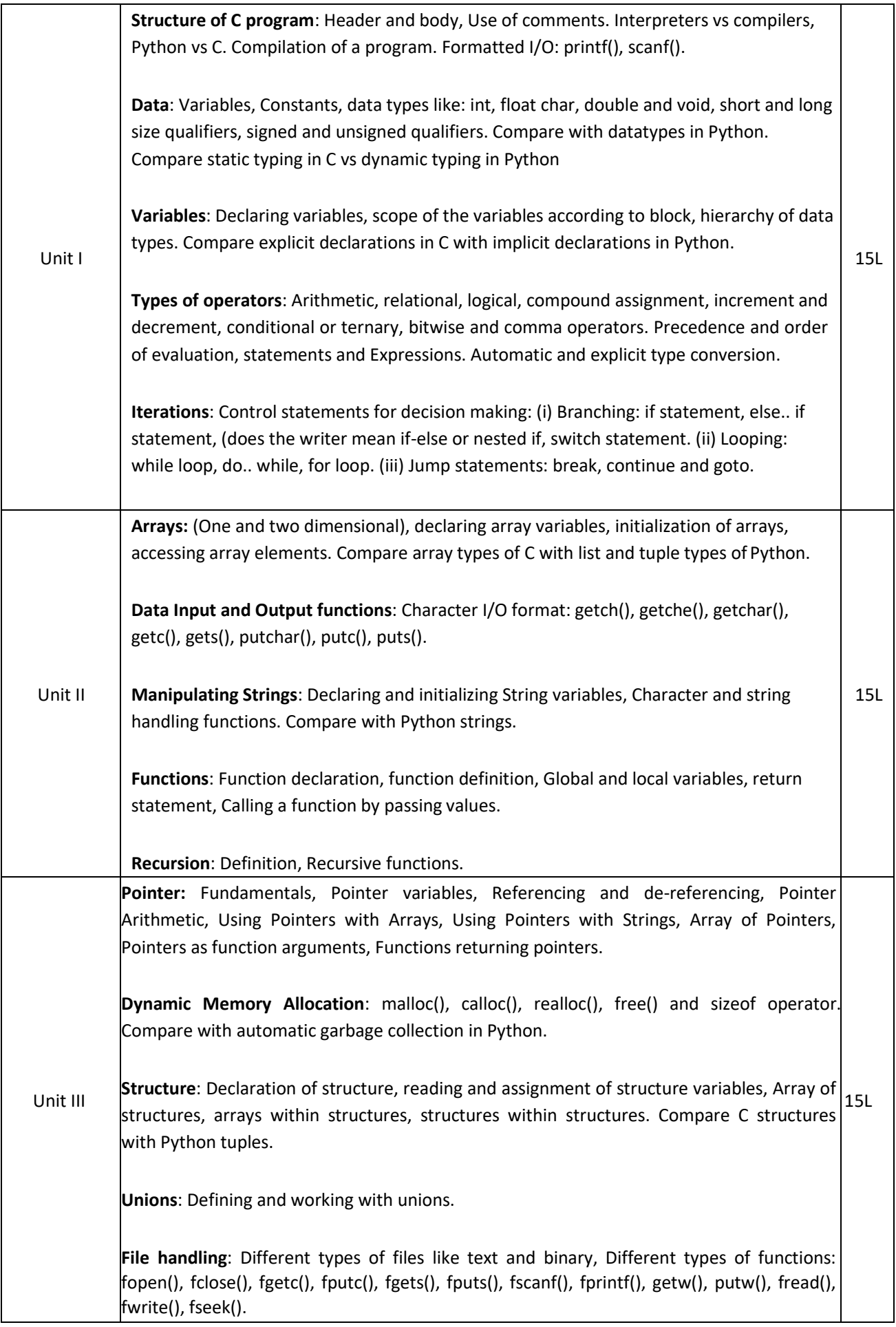

#### **Text books:**

1. Programming in ANSI C (Third Edition) : E Balagurusamy, TMH

- 1. Pradip Dey, Manas Ghosh, "Programming in C", second edition, Oxford University Press
- 2. Yashavant P. Kanetkar. " Let Us C", BPB Publications

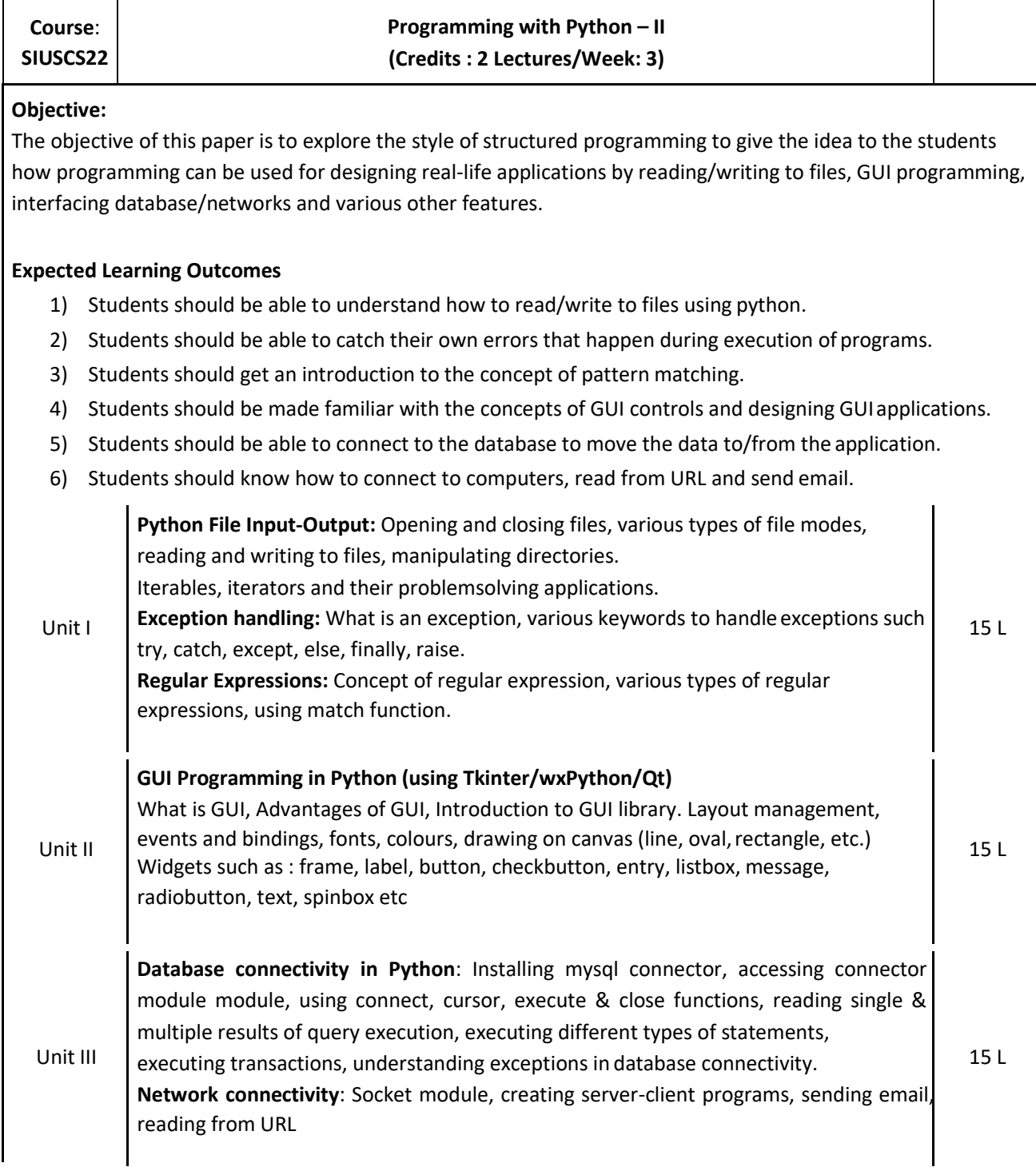

#### **Text books:**

1. Paul Gries , Jennifer Campbell, Jason Montojo, *Practical Programming: An Introduction to Computer Science Using Python 3*, Pragmatic Bookshelf, 2/E 2014 **Additional References:**

- 1. James Payne , *Beginning Python: Using Python 2.6 and Python 3,* Wiley India, 2010
- 2. A. Lukaszewski, MySQL for Python: Database Access Made Easy, Pact Publisher, 2010

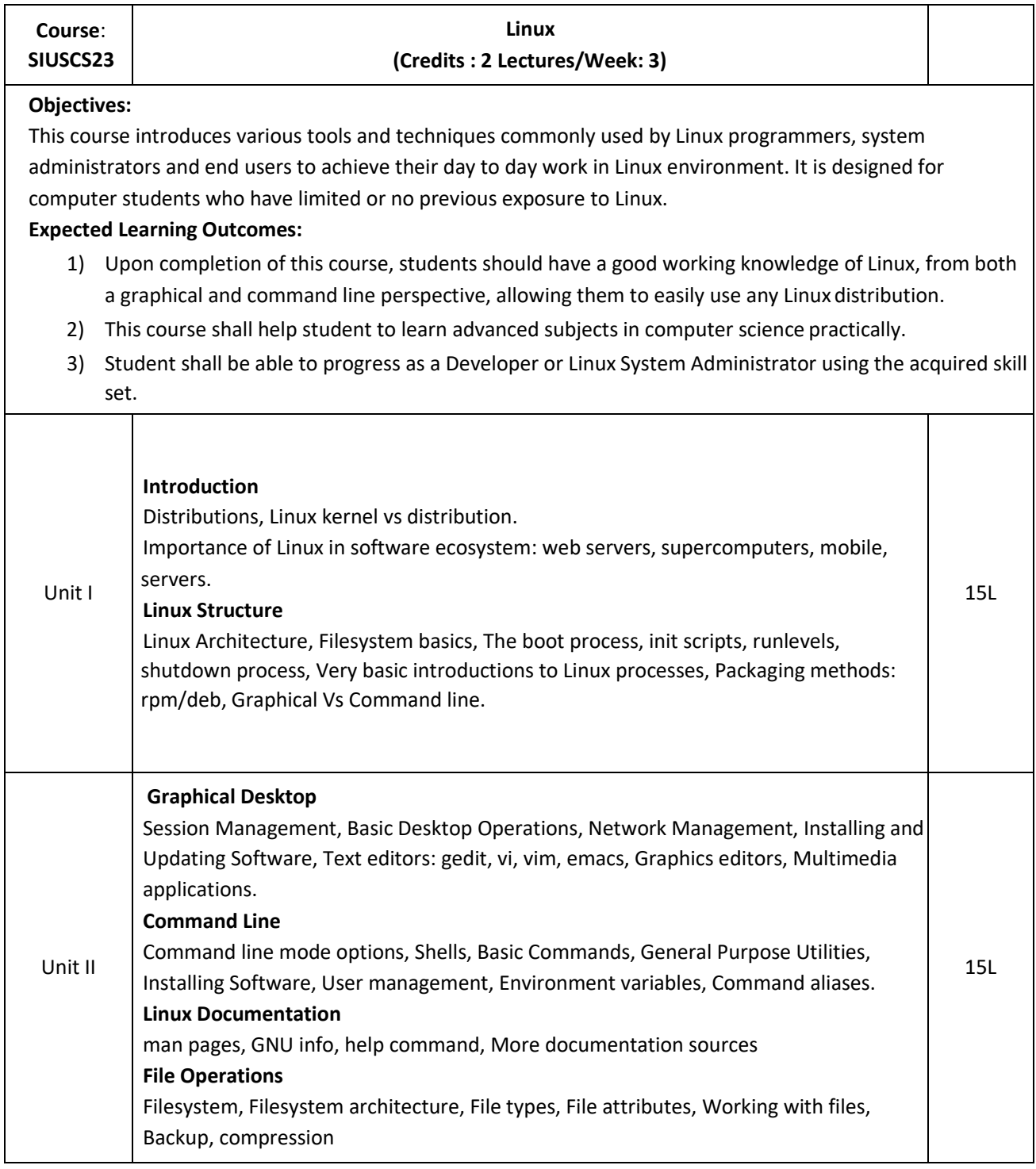

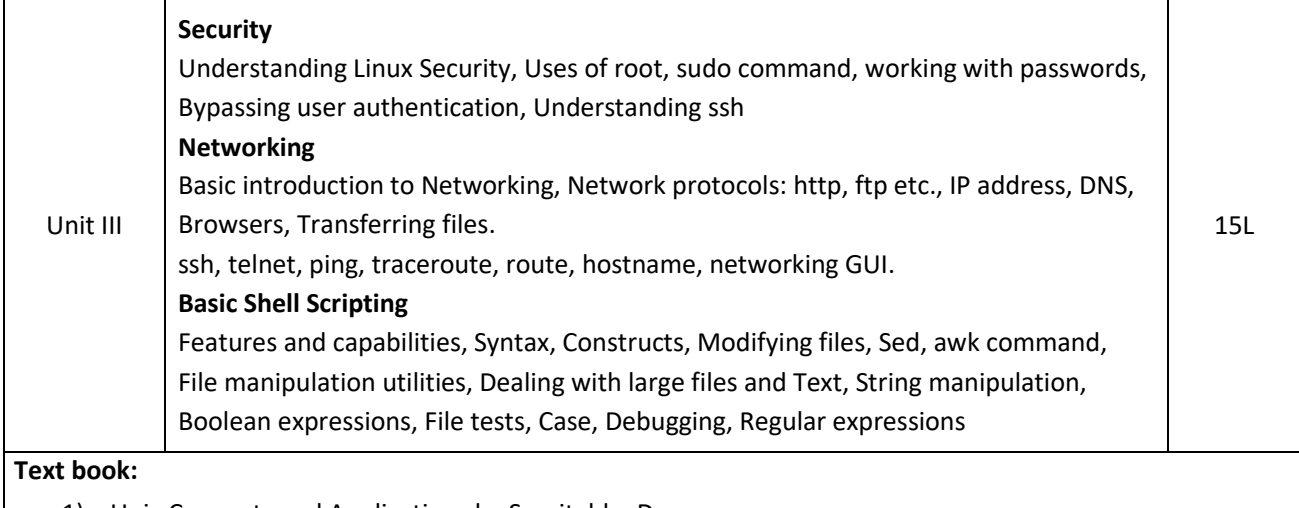

- 1) Unix Concepts and Applications by Sumitabha Das.
- 2) Official Ubuntu Book, 8th Edition, by Matthew Helmke & Elizabeth K. Joseph with Jose Antonio Rey and Philips Ballew, Prentice Hall

- 1) Linux kernel Home: [http://kernel.org](http://kernel.org/)
- 2) Open Source Initiative: https://opensource.org/
- 3) The Linux Foundation: <http://www.linuxfoundation.org/>

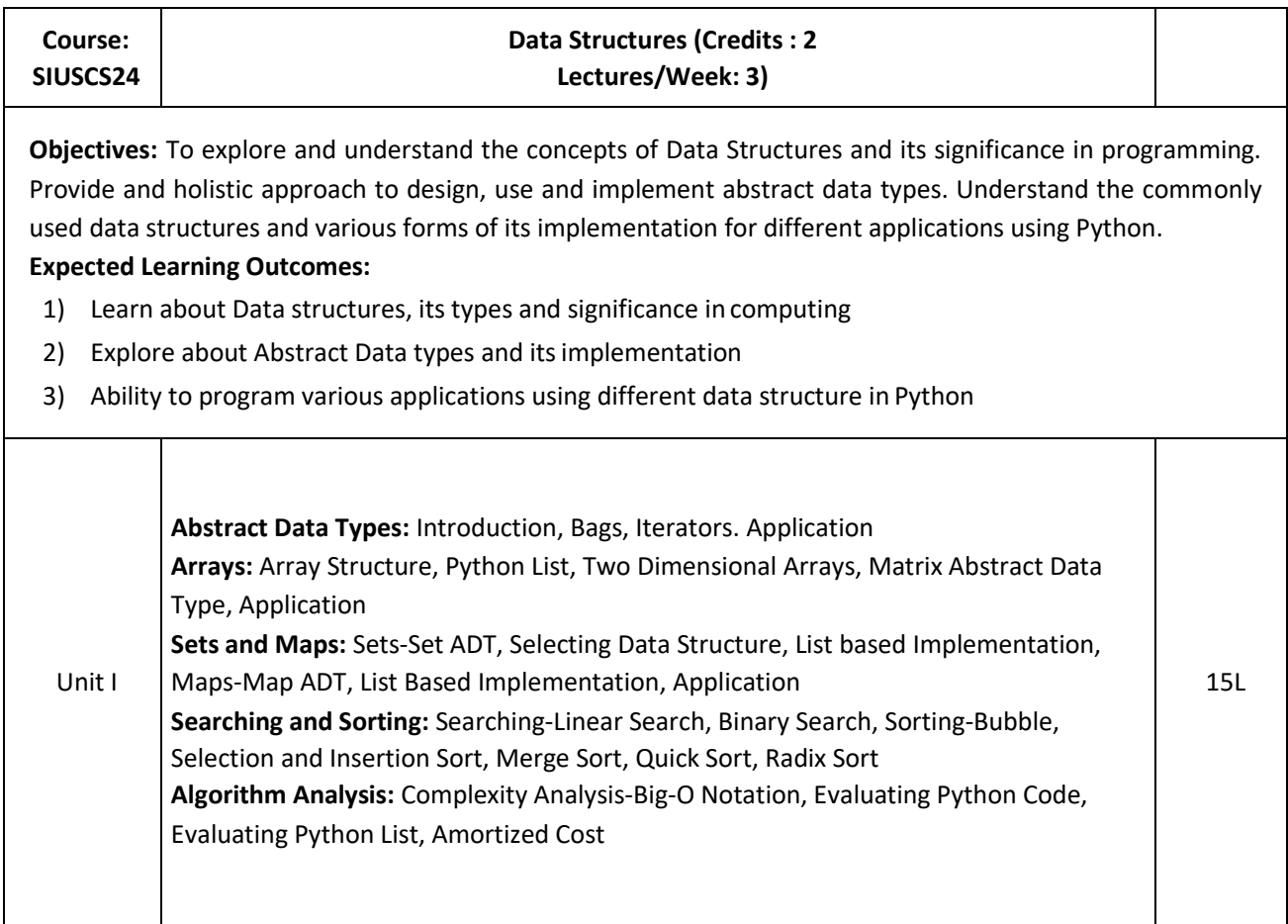

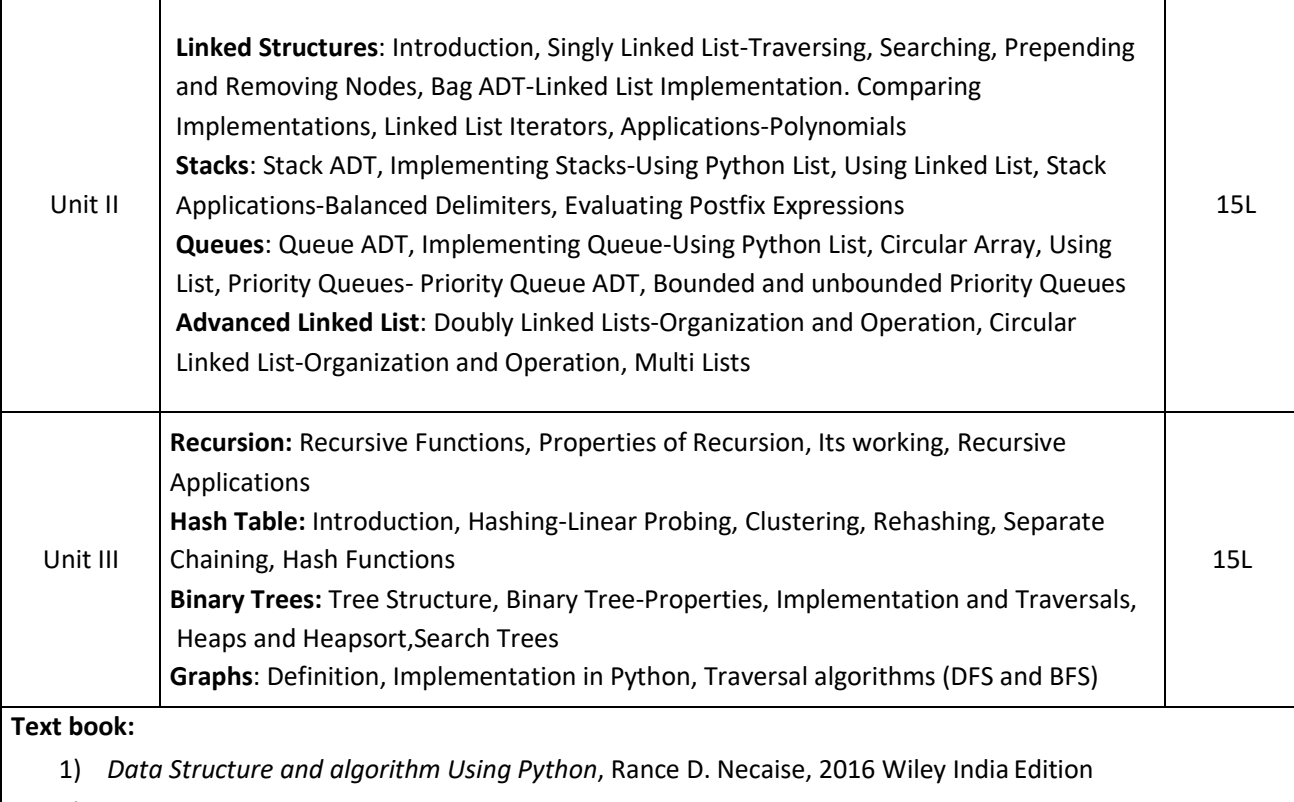

2) *Data Structure and Algorithm in Python*, Michael T. Goodrich, Robertom Tamassia, M. H. Goldwasser, 2016 Wiley India Edition

- 1) *Data Structure and Algorithmic Thinking with Python* Narasimha Karumanchi, 2015, Careermonk Publications
- 2) Fundamentals of Python: Data Structures, Kenneth Lambert, Delmar Cengage Learning

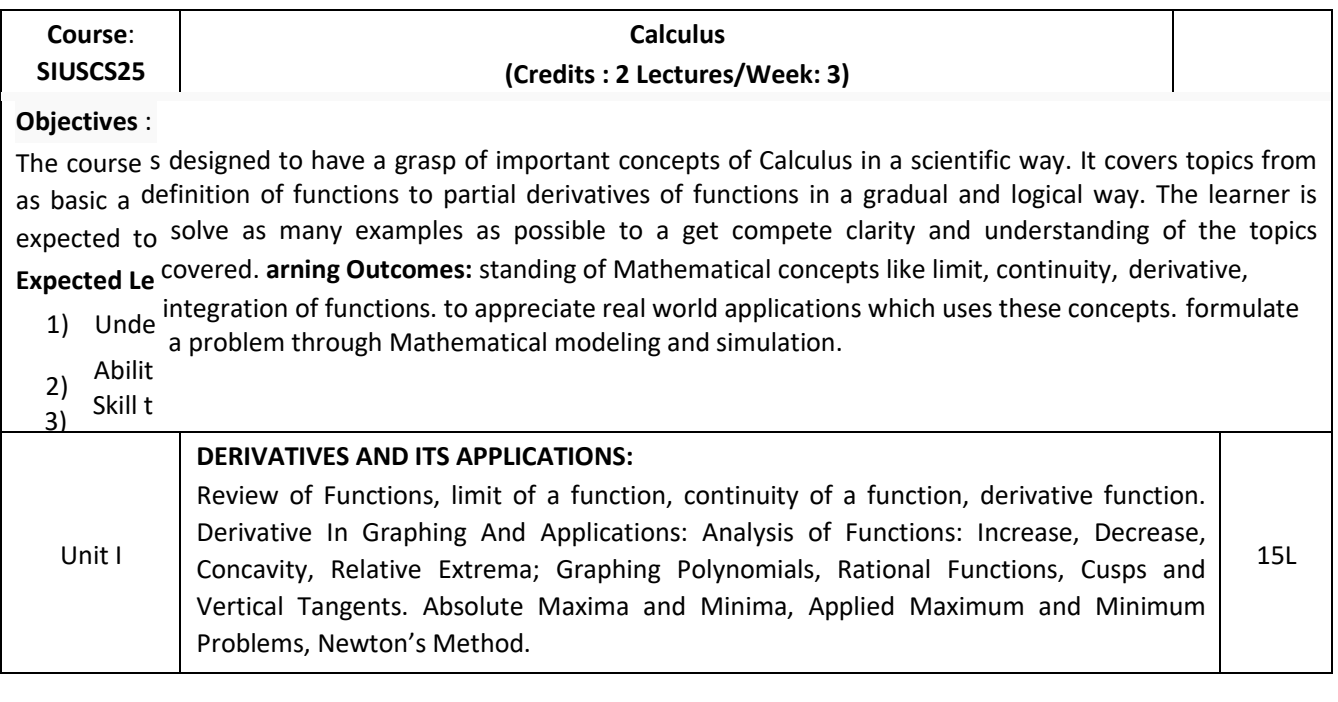

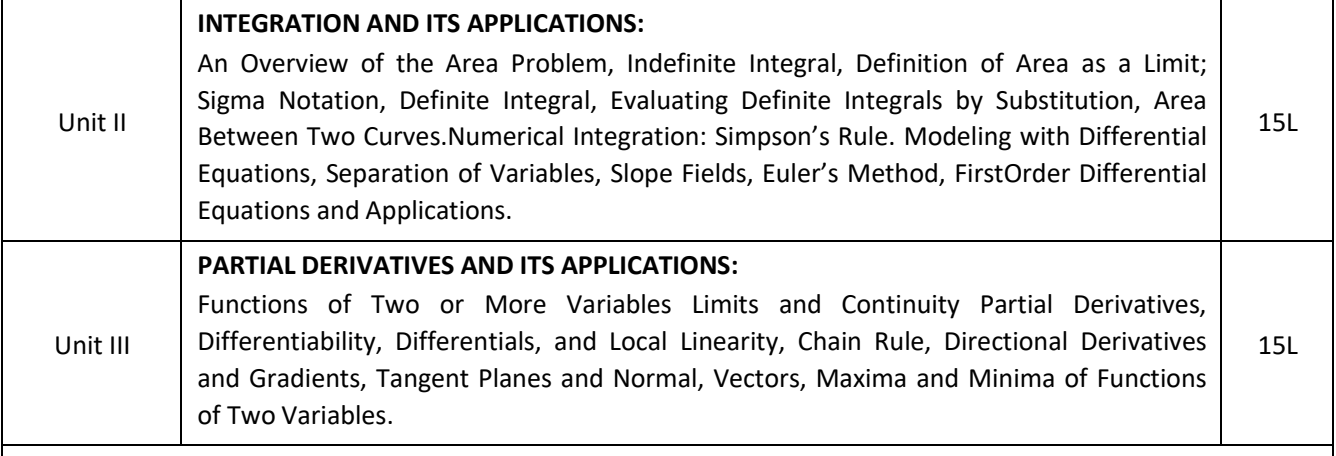

#### **Textbook**:

1. Calculus: Early transcendental (10th Edition): Howard Anton, Irl Bivens, Stephen Davis, John Wiley & sons, 2012.

- 1. Calculus and analytic geometry (9th edition): George B Thomas, Ross L Finney, Addison Wesley, 1995
- 2. Calculus: Early Transcendentals (8th Edition): James Stewart, Brooks Cole, 2015.
- 3. Calculus (10th Edition): Ron Larson, Bruce H. Edwards, Cengage Learning, 2013.
- 4. Thomas' Calculus (13th Edition): George B. Thomas, Maurice D. Weir, Joel R. Hass, Pearson, 2014.

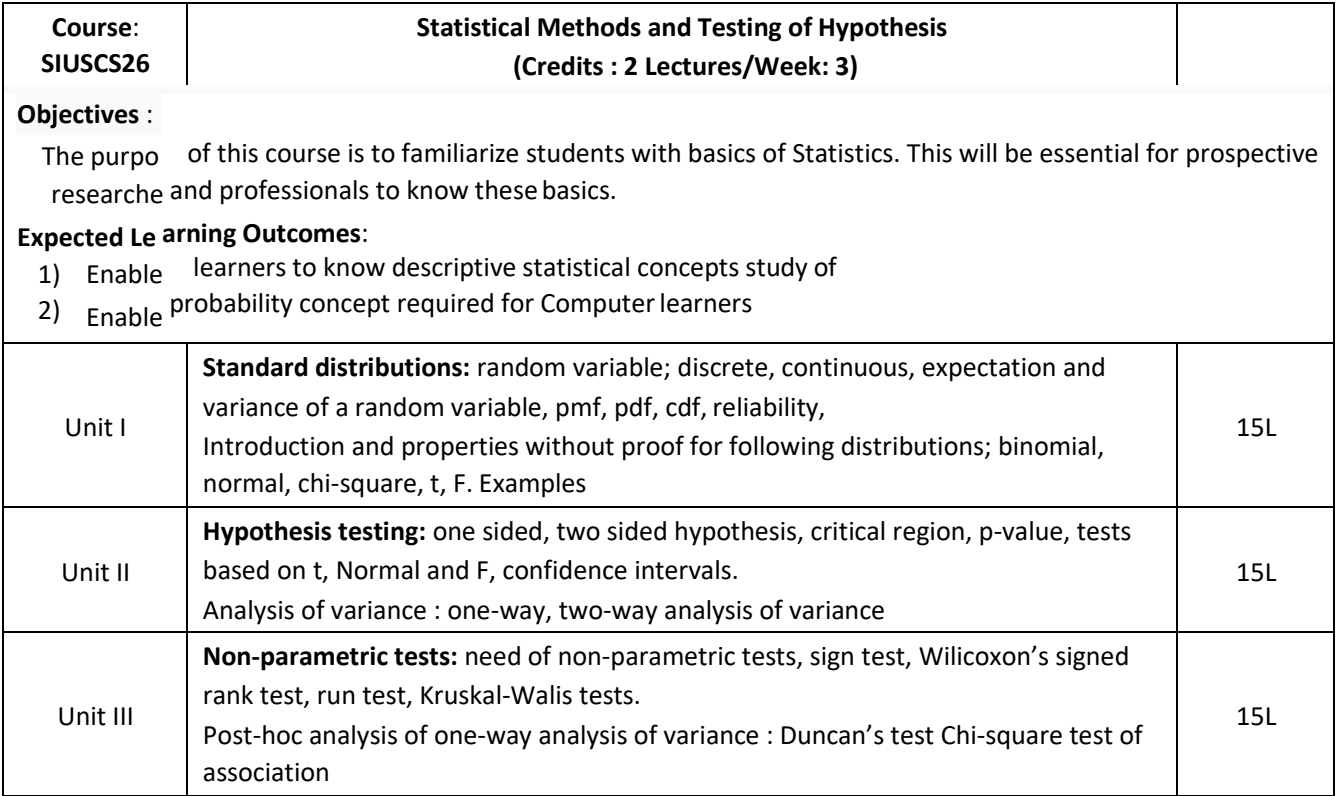

#### **Text Book:**

1. Trivedi, K.S.(2009) : Probability, Statistics, Design of Experiments and Queuing theory, with applications of Computer Science, Prentice Hall of India, New Delhi **Additional References:**

- 1. Ross, S.M. (2006): A First course in probability. 6<sup>th</sup> Ed<sup>n</sup> Pearson
- 2. Kulkarni, M.B., Ghatpande, S.B. and Gore, S.D. (1999): Common statistical tests. Satyajeet Prakashan, Pune
- 3. Gupta, S.C. and Kapoor, V.K. (2002) : Fundamentals of Mathematical Statistics, S. Chand and Sons, New Delhi
- 4. Gupta, S.C. and Kapoor, V.K. (4<sup>th</sup> Edition) : Applied Statistics, S. Chand and Son's, New Delhi
- 5. Montgomery, D.C. (2001): Planning and Analysis of Experiments, Wiley.

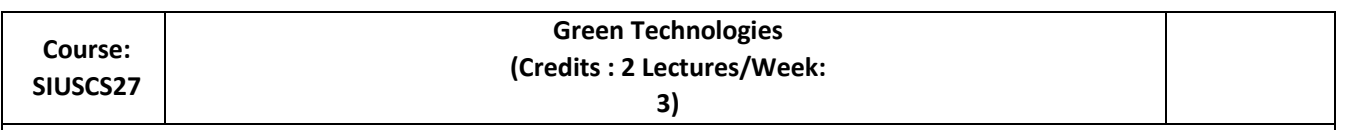

#### **Objectives:**

To familiarize with the concept of Green Computing and Green IT infrastructure for making computing and information system environment sustainable. Encouraging optimized software and hardware designs for development of Green IT Storage, Communication and Services. To highlight useful approaches to embrace green IT initiatives.

#### **Expected Learning Outcomes:**

- 1) Learn about green IT can be achieved in and by hardware, software, network communication and data center operations.
- 2) Understand the strategies, frameworks, processes and management of green IT

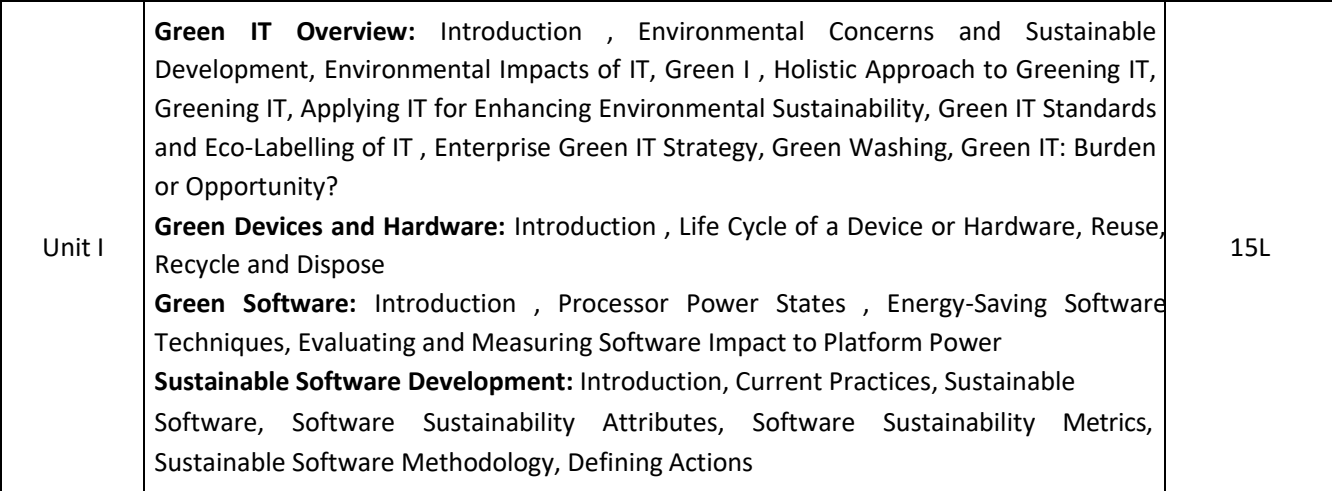

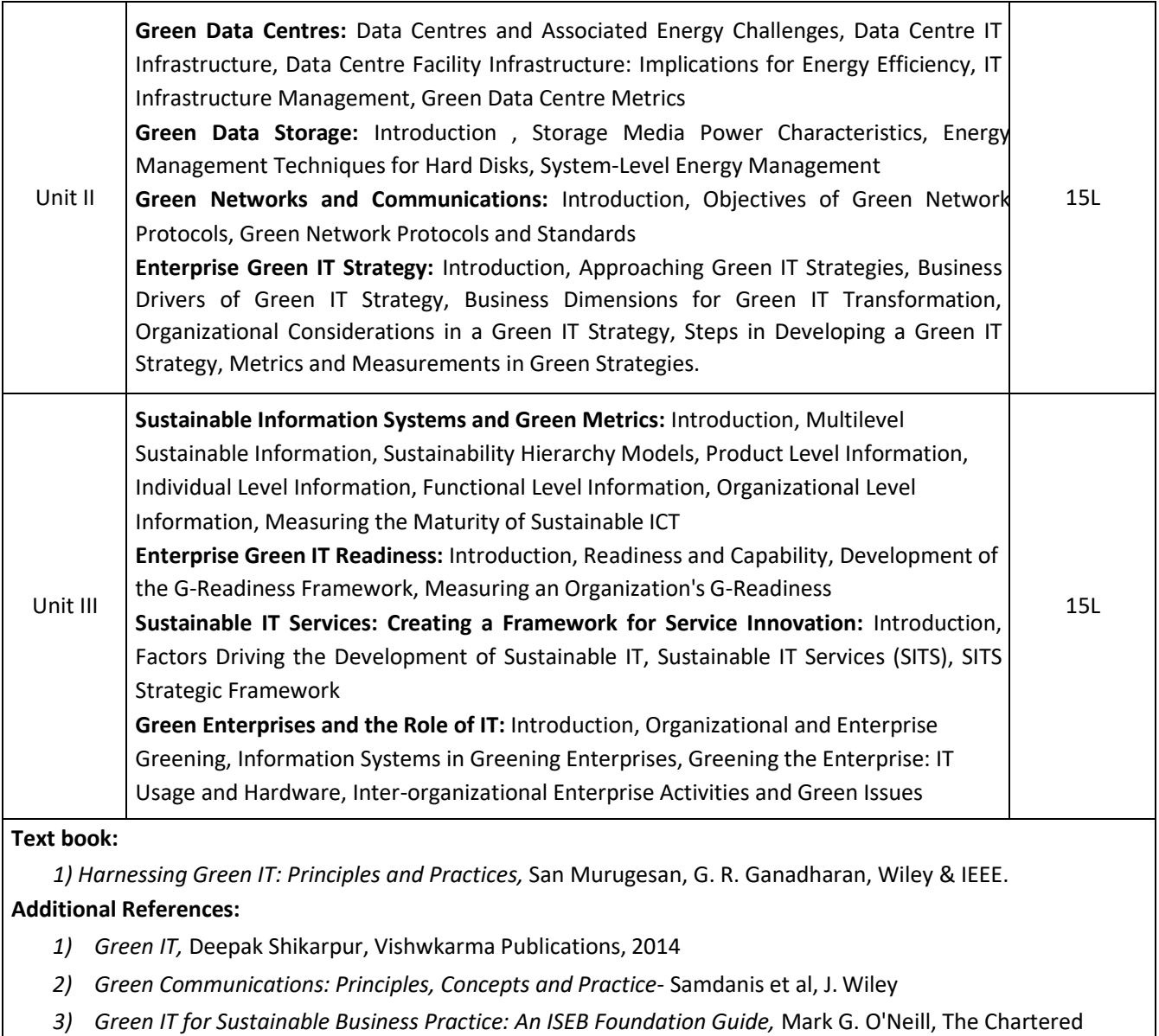

Institute for IT, 2010

## **Semester II – Practical**

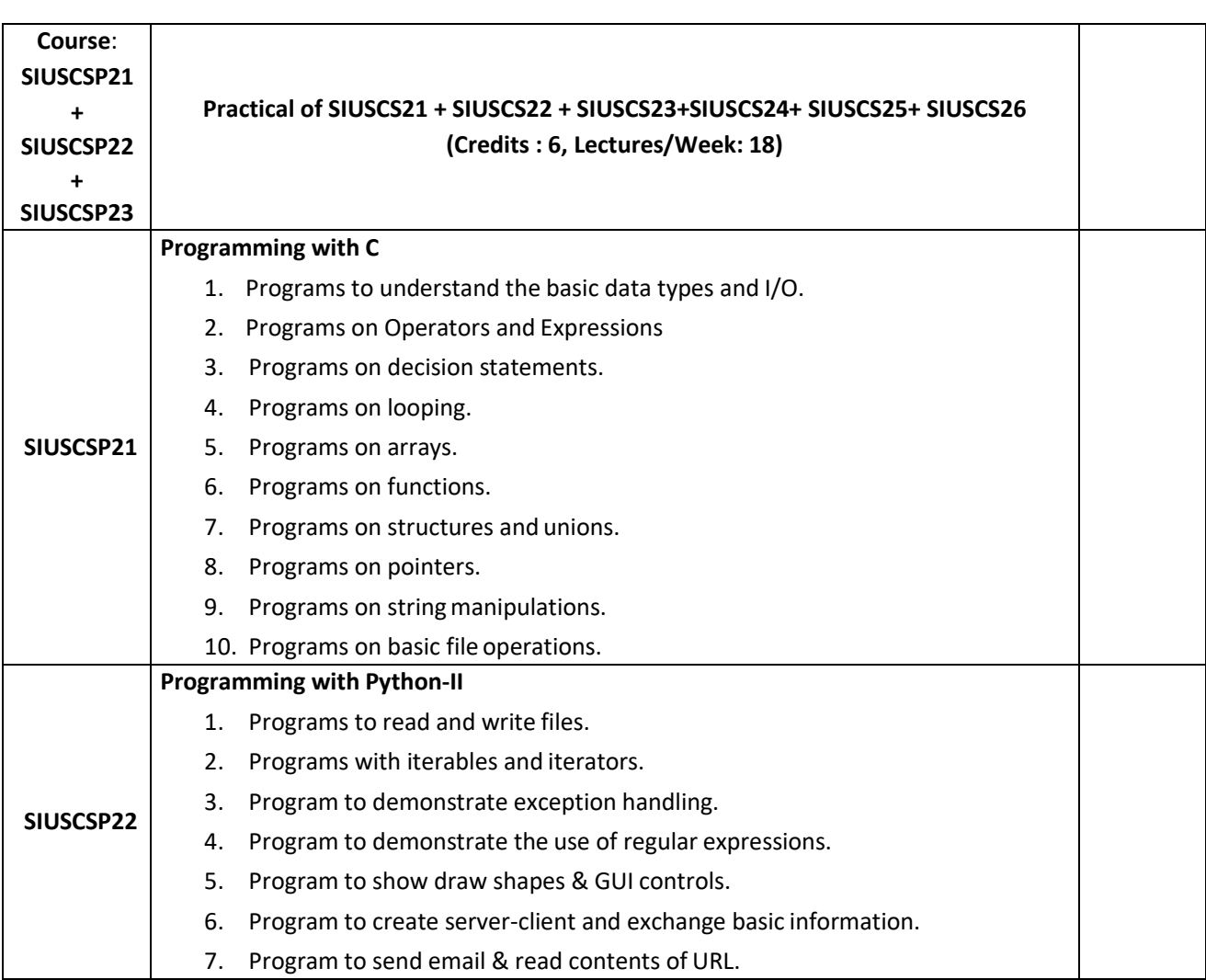

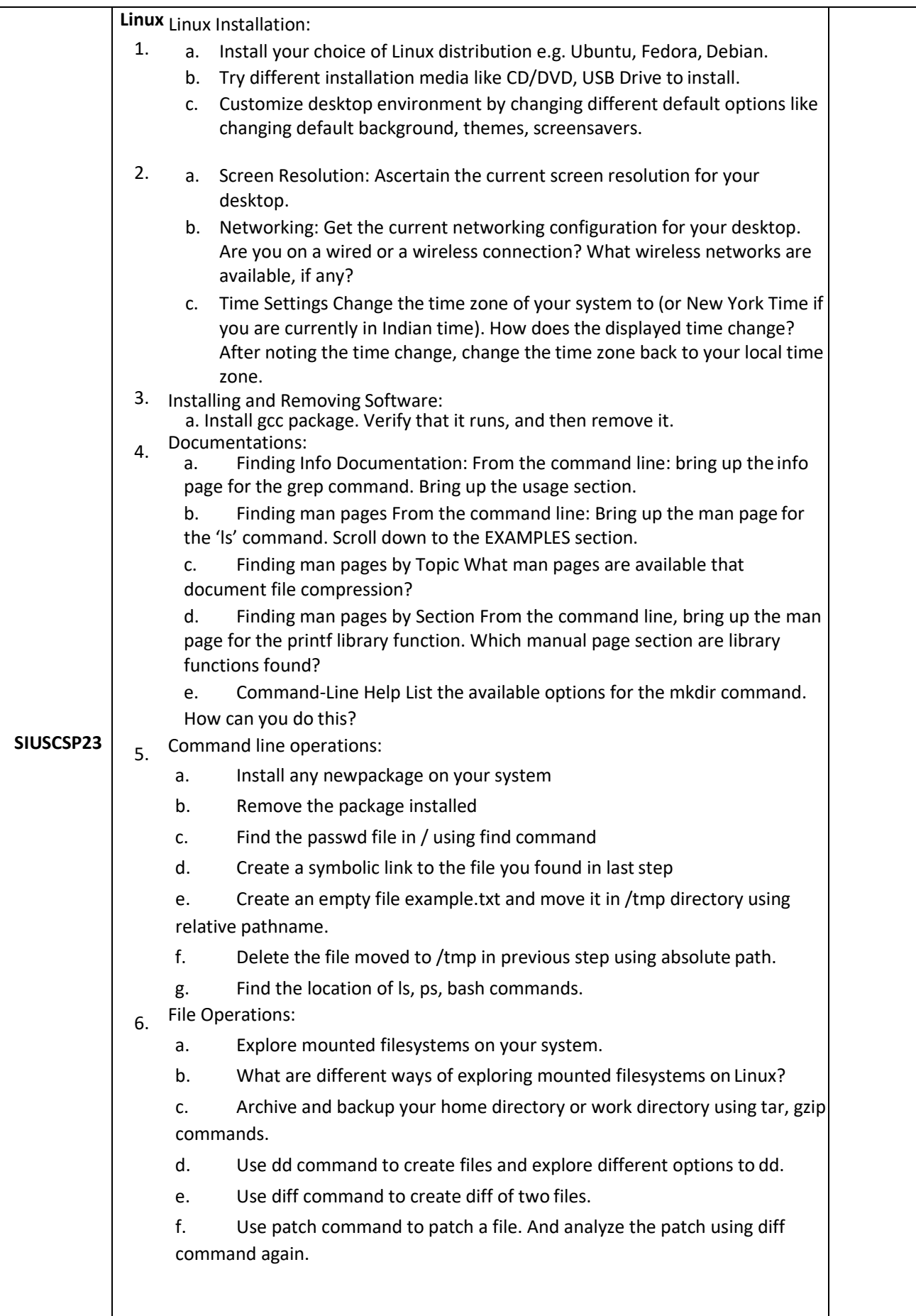

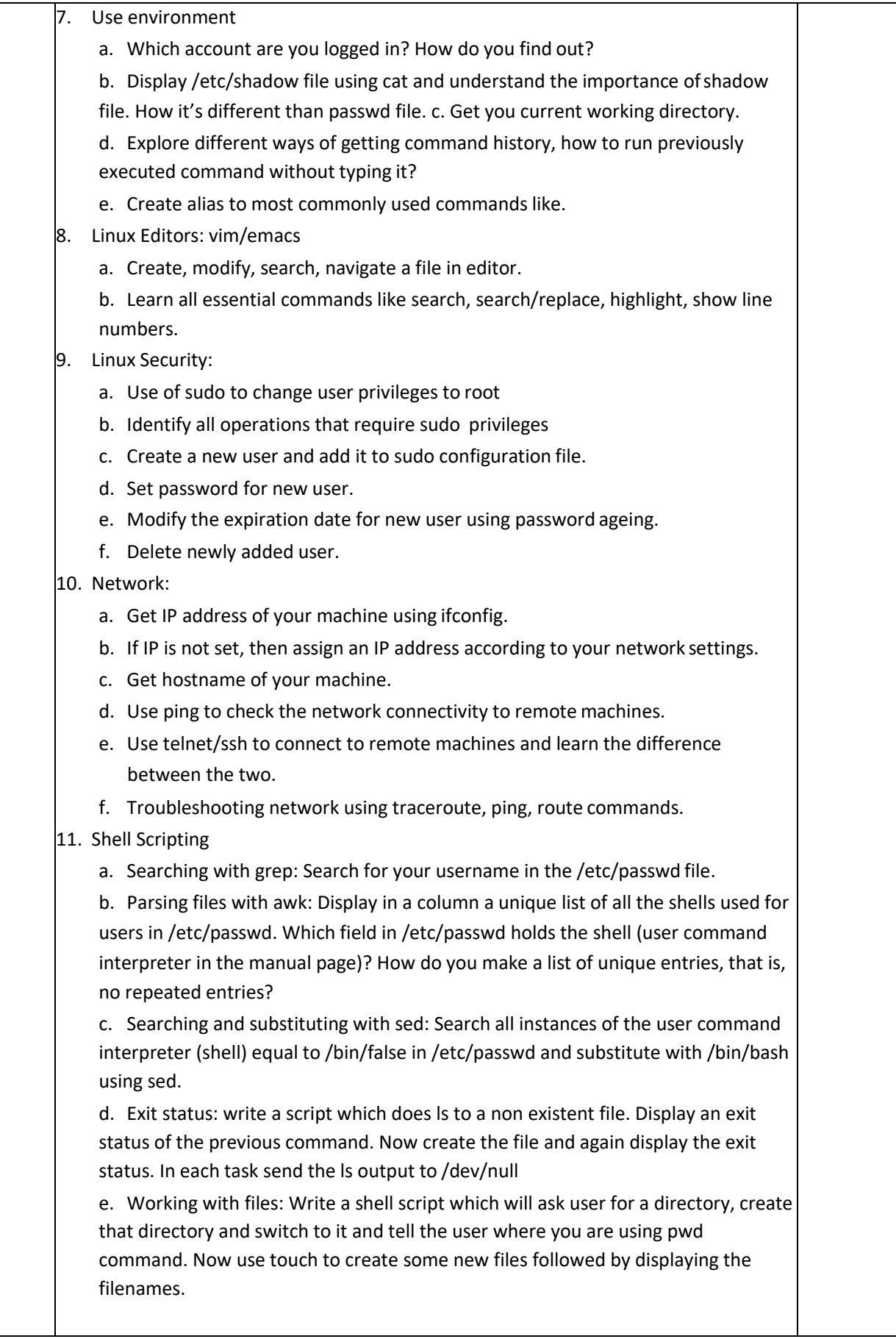

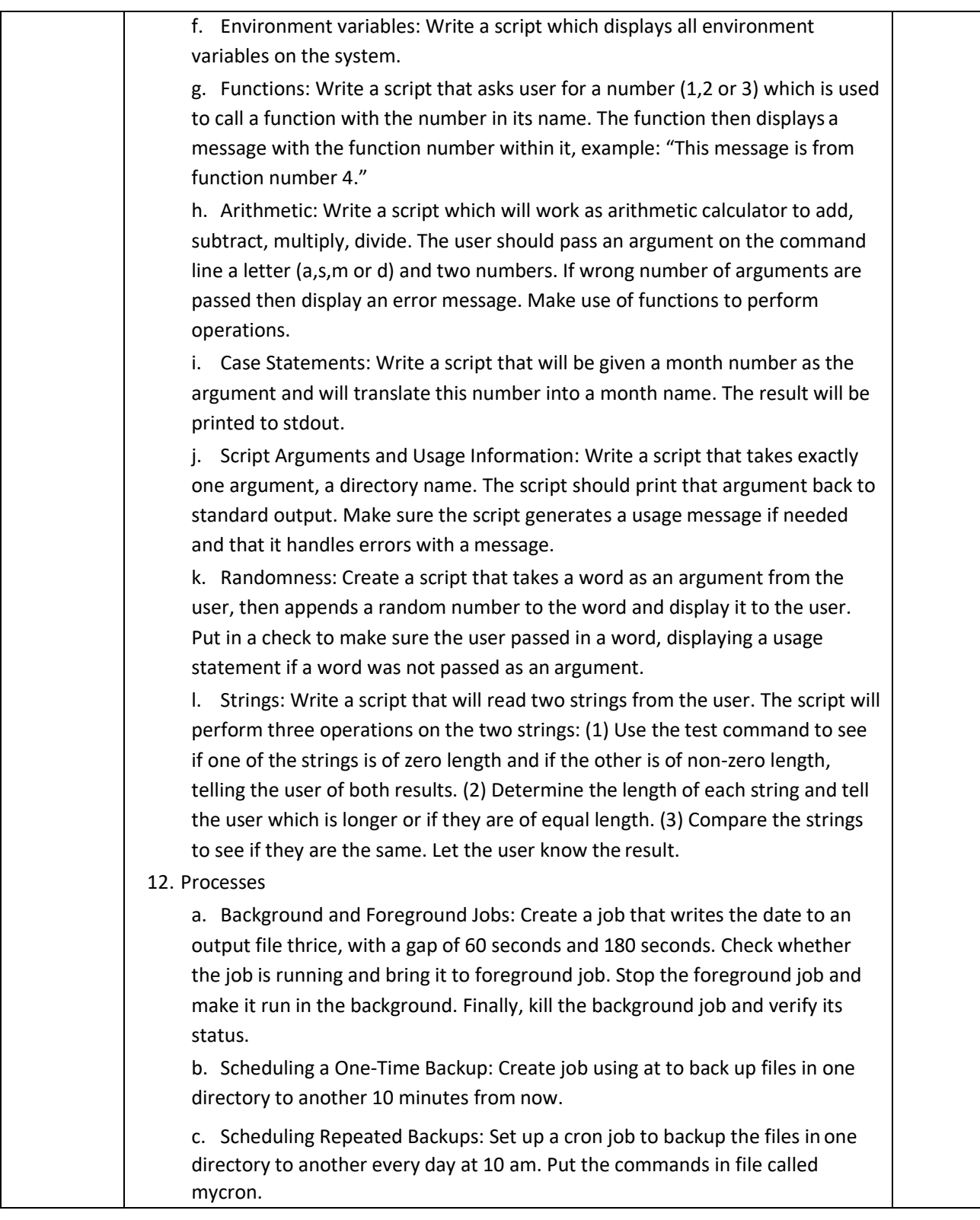

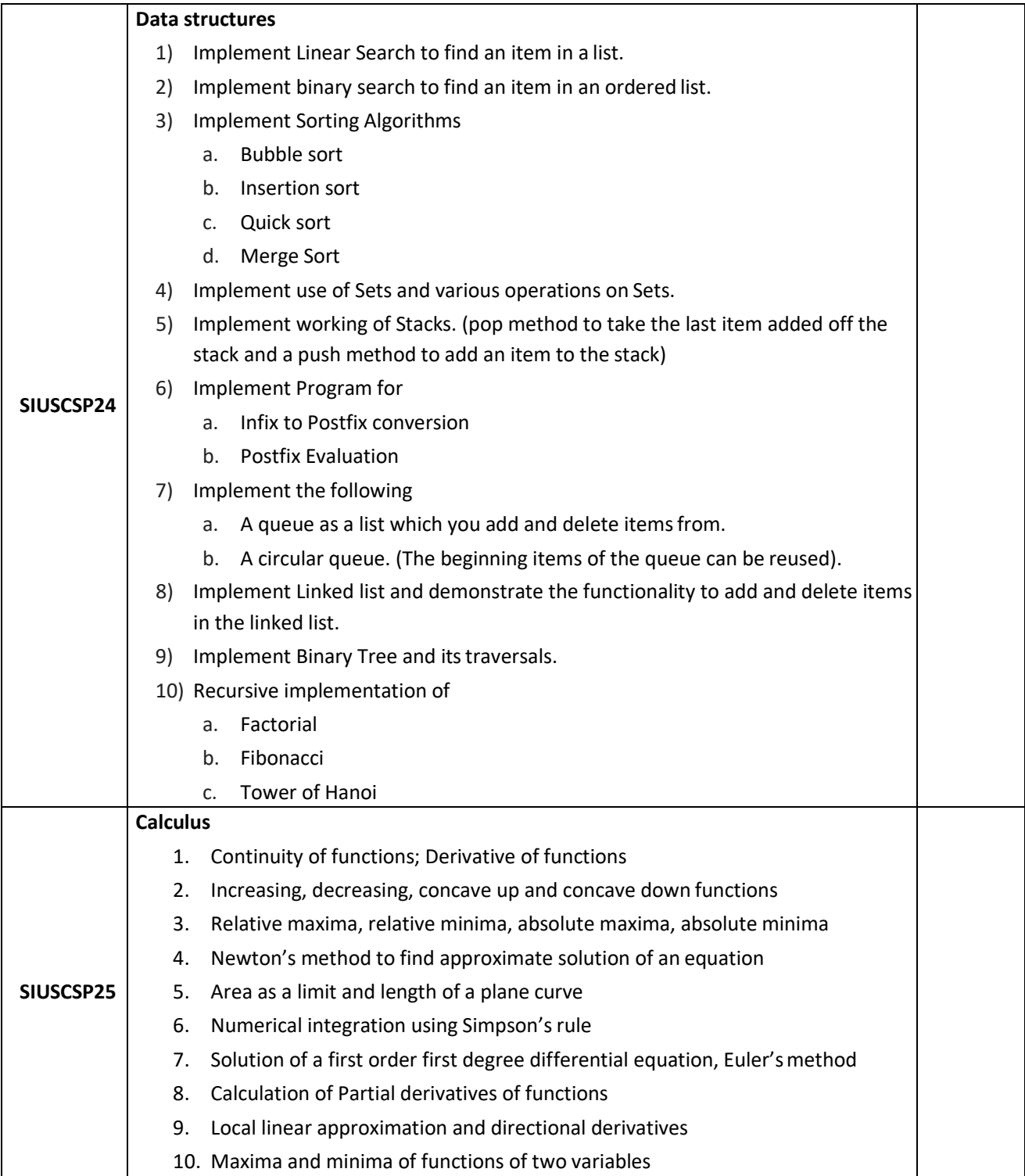

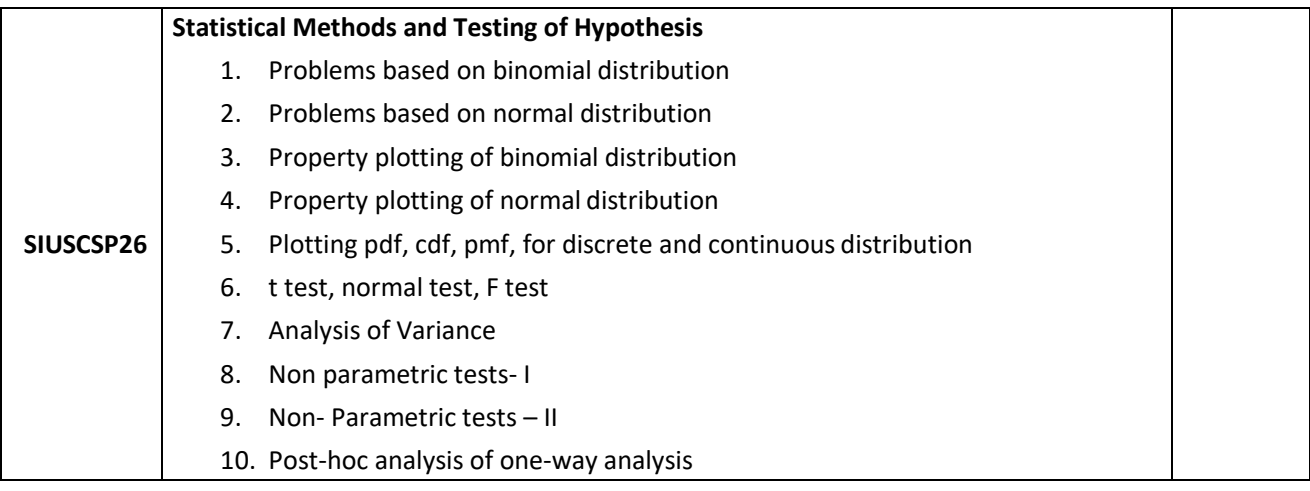

## **Evaluation Scheme**

- **I. Internal Exam-40 Marks**
	- **(i) Test– 20 Marks**

20 marks Test – Duration 20 mins It will be conducted either using any open source learning management system such as Moodle [\(Modular](http://en.wikipedia.org/wiki/Modular) [object-oriented](http://en.wikipedia.org/wiki/Object-oriented_programming) [dynamic](http://en.wikipedia.org/wiki/Dynamic_programming) [learning environment\)Or](http://en.wikipedia.org/wiki/Virtual_learning_environment) a test based on an equivalent online course on the contents of the concerned course(subject)offered by or build using MOOC (Massive Open Online Course)platform.

**(ii) 20 Marks -** Active participation in routine class instructional deliveries Overall conduct as a responsible student, manners, skill in articulation, leadership qualities demonstrated through organizing co-curricular activities, etc. Activities (Online Certification, International Certifications, Paper Presentation, Poster Presentation etc.)

## **II. External Examination- 60 Marks (i)** Duration - 2 Hours.

**(ii)** Theory question paper pattern:-

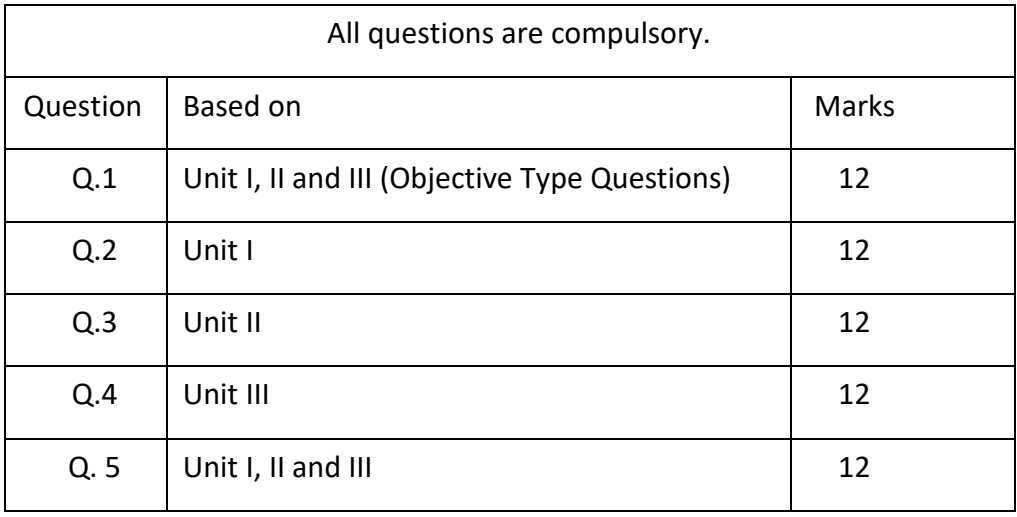
- All questions shall be compulsory with internal choice within the questions.
- Each Question may be sub-divided into sub questions as a, b, c, d & e, etc & the allocation of Marks depends on the weightage of the topic.

### **III. Practical Examination – 300 marks (50 marks x 6 core papers)**

- Each core subject carries 50 Marks: 40 marks + 05 marks (journal)+ 05 marks(viva)
- Minimum 75 % practical from each core subjects are required to be completed and written in the journal**.**

**(Certified Journal is compulsory for appearing at the time of Practical Exam) -----------**

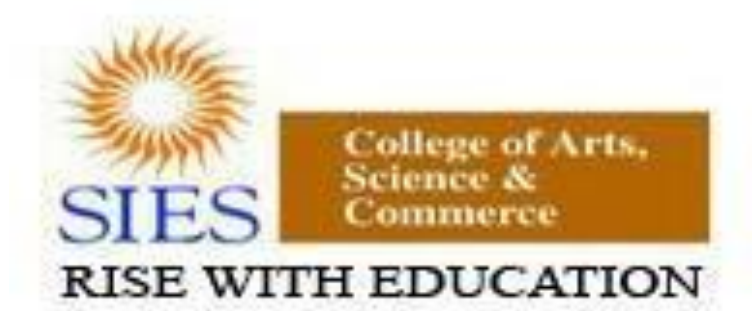

NAAC REACCREDITED - 'A' GRADE BEST COLLEGE AWARD - UNIVERSITY OF MUMBAI

**Academic Council --/--/---- Item No:**

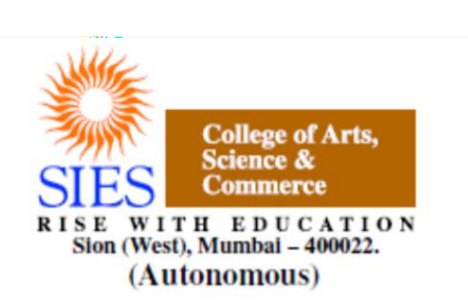

**Faculty: Science Program: B.Sc. Subject: Computer Science Academic Year: 2018 – 2019** 

**S.Y.B.Sc.**

**Credit Based Semester and Grading Syllabi approved by Board of Studies in Computer Science to be brought into effect from June 2018.**

## **Preamble**

The revised and restructured curriculum for the Three-year integrated course is systematically designed considering the current industry needs in terms of skills sets demanded under new technological environment. It also endeavours to align the programme structure and course curriculum with student aspirations and corporate expectations. The proposed curriculum is more contextual, industry affable and suitable to cater the needs of society and nation in present day context.

Second year of this course is about studying core computer science subjects. Theory of Computation course provides understanding of grammar, syntax and other elements of modern language designs. It also covers developing capabilities to design formulations of computing models and its applications in diverse areas.

The course in Operating System satisfies the need of understanding the structure and functioning of system. Programming holds key indispensable position in any curriculum of Computer Science. It is essential for the learners to know how to use object oriented paradigms. There is also one dedicated course Android Developer Fundamentals as a skill enhancement catering to modern day needs of Mobile platforms and applications. The syllabus has Database Systems courses in previous semesters. The course in Database Management Systems is its continuation in third semester. The course has objectives to develop understanding of concepts and techniques for data management along with covers concepts of database at advance level.

The course of Combinatorics and Graph Theory in third semester and the course of Linear Algebra in fourth semester take the previous courses in Mathematics. Graph theory is rapidly moving into the mainstream mainly because of its applications in diverse fields which include can further open new opportunities in the areas of genomics, communications networks and coding theory, algorithms and computations and operations research.

Introducing one of the upcoming concepts Physical Computing and IoT programming will definitely open future area as Embedded Engineer, involvement in IoT projects, Robotics and many more. The RasPi is a popular platform as it offers a complete Linux server in a tiny platform for a very low cost and custom-built hardware with minimum complex hardware builds which is easier for projects in education domain.

# **S.Y.B.Sc. (Semester III and IV) Computer Science Syllabus Credit Based Semester and Grading System To be implemented from the Academic year 2018-2019**

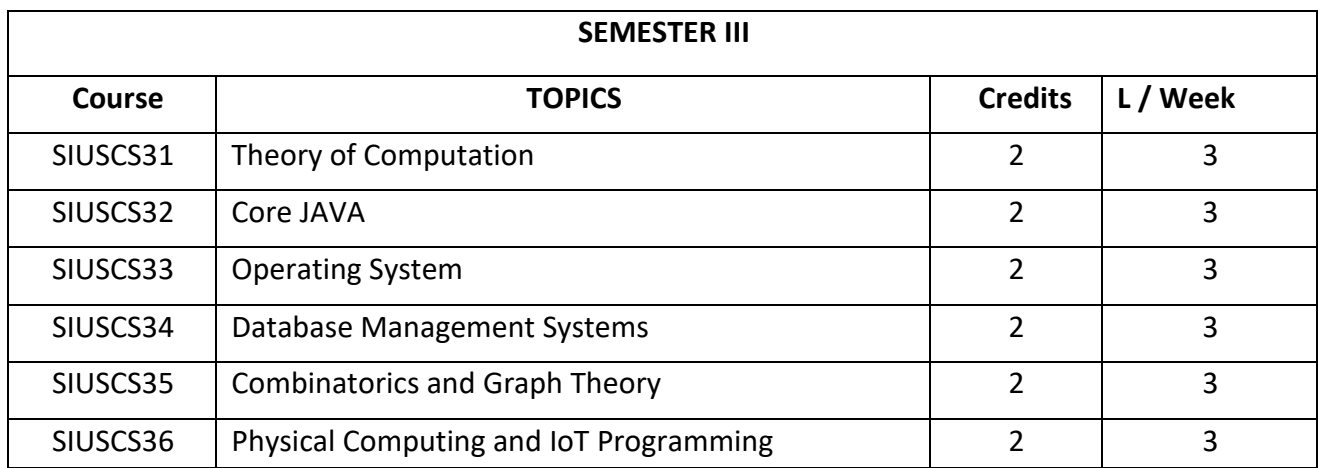

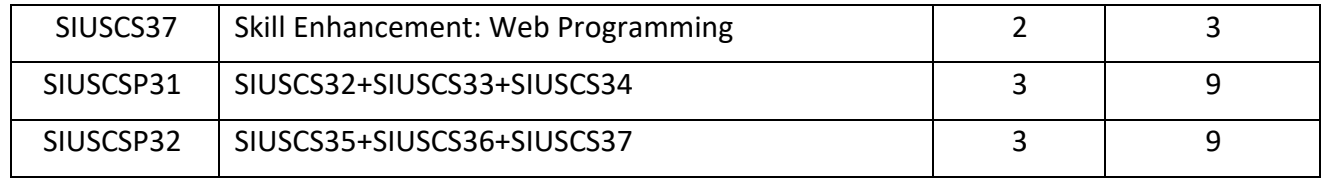

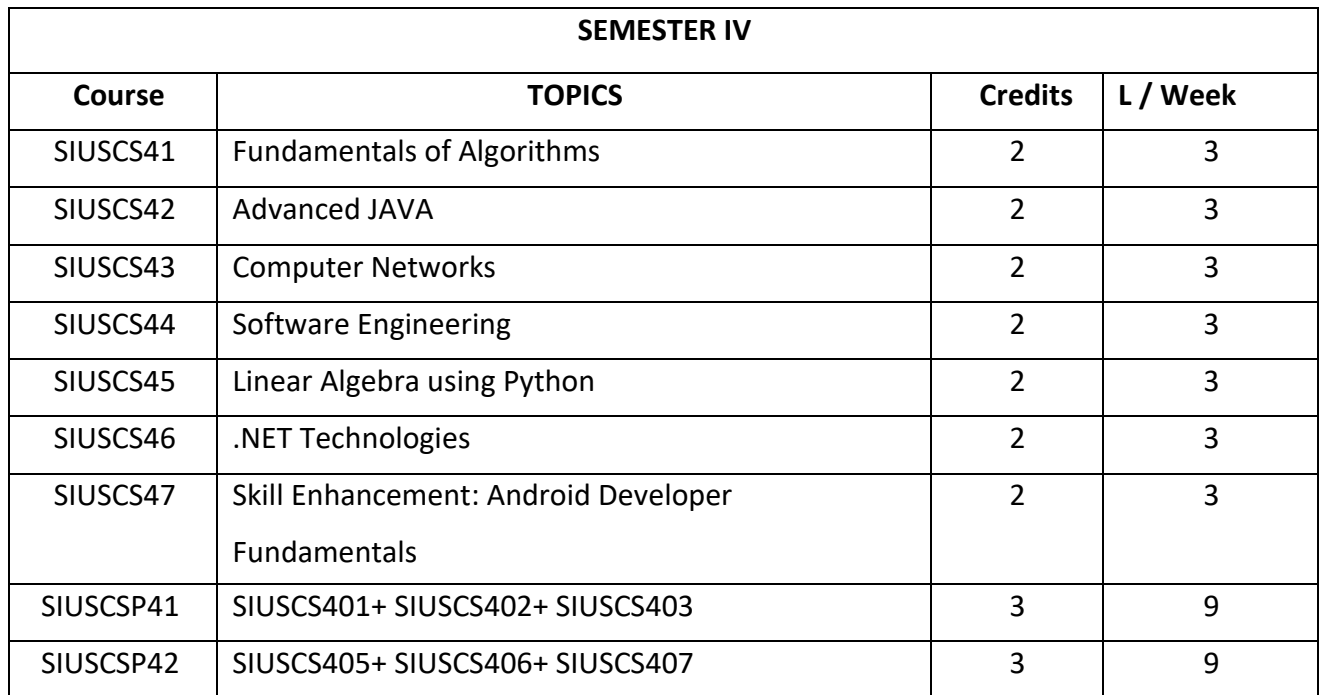

## **SEMESTER III THEORY**

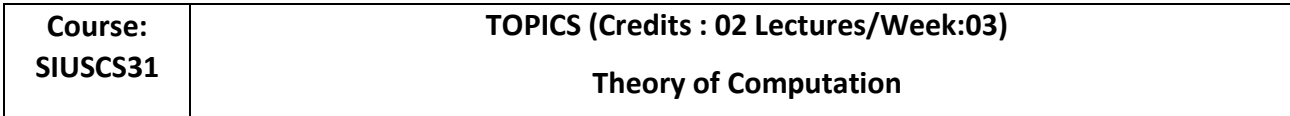

#### **Objectives:**

To provide the comprehensive insight into theory of computation by understanding grammar, languages and other elements of modern language design. Also to develop capabilities to design and develop formulations for computing models and identify its applications in diverse areas.

#### **Expected Learning Outcomes:**

- 1. Understand Grammar and Languages
- 2. Learn about Automata theory and its application in Language Design
- 3. Learn about Turing Machines and Pushdown Automata
- 4. Understand Linear Bound Automata and its applications

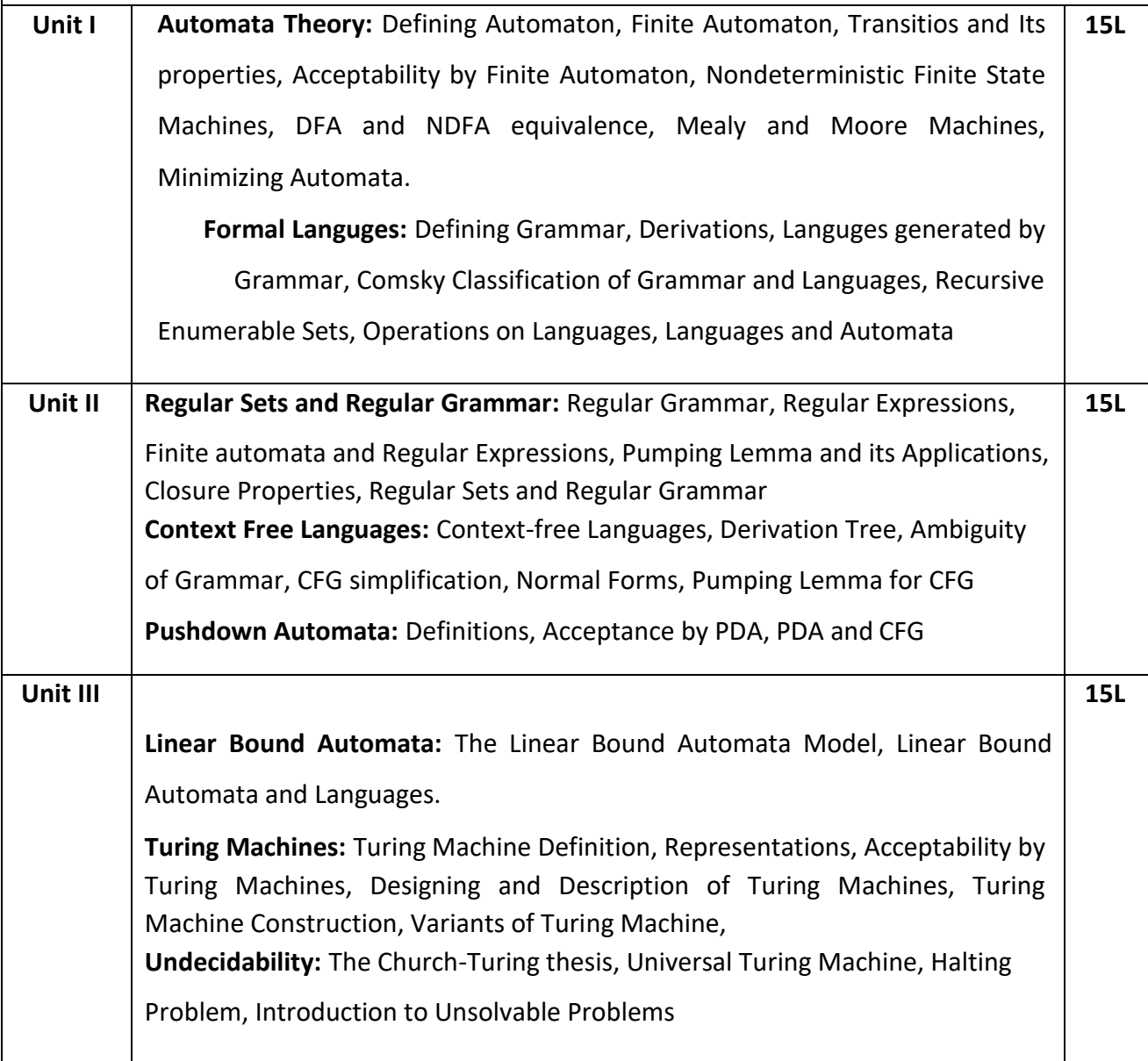

### **Tutorials :**

- 1. Problems on generating languages for given simple grammar
- 2. Problems on DFA and NDFA equivalence
- 3. Problems on generating Regular Expressions
- 4. Problems on drawing transition state diagrams for Regular Expressions
- 5. Problems on Regular Sets and Regular Grammar
- 6. Problems on Ambiguity of Grammar
- 7. Problems on working with PDA
- 8. Problems on working with Turing Machines
- 9. Problems on generating derivation trees
- 10. Problems on Linear Bound Automata/Universal Turing Machine

### **Textbook**(s):

- 1) Theory of Computer Science, K. L. P Mishra, Chandrasekharan, PHI,3<sup>rd</sup> Edition
- 2) Introduction to Theory of Computation, Michel Sipser, Thomson
- 3) Introduction to Computer Theory, Daniel Cohen, Wiley, 2<sup>nd</sup> Edition
- 4) Introductory Theory of Computer Science, E.V. Krishnamurthy,Affiliated East-West Press.

### **Additional Reference(s):**

- 1) Theory of Computation, Kavi Mahesh, Wiley India
- 2) Elements of The Theory of Computation, Lewis, Papadimitriou, PHI
- 3) Introduction to Languages and the Theory of Computation, John E Martin, McGraw-Hill Education

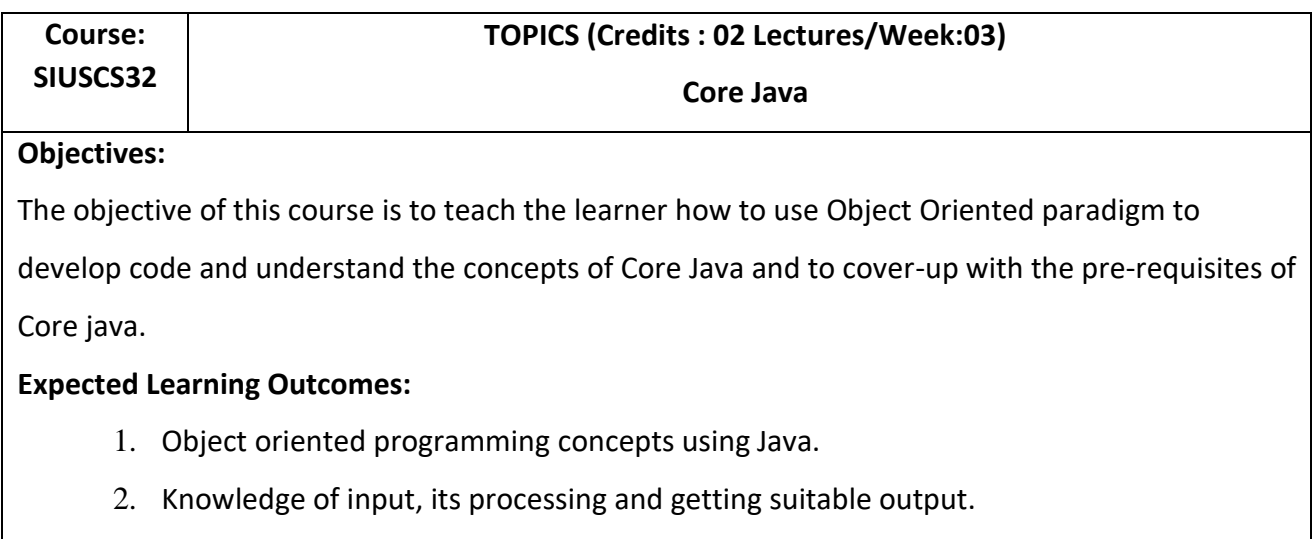

3. Understand, design, implement and evaluate classes and applets.

4. Knowledge and implementation of AWT package.

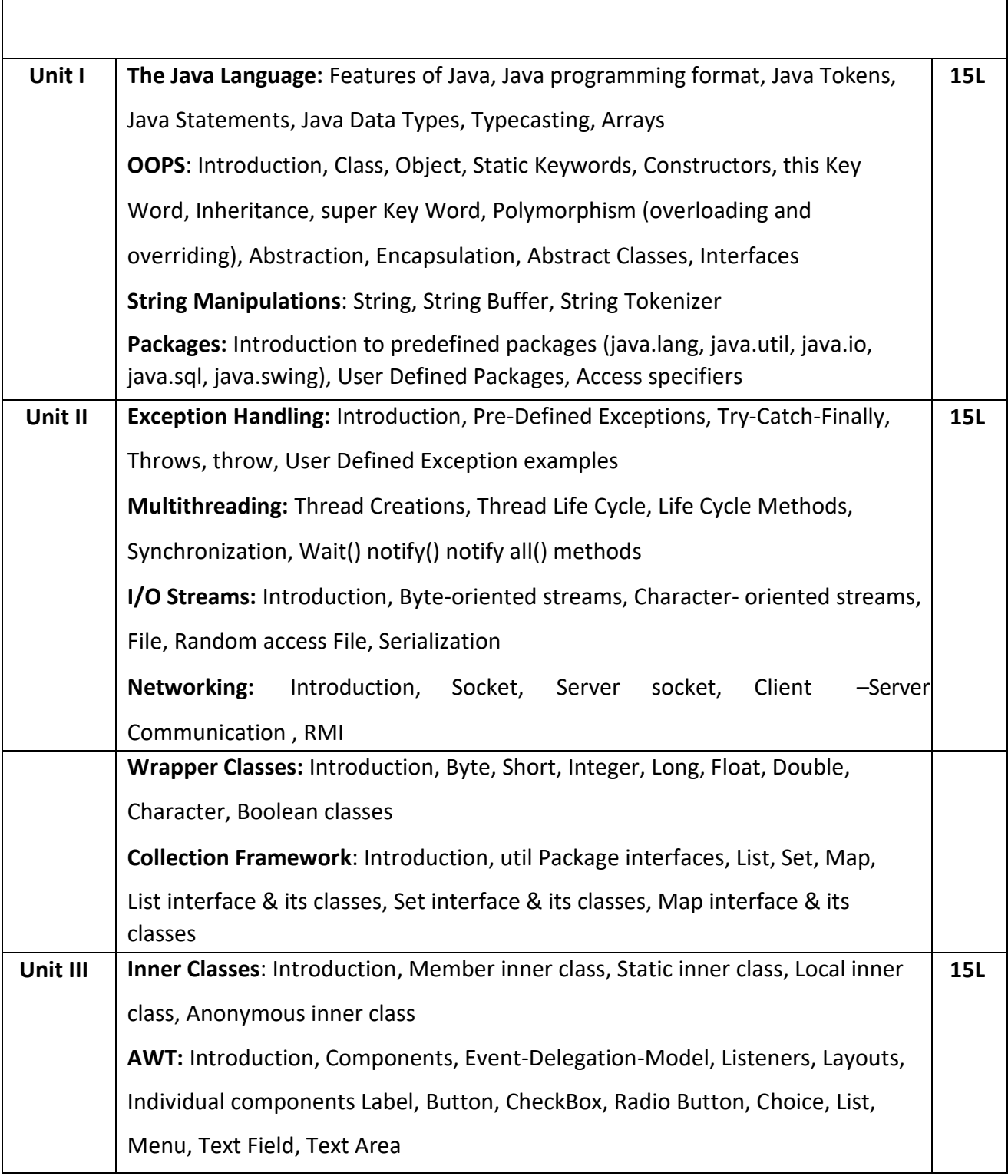

1) Herbert Schildt, Java The Complete Reference, Ninth Edition, McGraw-Hill Education, 2014

### **Additional Reference(s):**

- 1) [E. Balagurusamy, P](http://www.amazon.in/s/ref%3Ddp_byline_sr_book_1?ie=UTF8&field-author=Balagurusamy&search-alias=stripbooks)rogramming with Java, [Tata McGraw-Hill Education India,](https://www.bookdepository.com/publishers/Tata-McGraw-Hill-Education-India) 2014
- 2) Programming in JAVA, 2nd Ed, Sachin Malhotra & Saurabh Choudhary, Oxford Press
- 3) The Java Tutorials: <http://docs.oracle.com/javase/tutorial/>

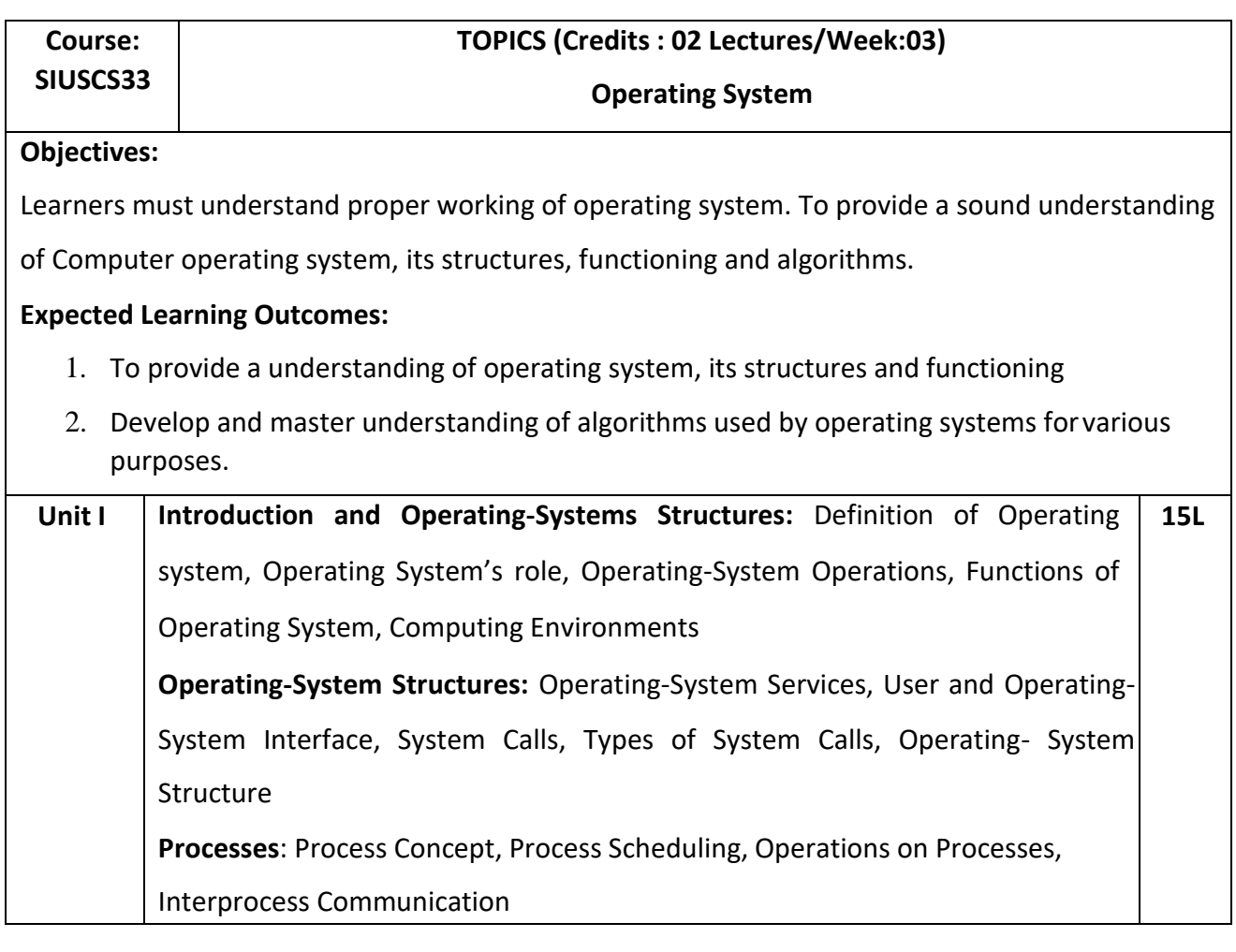

**Threads:** Overview, Multicore Programming, Multithreading Models

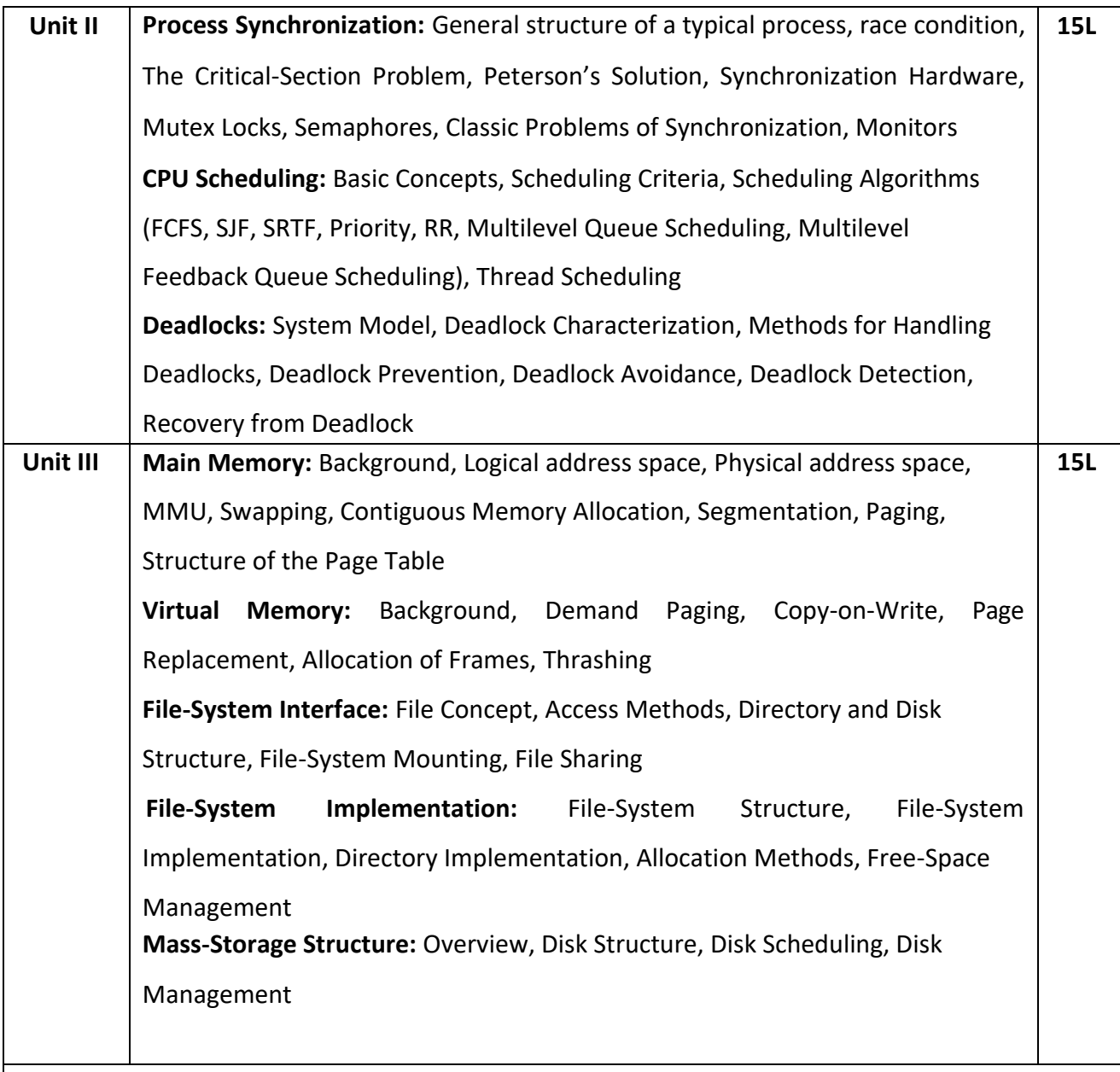

1. Abraham Silberschatz, Peter Galvin, Greg Gagne, Operating System Concepts, Wiley, 8<sup>th</sup> Edition

- 1. Achyut S. Godbole, Atul Kahate, Operating Systems, Tata McGraw Hill
- 2. Naresh Chauhan, Principles of Operating Systems, Oxford Press
- 3. Andrew S Tanenbaum, Herbert Bos, Modern Operating Systems, 4e Fourth Edition, Pearson Education, 2016

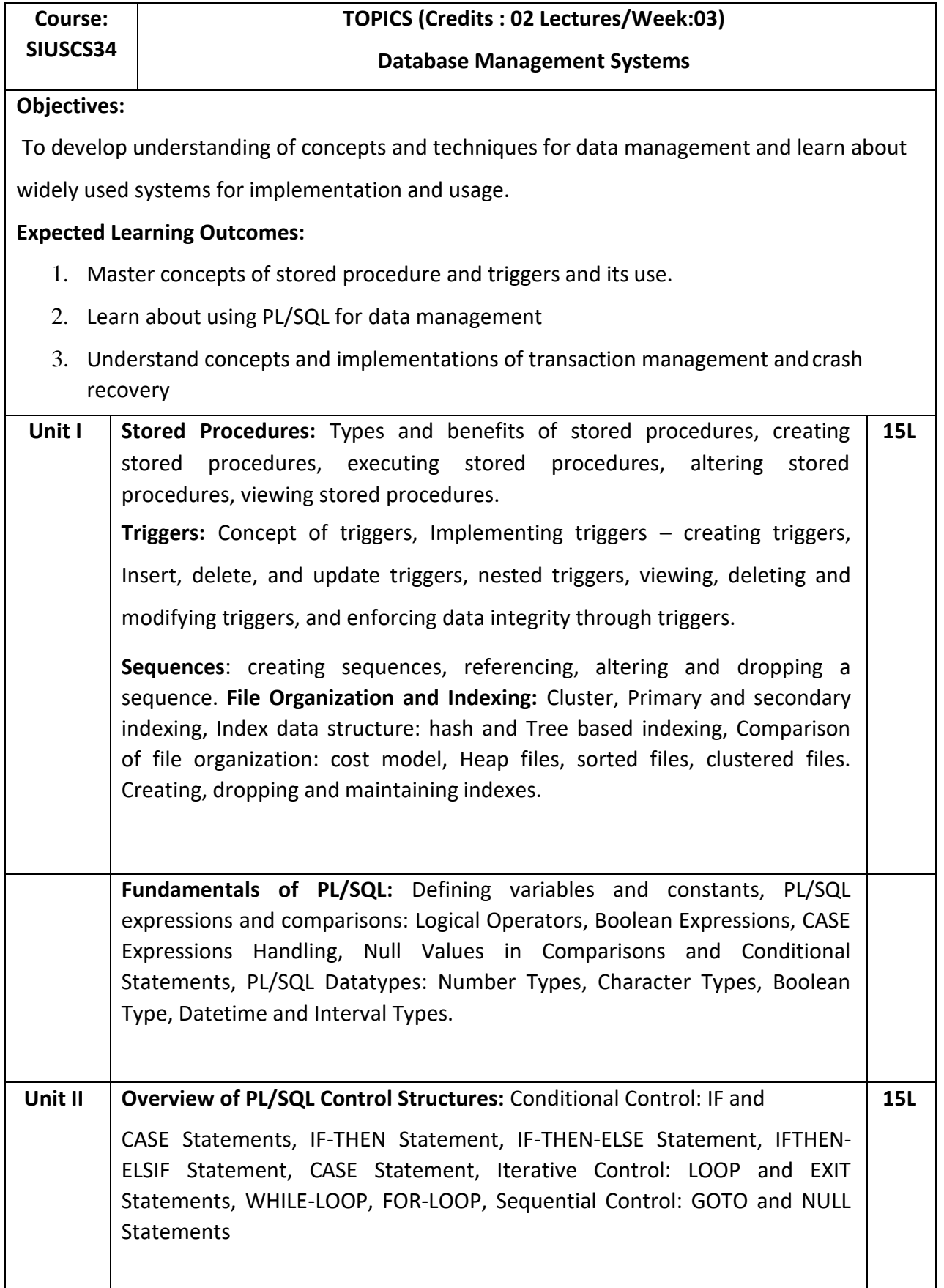

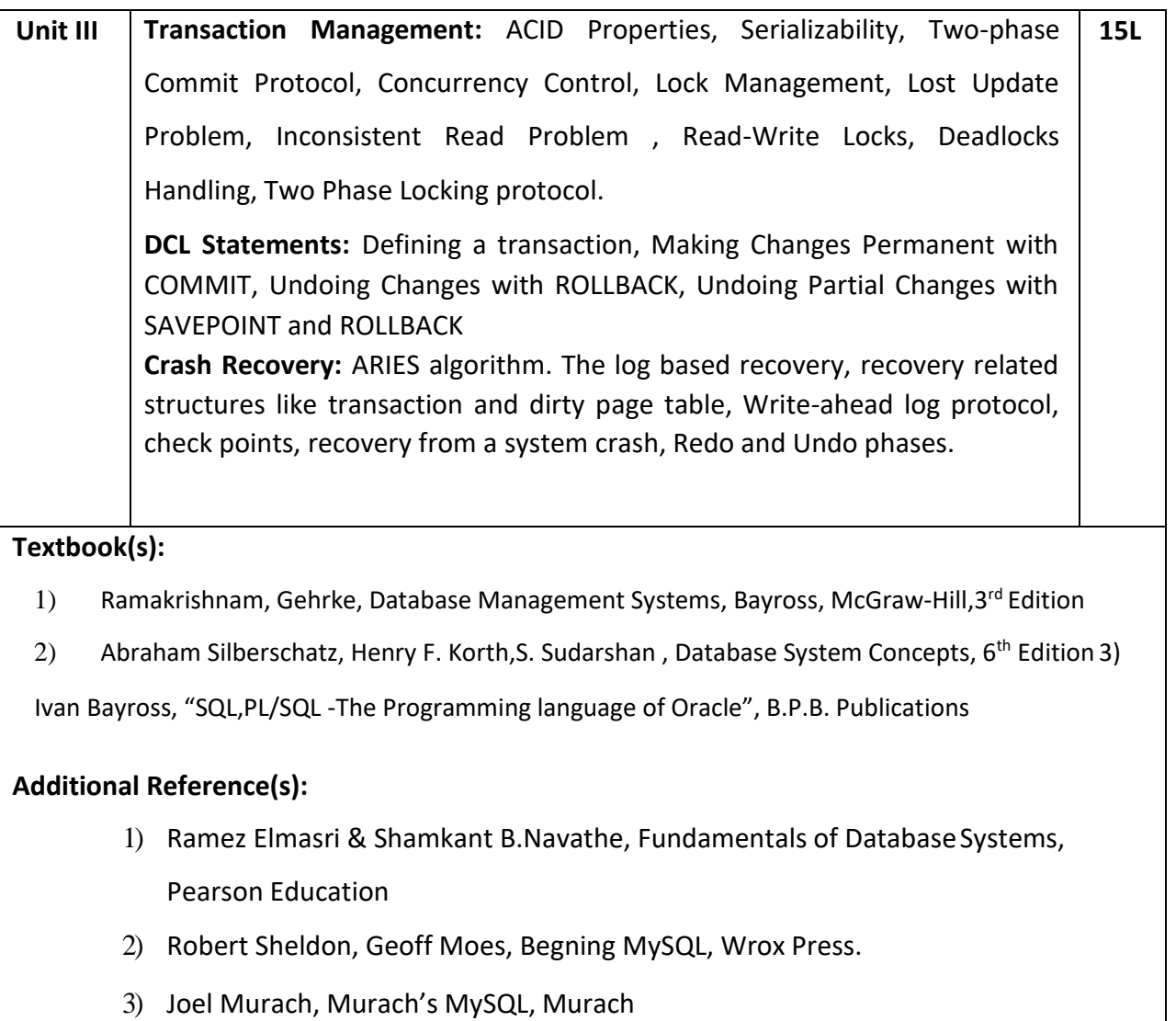

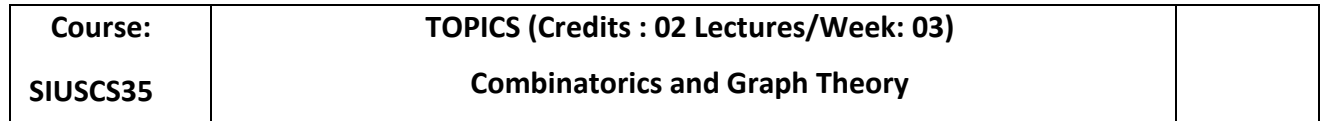

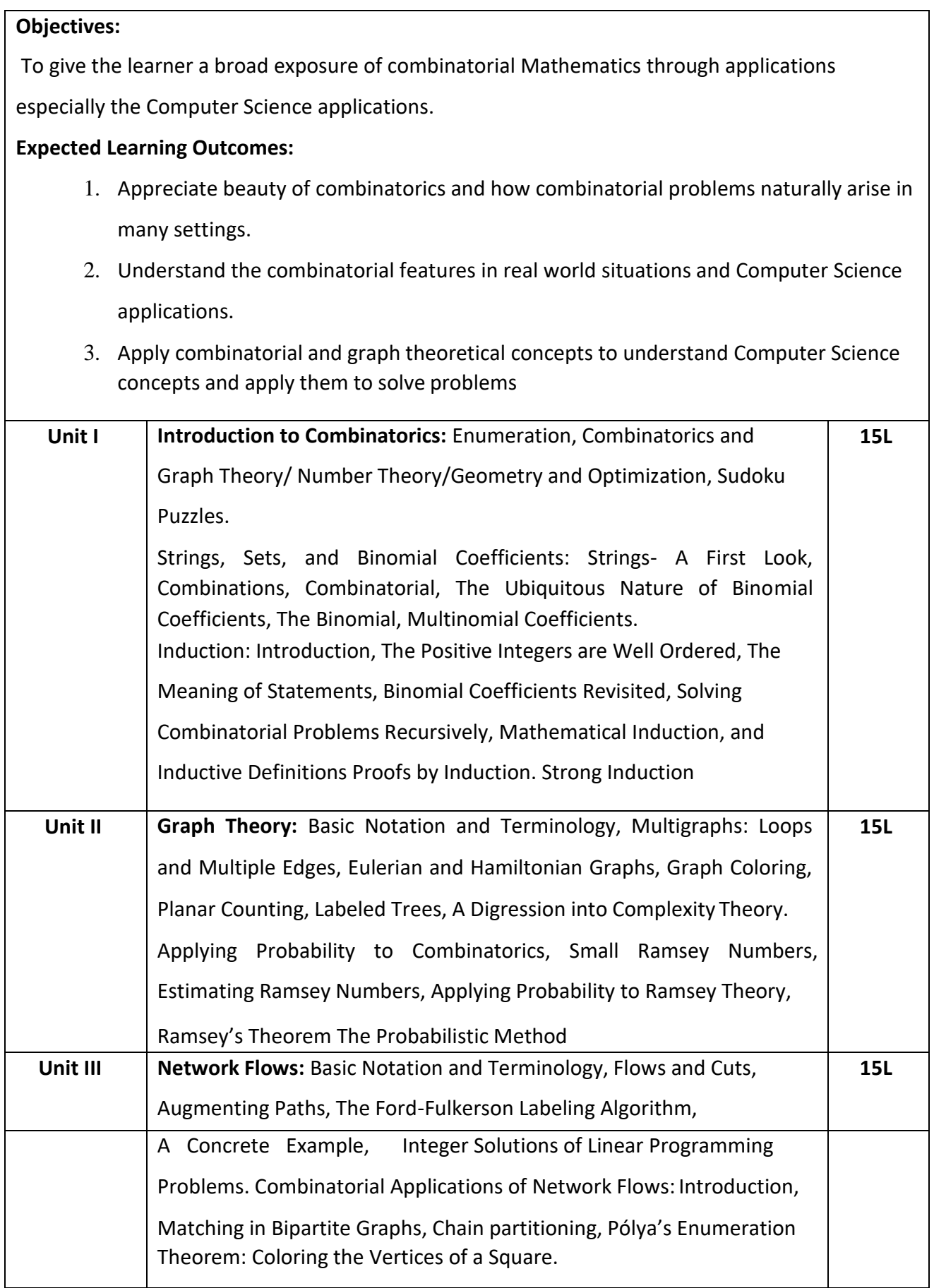

1) Applied Combinatorics, Mitchel T. Keller and William T. Trotter, 2016[,](http://www.rellek.net/appcomb) [http://www.rellek.net/appcomb.](http://www.rellek.net/appcomb)

- 1) Applied Combinatorics, sixth.edition, Alan Tucker, Wiley; (2016)
- 2) Graph Theory and Combinatorics, Ralph P. Grimaldi, Pearson Education; Fifthedition (2012)
- 3) Combinatorics and Graph Theory, John Harris, Jeffry L. Hirst, Springer( 2010).
- 4) Graph Theory: Modeling, Applications and Algorithms, Agnarsson, Pearson Education India (2008).

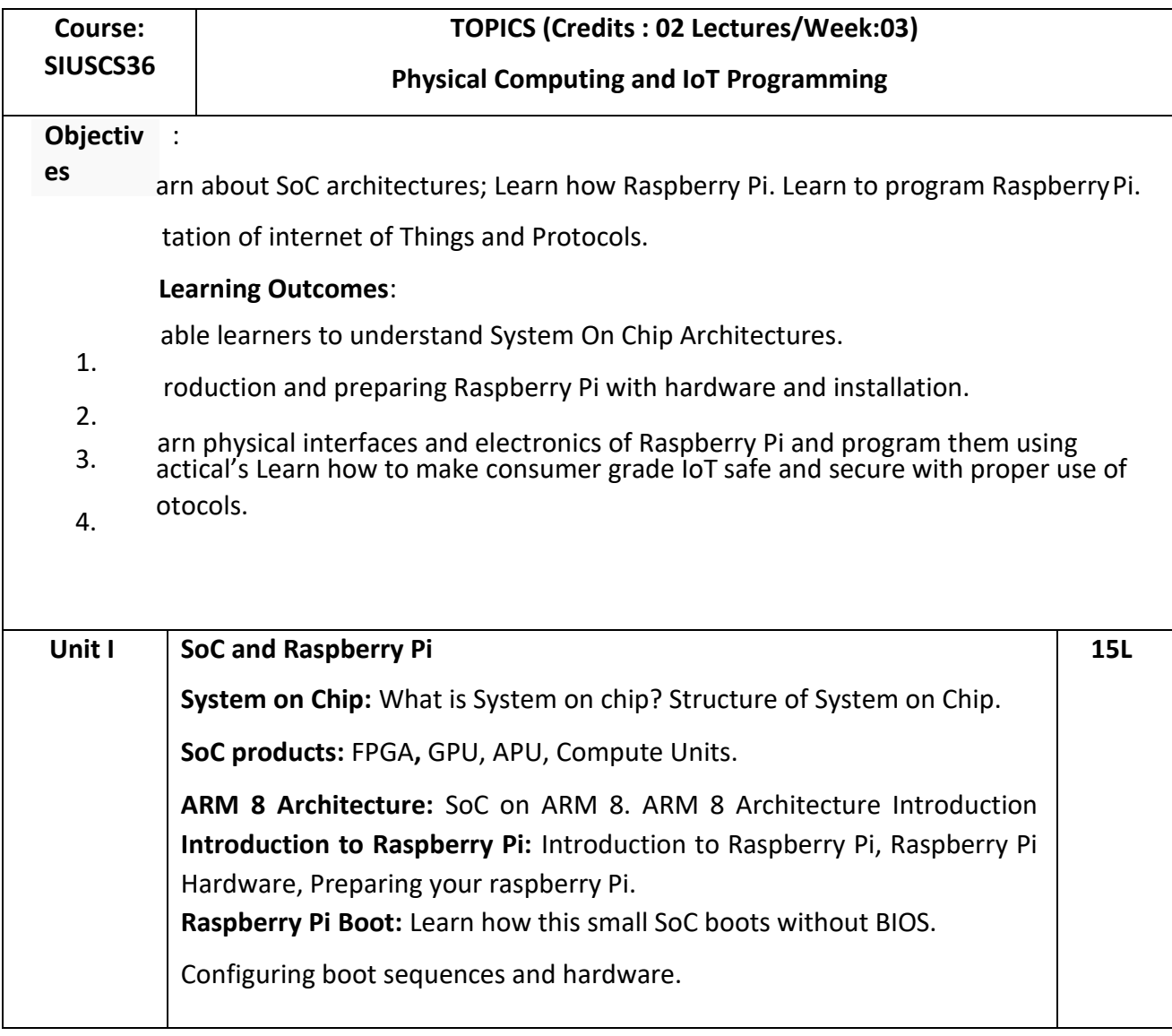

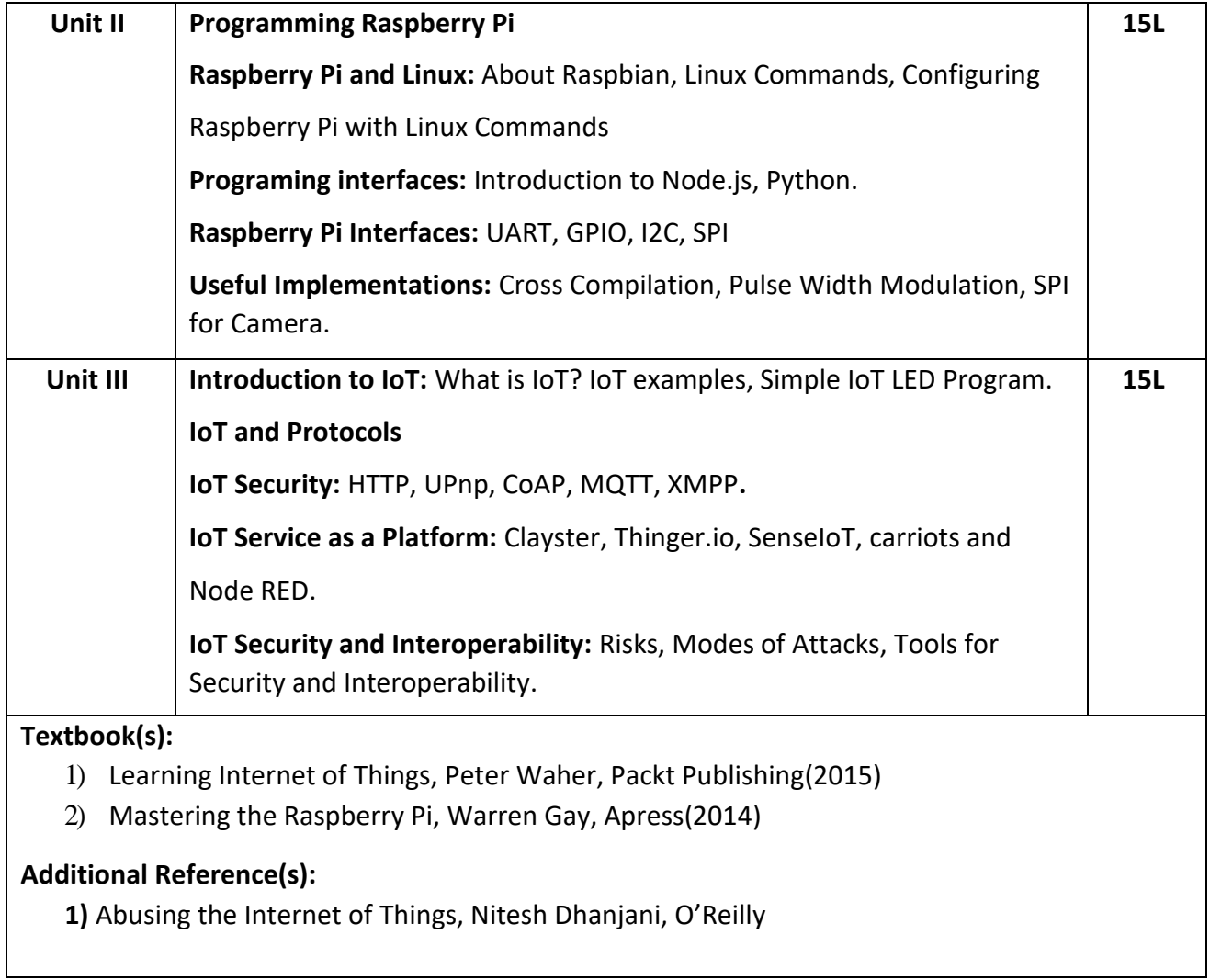

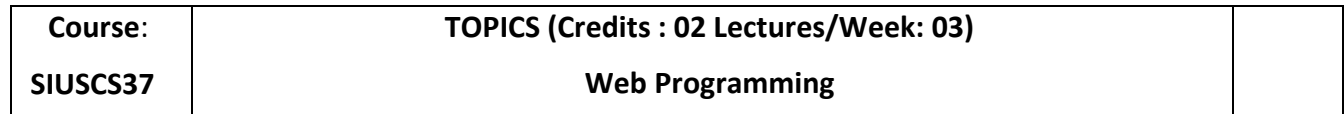

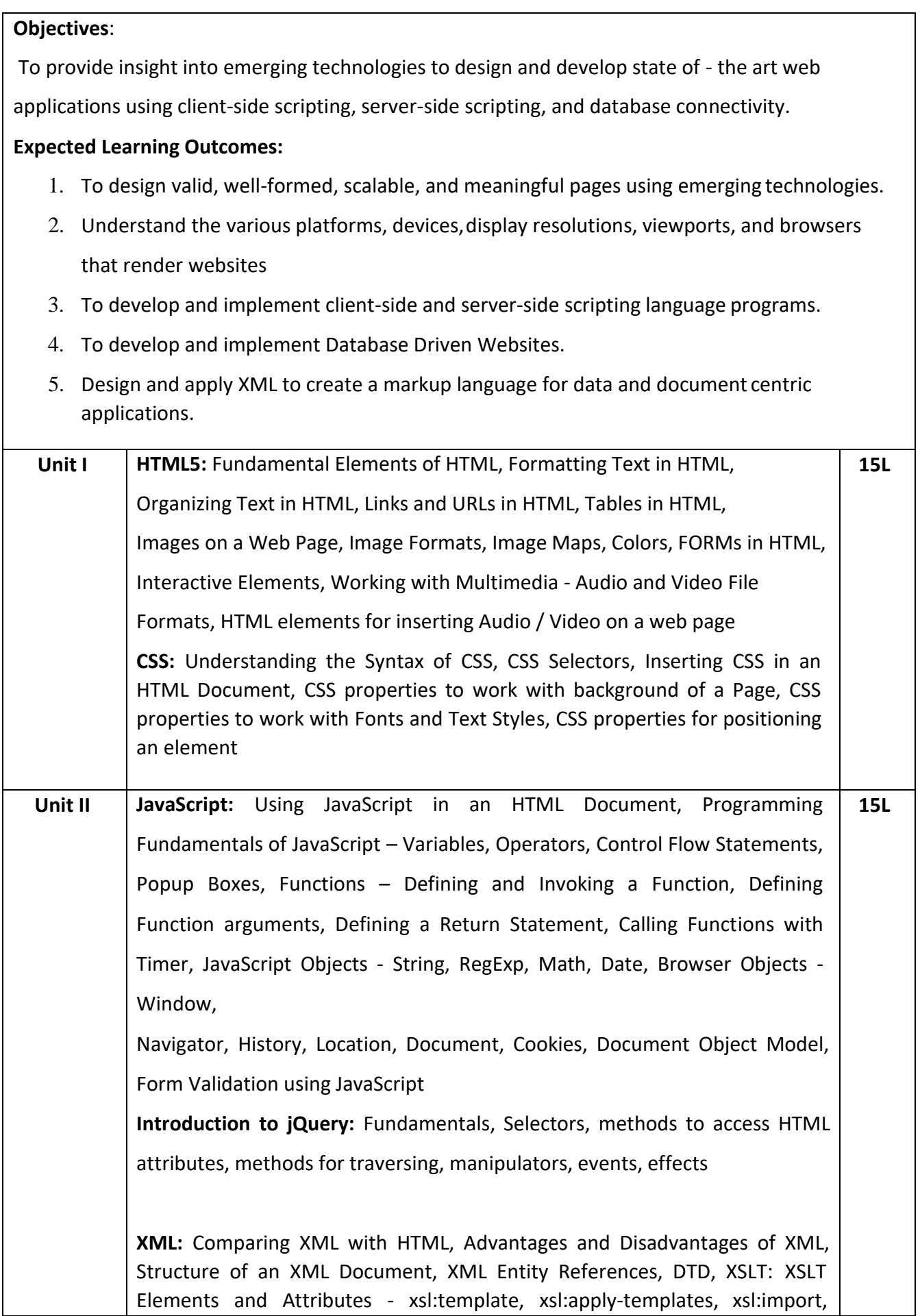

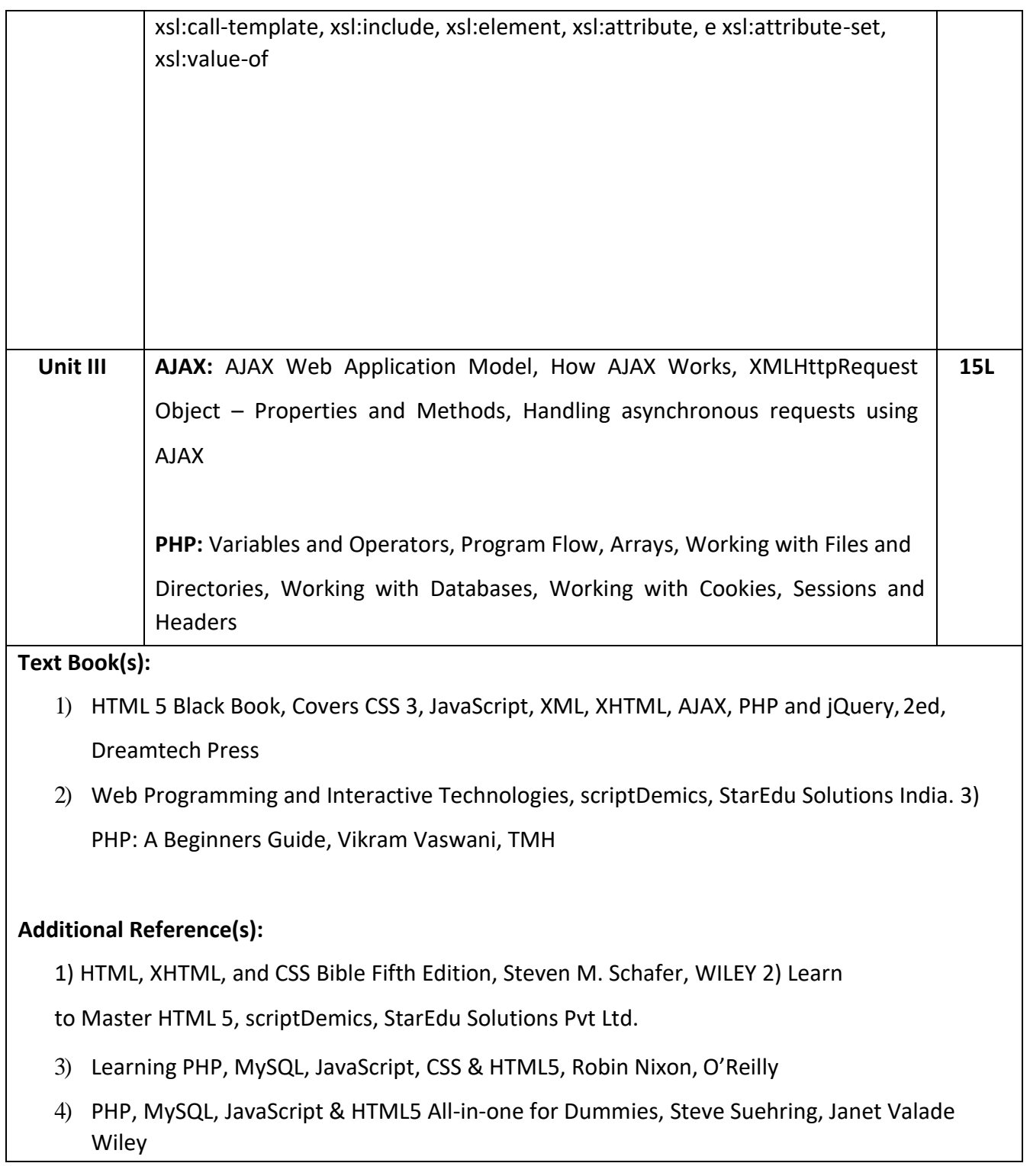

# **Suggested List of Practical- SEMESTER III**

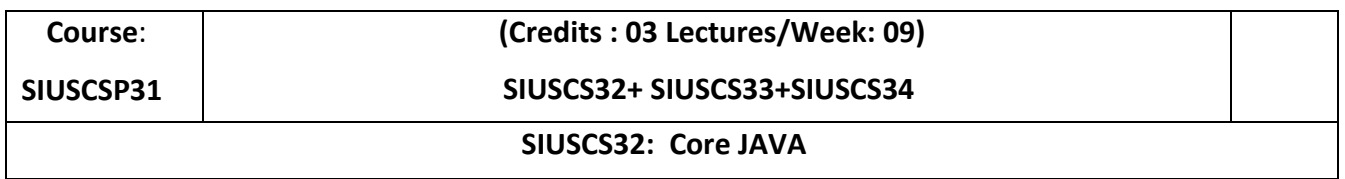

- 1. Practical based on operators
- 2. Practical based on concept of Arrays (1D and 2D)
- 3. Practical based on Packages and Interfaces
- 4. Demonstrate Java inheritance using extends keyword.
- 5. Demonstrate method overloading and method overriding in Java.
- 6. Demonstrate creating your own exception in Java.
- 7. Practical on Socket Programming
- 8. Practical on RMI
- 9. Practical based on AWT (Min. 2 practical)
- 10. Practical based on Java List interface.

### **SIUSCS33: Operating System**

*Practical can be implemented either in JAVA or any other programming language.*

- 1. **Practical based on Process Communication**:
- 2. **Practical based on Multi-Threading**:

### 3. **Practical based on Synchronization**:

- 4. Implement FCFS scheduling algorithm in Java.
- 5. Implement SJF (with no preemption) scheduling algorithm in Java
- 6. Implement RR scheduling algorithm in Java
- 7. Write a Java program that implements the banker's algorithm
- 8. Write a Java Program to demonstrate Paging Scheme.
- 9. Write a Java program that implements the FIFO page-replacement algorithm.
- 10. Write a Java program that implements the LRU page-replacement algorithm.

#### **SIUSCS34: Database Management Systems**

- 1. Creating and working with Insert/Update/Delete Trigger using Before/After clause.
- 2. Writing PL/SQL Blocks with basic programming constructs by including following:
	- a. Sequential Statements b. unconstrained loop
- 3. Sequences:
	- a. Creating simple Sequences with clauses like START WITH, INCREMENT BY,MAXVALUE, MINVALUE, CYCLE | NOCYCLE, CACHE | NOCACHE, ORDER | NOORECER.
	- b. Creating and using Sequences for tables.
- 4. Writing PL/SQL Blocks with basic programming constructs by including following:
	- a. If...then...Else, IF...ELSIF...ELSE... END IF
	- b. Case statement
- 5. Writing PL/SQL Blocks with basic programming constructs for following Iterative Structure: a.

While-loop Statements

b. For-loop Statements.

- 6. Writing PL/SQL Blocks with basic programming constructs by including a GoTO to jump out of a loop and NULL as a statement inside IF
- 7. Writing Procedures in PL/SQL Block
	- a. Create an empty procedure, replace a procedure and call procedure
	- b. Create a stored procedure and call it
	- c. Define procedure to insert data
	- d. A forward declaration of procedure
- 8. Writing Functions in PL/SQL Block.
	- a. Define and call a function
	- b. Define and use function in select clause,
	- c. Call function in dbms\_output.put\_line
	- d. Recursive function
	- e. Count Employee from a function and return value back
	- f. Call function and store the return value to a variable
- 9. Writing a recursive Functions in PL/SQL Block
- 10. Study of transactions and locks

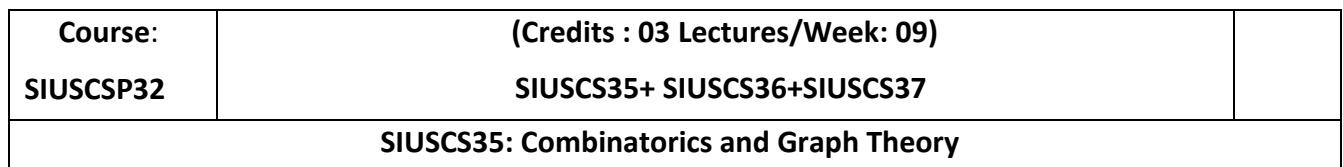

- 1. Solving problems on strings, sets and binomial coefficients.
- 2. Solving problems using induction.
- 3. Solving problems on Eulerian and Hamiltonian graphs.
- 4. Solving problems on Chromatic number and coloring
- 5. Solving problems using Kruskal's Algorithm
- 6. Solving problems using Prim's Algorithm
- 7. Solving problems using Dijkstra's Algorithm
- 8. Solving problems of finding augmenting paths in network flows.
- 9. Solving problems on network flows using Ford-Fulkerson Labeling Algorithm
- 10. Solving problems on posets and their associated networks.

# **SIUSCS36: Physical Computing and IoT Programming**

- 1. Preparing Raspberry Pi: Hardware preparation and Installation
- 2. Linux Commands: Exploring the Raspbian
- 3. GPIO: Light the LED with Python
- 4. GPIO: LED Grid Module: Program the 8X8 Grid with Different Formulas
- 5. SPI: Camera Connection and capturing Images using SPI
- 6. Real Time Clock display using PWM.
- 7. Stepper Motor Control: PWM to manage stepper motor speed.
- 8. Node RED: Connect LED to Internet of Things
- 9. Stack of Raspberry Pi for better Computing and analysis
- 10. Create a simple Web server using Raspberry Pi

# **SIUSCS37: Web Programming**

- 1. Design a webpage that makes use of
	- a. Document Structure Tags b. Various Text Formatting Tags
	- c. List Tags d. Image and Image Maps
- 2. Design a webpage that makes use of
	- a. Table tags b. Form Tags (forms with various form elements)
- c. Navigation across multiple pages d. Embedded Multimedia elements
- 3. Design a webpage that make use of Cascading Style Sheets
- 4. Design a webpage with JavaScript implementation
- 5. Write JavaScript code for
	- a. Demonstrating different JavaScript Objects such as String, RegExp, Math, Date
	- b. Demonstrating different JavaScript Objects such as Window, Navigator, History, Location, Document,
	- c. Storing and Retrieving Cookies
- 6. Design a webpage with some jQuery animation effects.
- 7. Create a XML file with Internal / External DTD and display it using
	- a. CSS b. XSL
- 8. Design a webpage to handle asynchronous requests using AJAX
- 9. Write PHP scripts for
	- a. Retrieving data from HTML forms
	- b. Performing certain mathematical operations
	- c. Working with Arrays
	- d. Working with Files (Reading / Writing)
- 10. Write PHP scripts for
	- a. Working with Databases
	- b. Storing and Retrieving Cookies
	- c. Working with Sessions

# **SEMESTER IV**

# **THEORY**

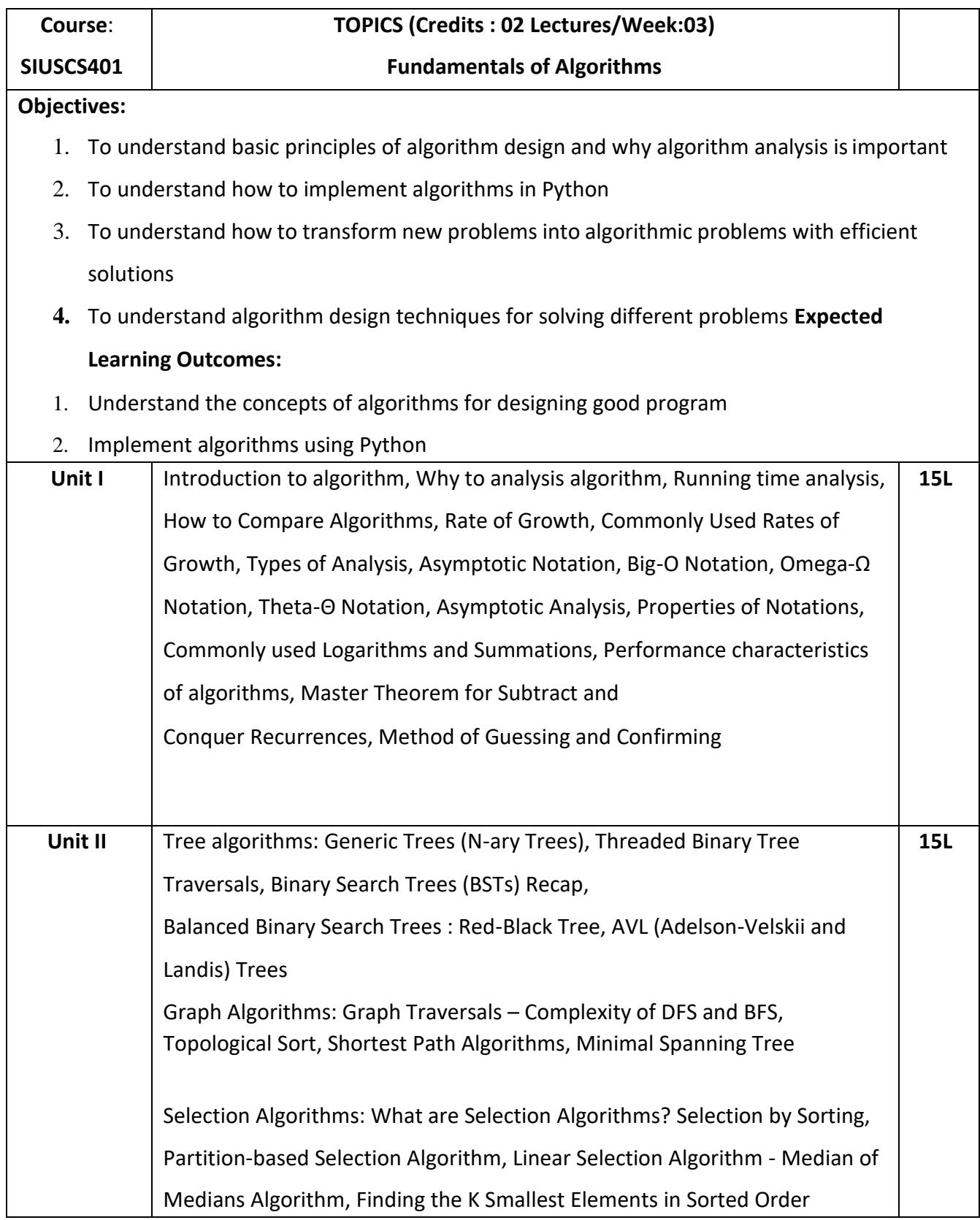

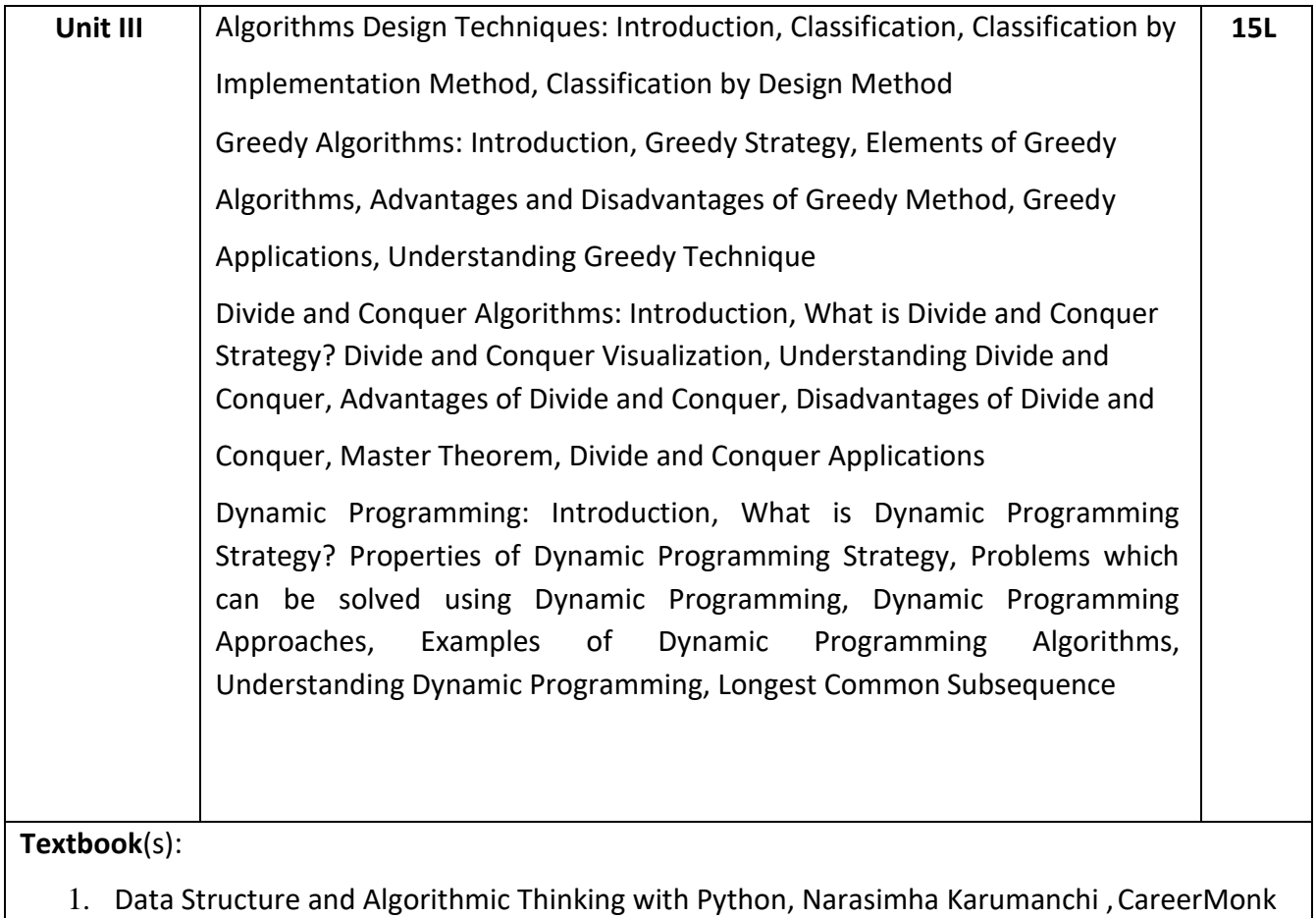

- Publications, 2016
- 2. Introduction to Algorithm, Thomas H Cormen, PHI

- 1. Data Structures and Algorithms in Python, Michael T. Goodrich, Roberto Tamassia, Michael H. Goldwasser, 2016, Wiley
- 2. Fundamentals of Computer Algorithms, Sartaj Sahni and Sanguthevar RajasekaranEllis Horowitz, Universities Press

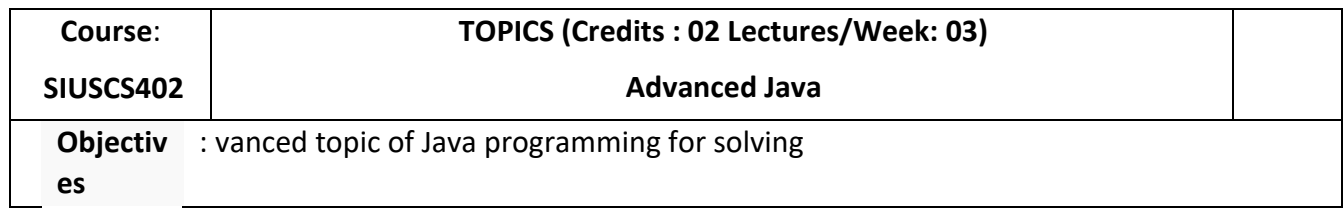

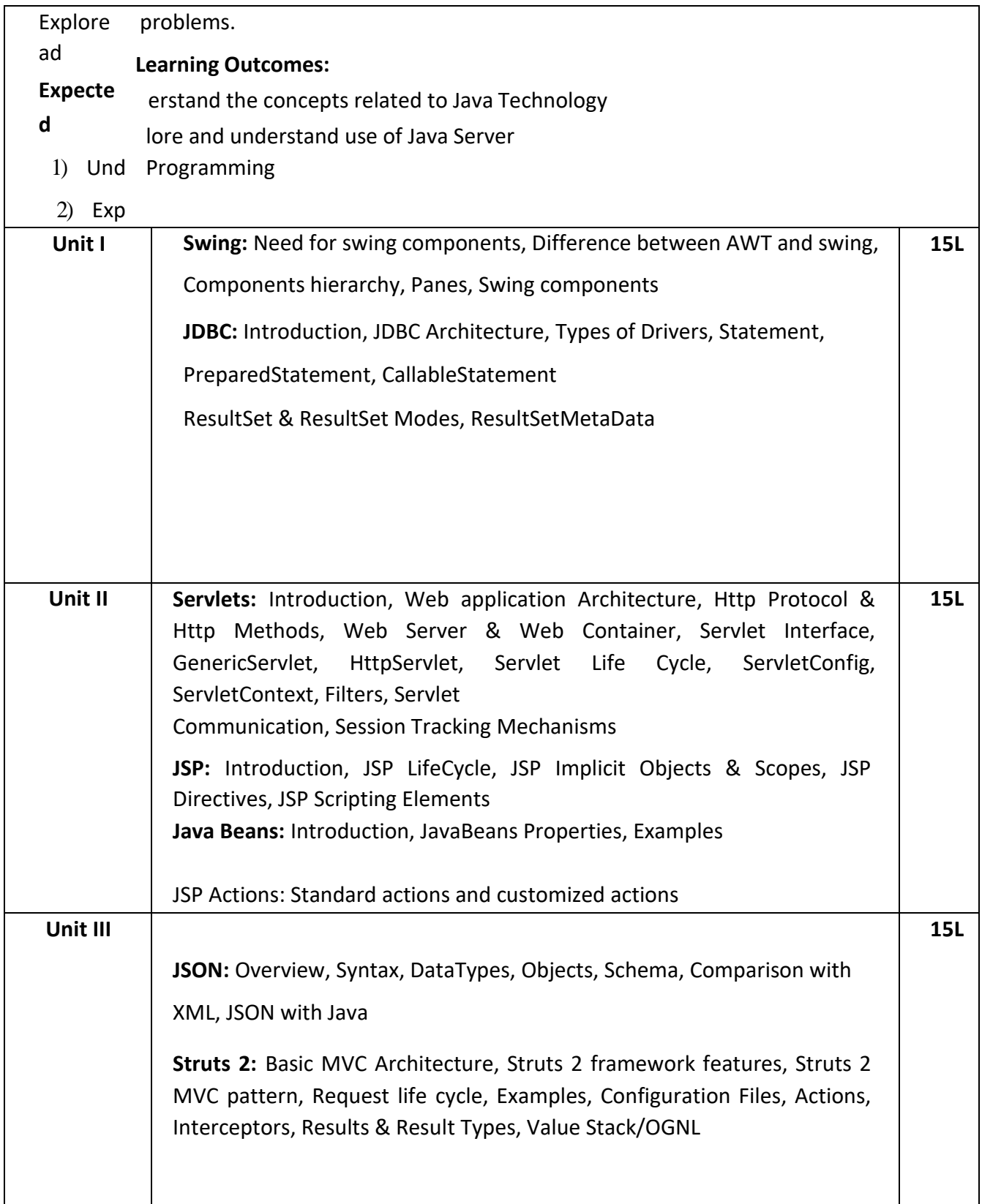

- 1) Cay S. Horstmann, Gary Cornell, Core Java™ 2: Volume II–Advanced Features Prentice Hall PTR, 9<sup>th</sup> Edition
- 2) Herbert Schildt, Java2: The Complete Reference, Tata McGraw-Hill, 5<sup>th</sup> Edition
- 3) Joe Wigglesworth and Paula McMillan, Java Programming: Advanced Topics, Thomson Course Technology (SPD) ,3rd Edition

- 1) Advanced Java Programming, Uttam K. Roy, Oxford University Press
- *2) The Java Tutorials: [http://docs.oracle.com/javase/tutorial/\)](http://docs.oracle.com/javase/tutorial/))*
- 3) The Java Tutorials of Sun Microsystems Inc

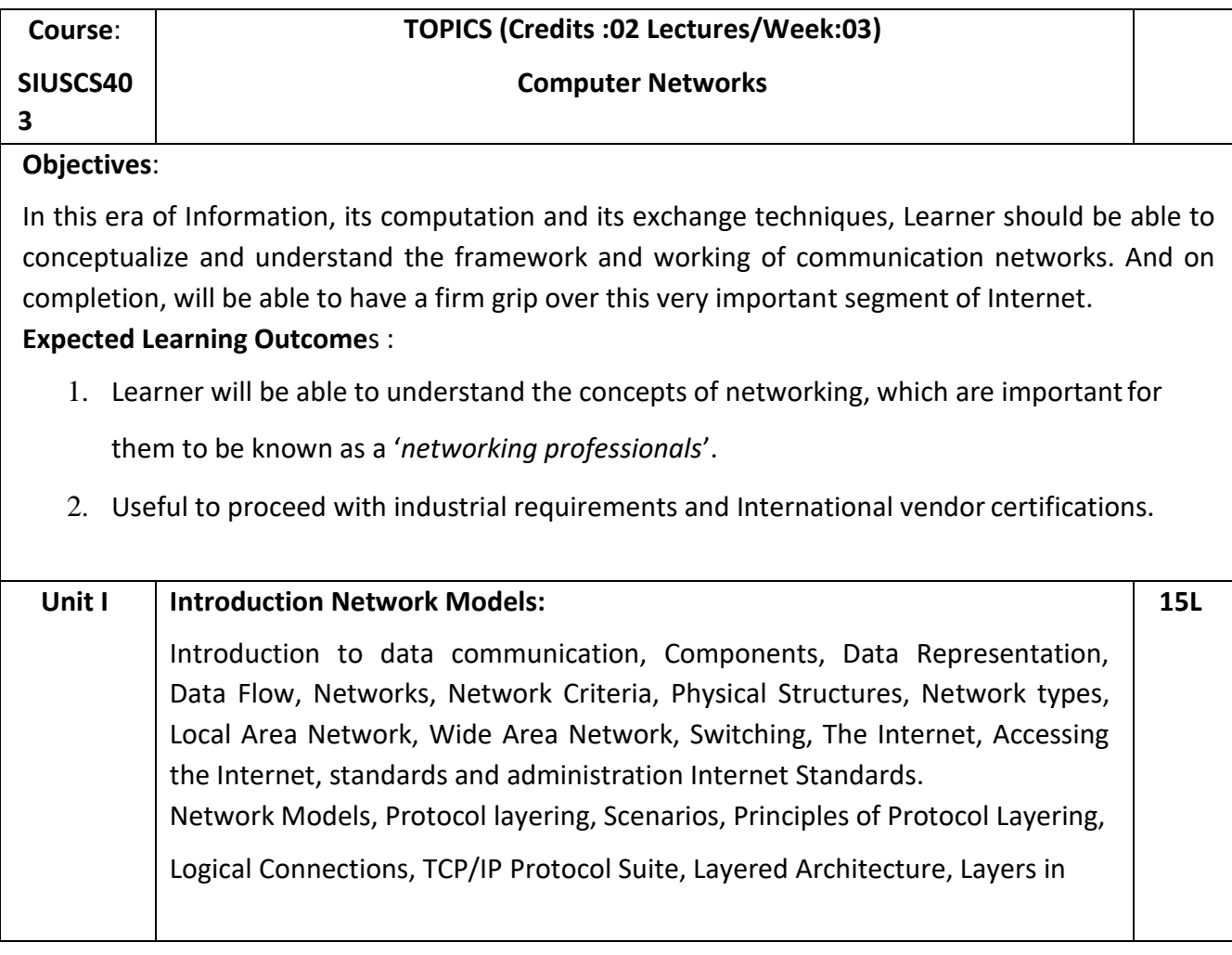

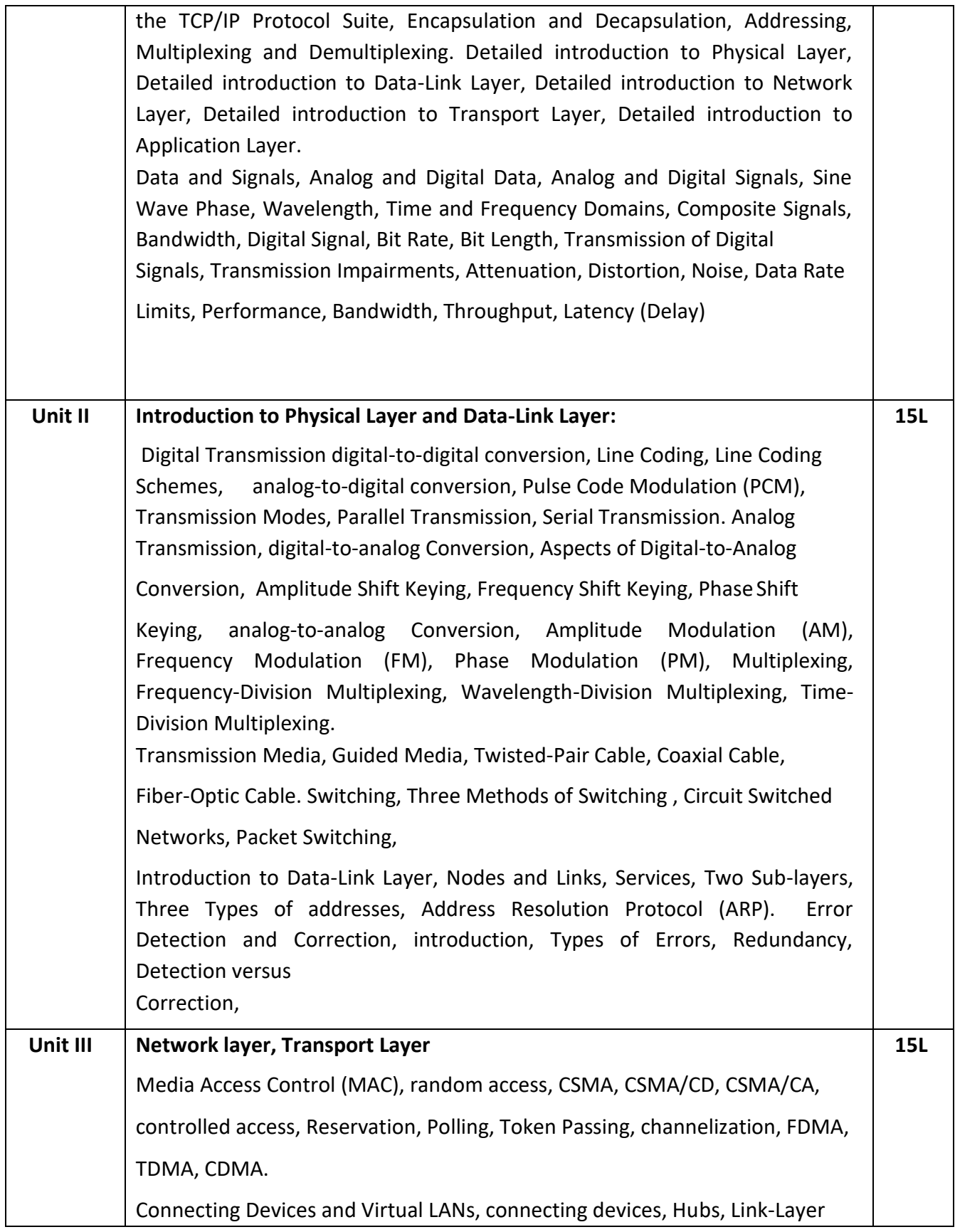

Switches, Routers,

Introduction to Network Layer, network layer services, Packetizing, Routing and Forwarding, Other Services, IPv4 addresses, Address Space, Classful Addressing.

Unicast Routing, General Idea, Least-Cost Routing, Routing Algorithms, Distance-Vector Routing, Link-State Routing, Path-Vector Routing, Introduction to Transport Layer, Transport-Layer Services, Connectionless and Connection-Oriented Protocols.

Transport-Layer Protocols, Service, Port Numbers, User Datagram Protocol, User Datagram, UDP Services, UDP Applications, Transmission Control Protocol, TCP Services, TCP Features, Segment.

### **Textbook**(s):

1) Data Communications and Networking, Behrouz A. Forouzan, Fifth Edition, TMH, 2013. 2)

Computer Network, Andrew S. Tanenbaum, David J. Wetherall, Fifth Edition, Pearson Education, 2011.

- 1) Computer Network, Bhushan Trivedi, Oxford University Press
- 2) Data and Computer Communication, William Stallings, PHI

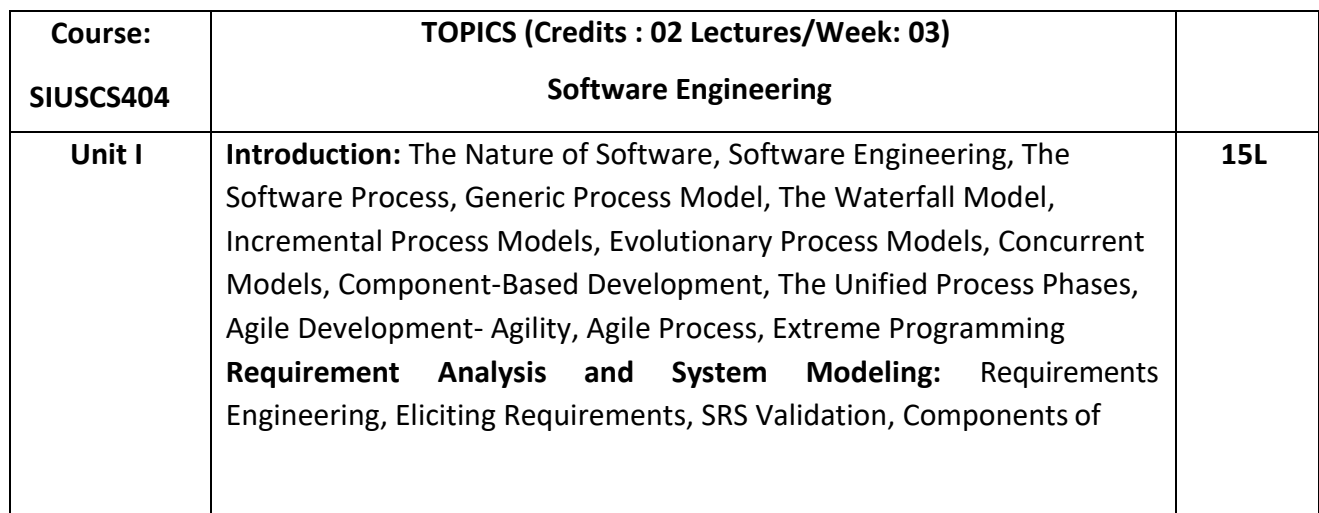

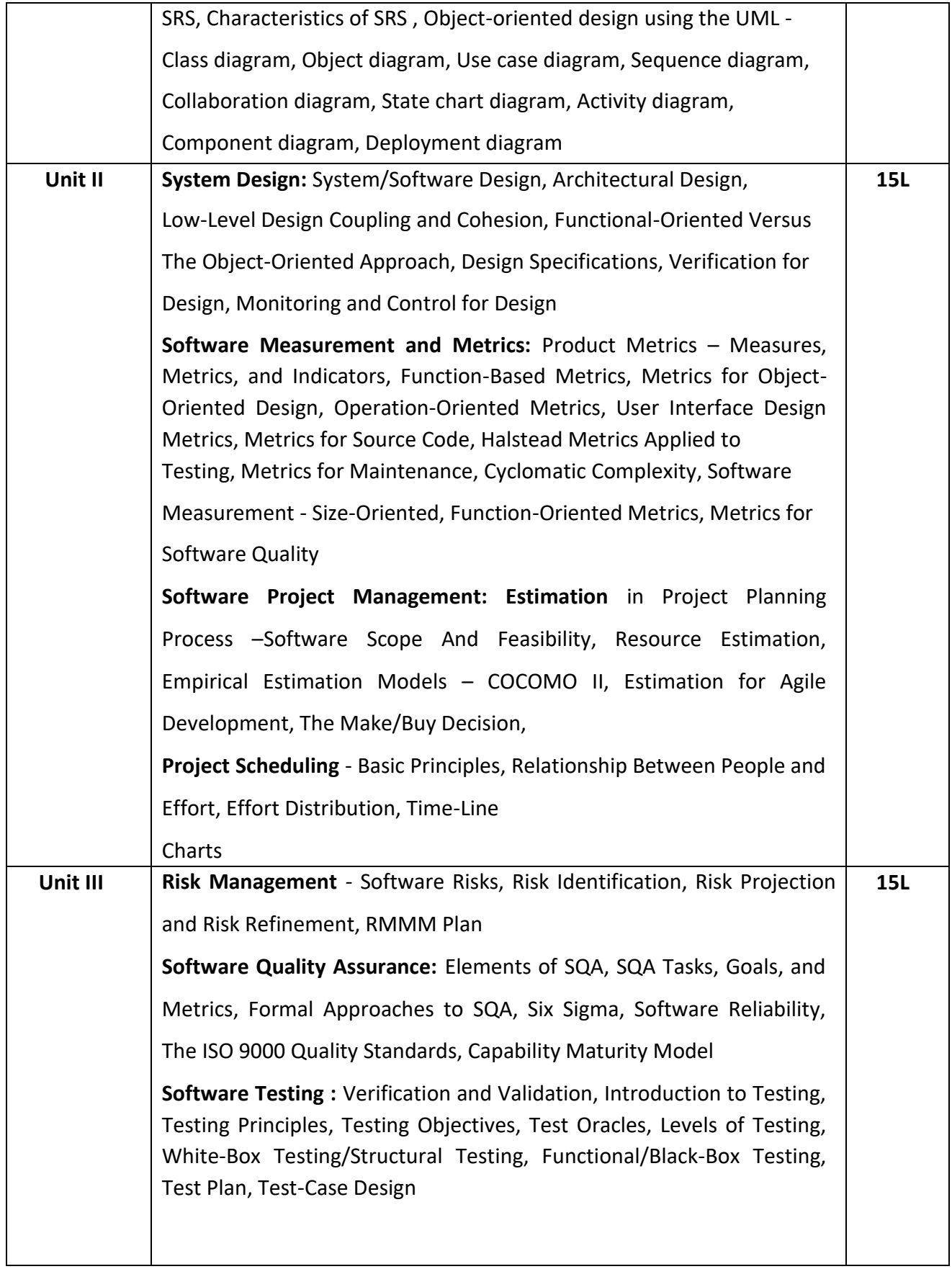

1) Software Engineering, A Practitioner's Approach, Roger S, Pressman.(2014)

- 1) Software Engineering, Ian Sommerville, Pearson Education
- 2) Software Engineering: Principles and Practices",Deepak Jain,OXFORD University Press,
- 3) Fundamentals of Software Engineering, Fourth Edition, Rajib Mall, PHI
- 4) Software Engineering: Principles and Practices, Hans Van Vliet, John Wiley & Sons
- 5) A Concise Introduction to Software Engineering, Pankaj Jalote, Springer

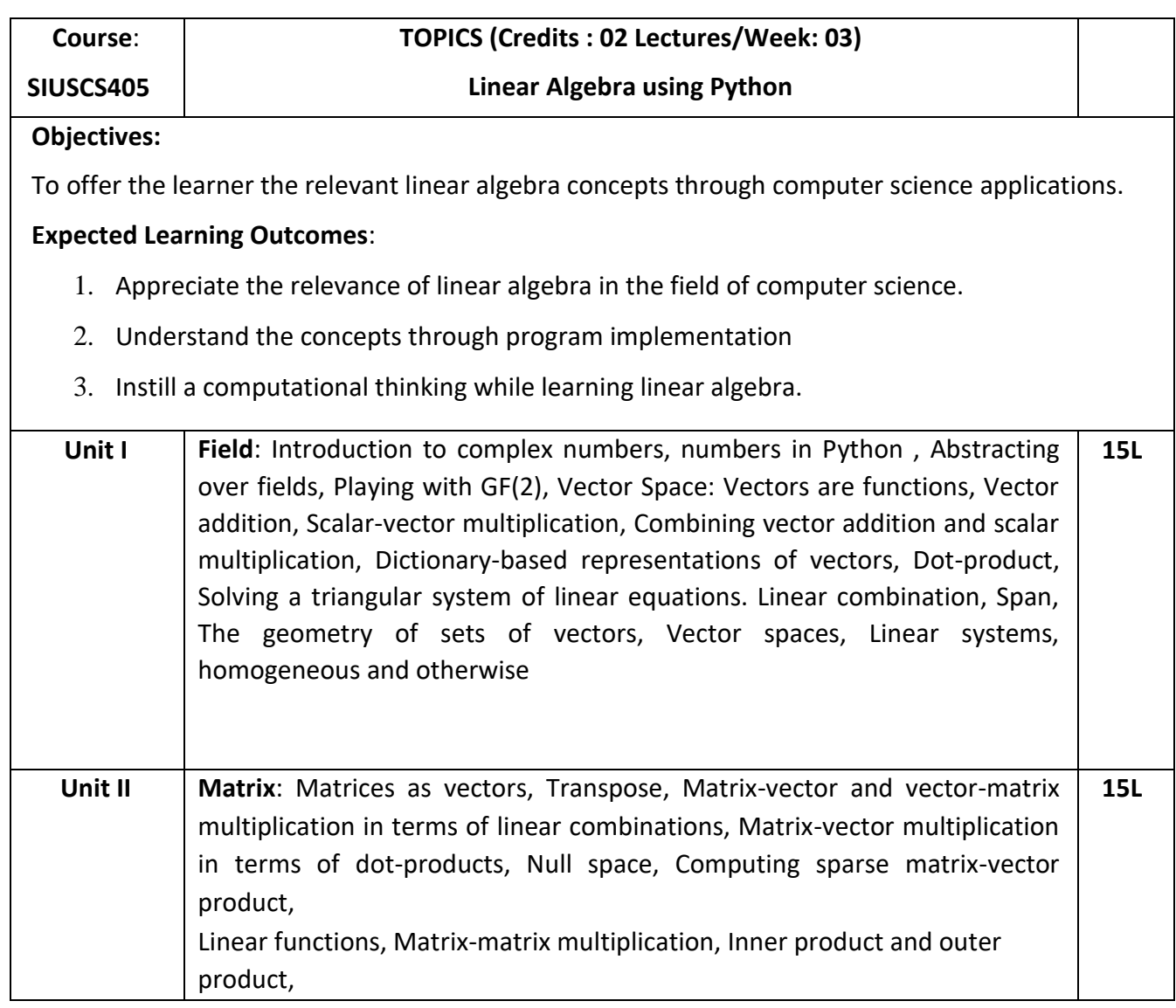

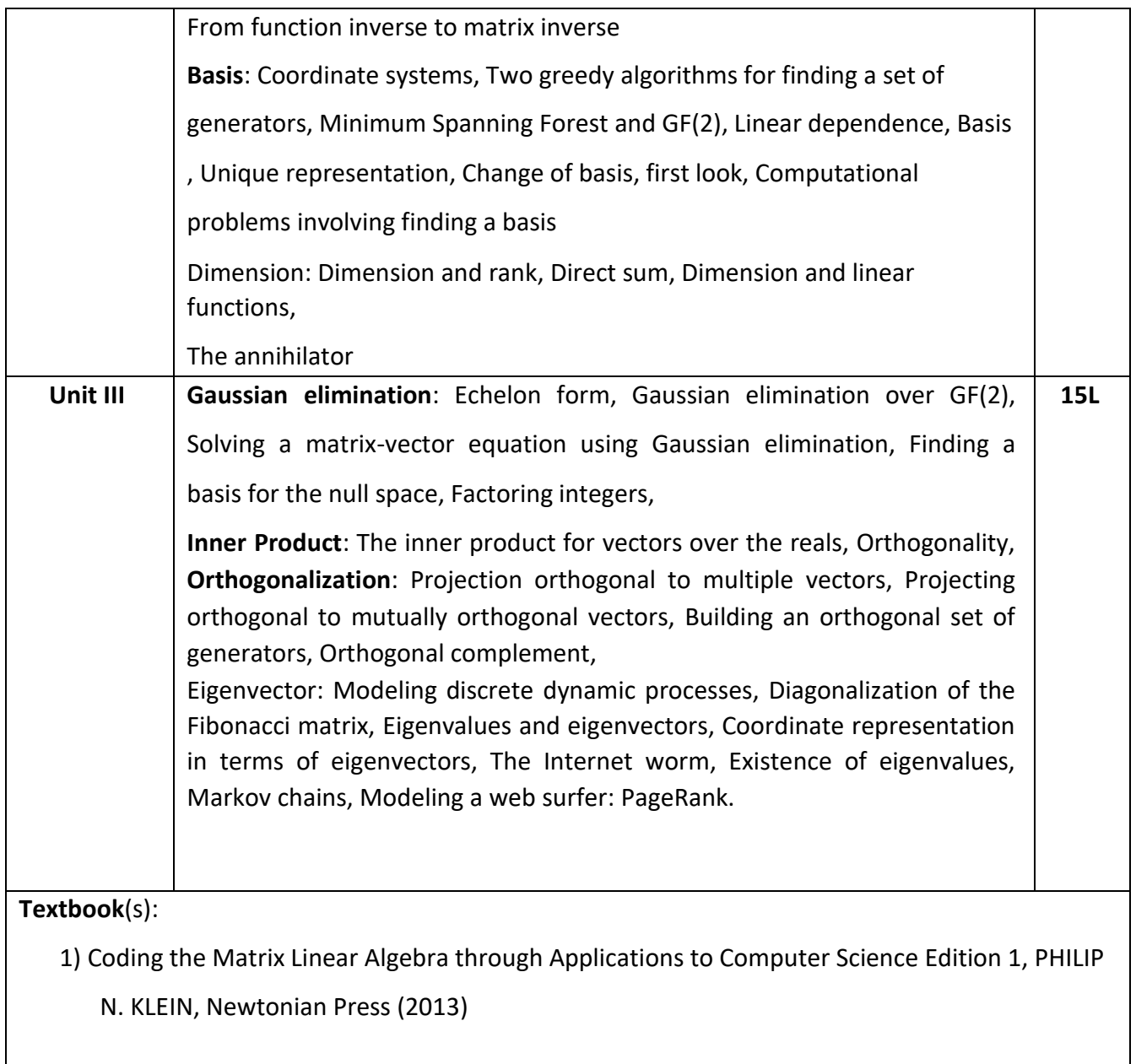

- 1) Linear Algebra and Probability for Computer Science Applications, Ernest Davis, A K Peters/CRC Press (2012).
- 2) Linear Algebra and Its Applications, Gilbert Strang, Cengage Learning, 4<sup>th</sup> Edition (2007).
- 3) Linear Algebra and Its Applications, David C Lay, Pearson Education India; 3<sup>rd</sup> Edition (2002)

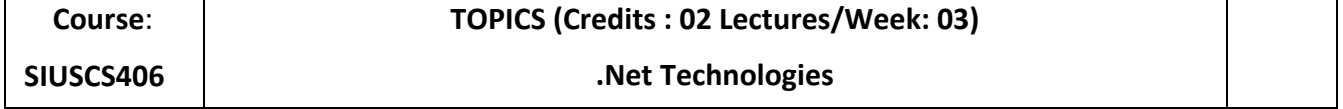

### **Objectives**:

To explore .NET technologies for designing and developing dynamic, interactive and responsive web applications.

### **Expected Learning Outcomes:**

- 1. Understand the .NET framework
- 2. Develop a proficiency in the C# programming language
- 3. Proficiently develop ASP.NET web applications using C#
- 4. Use ADO.NET for data persistence in a web application

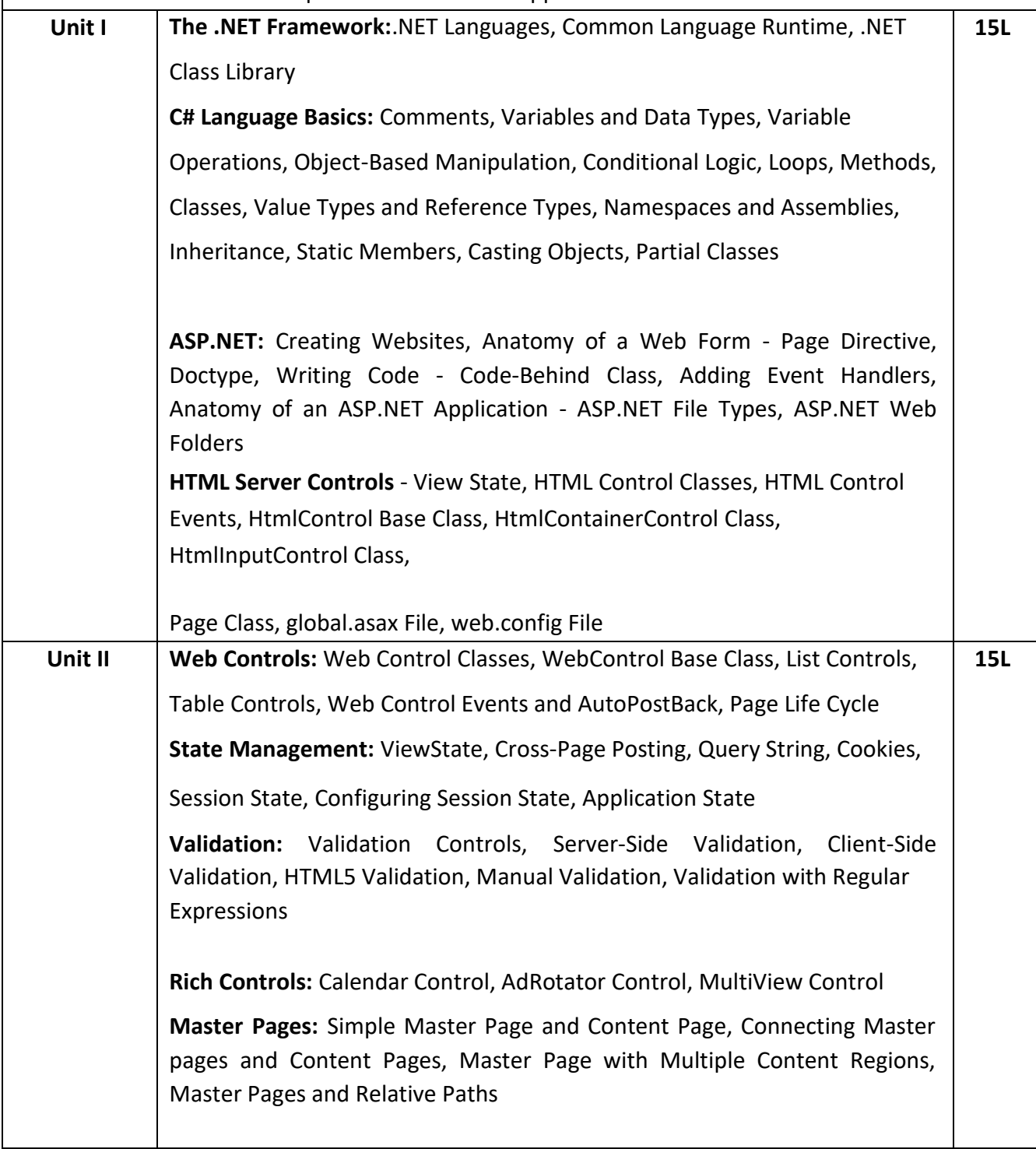

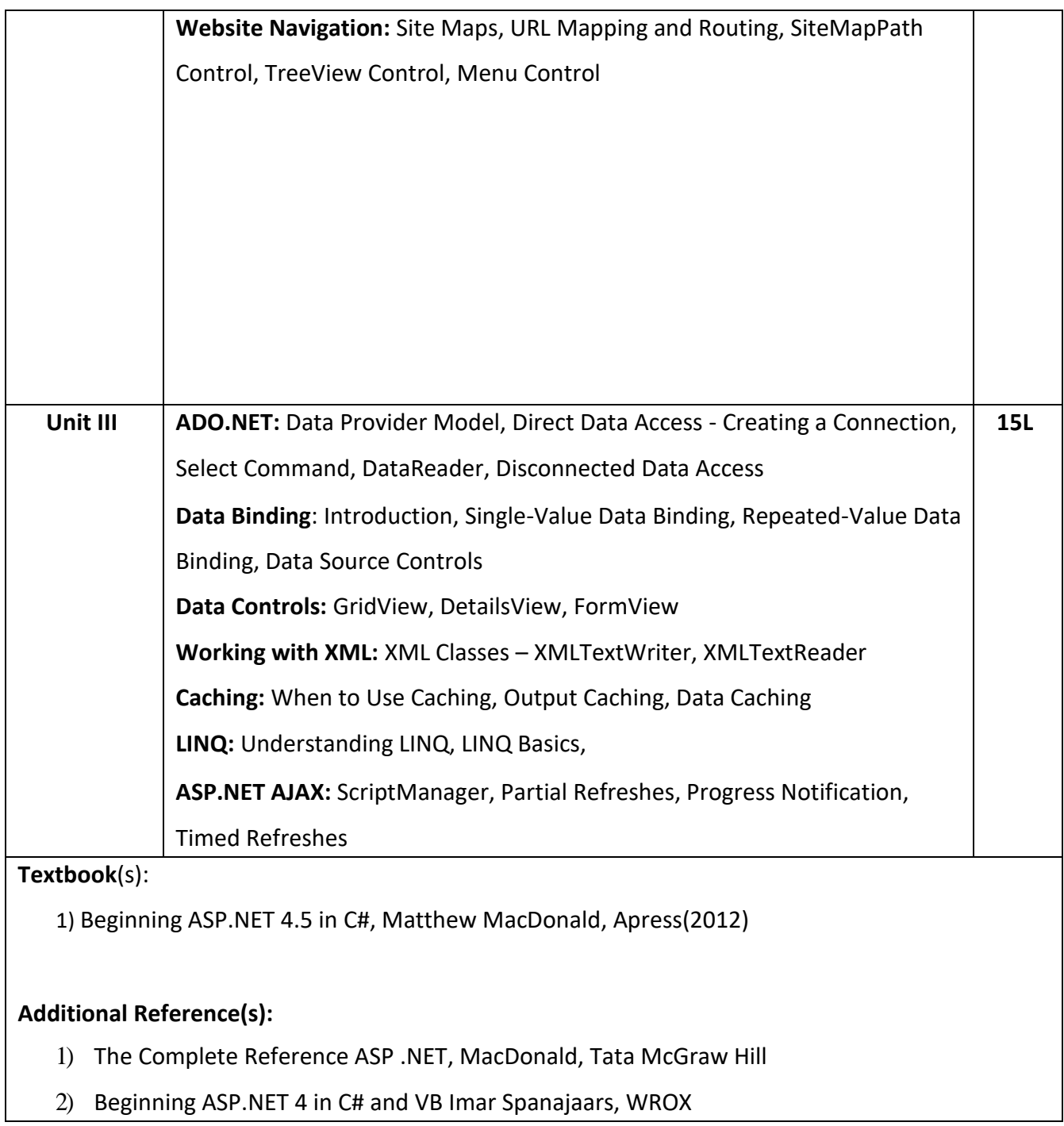

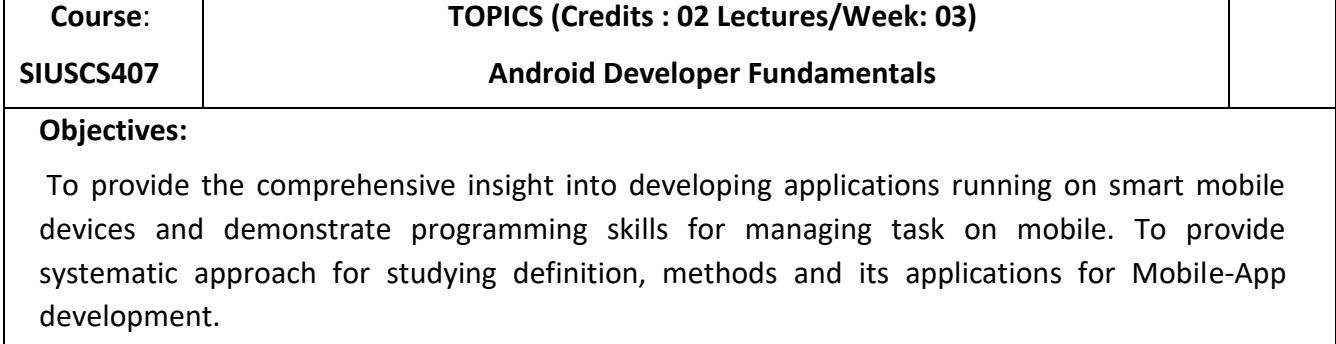

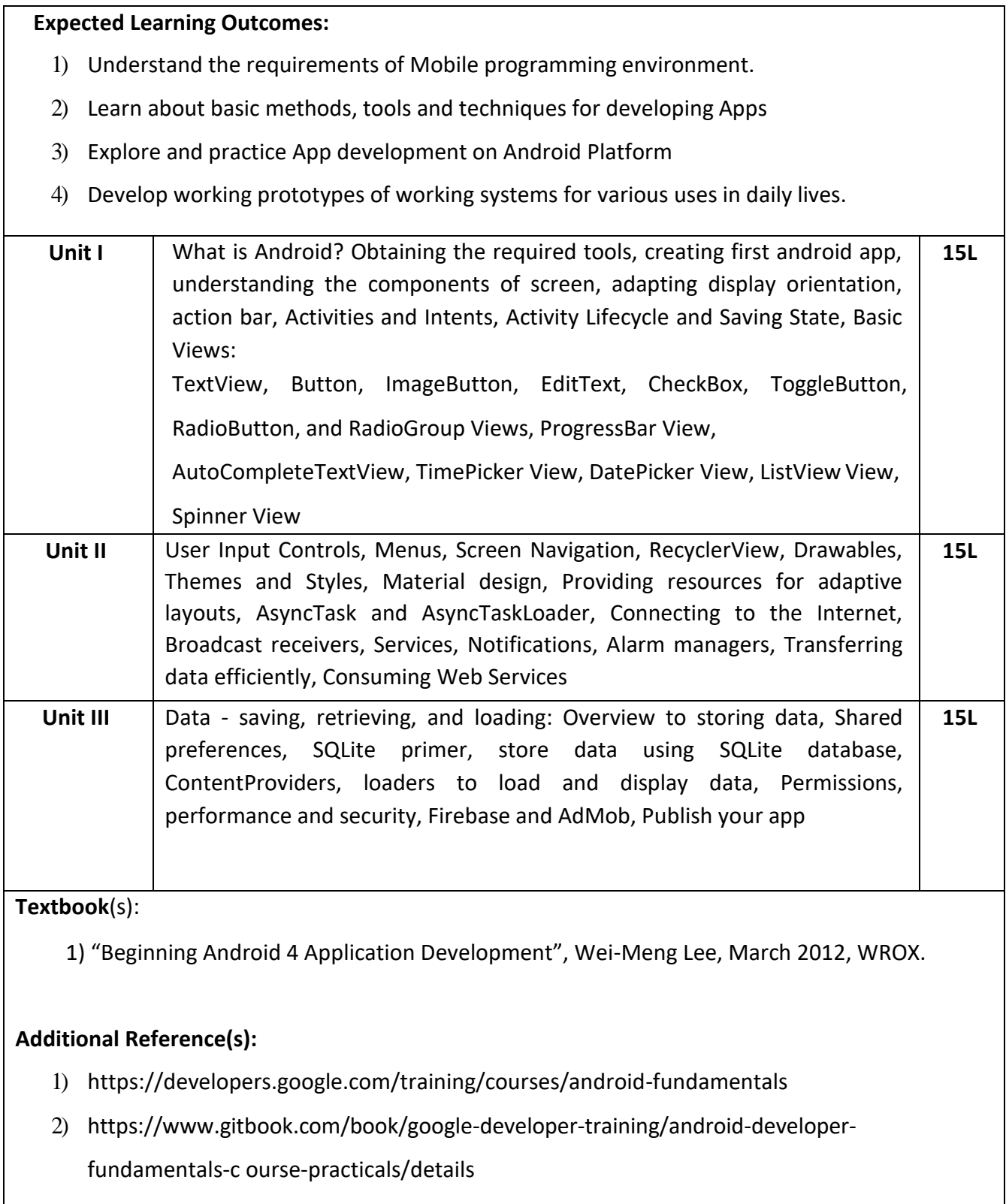

# **Suggested List of Practical – SEMESTER IV**

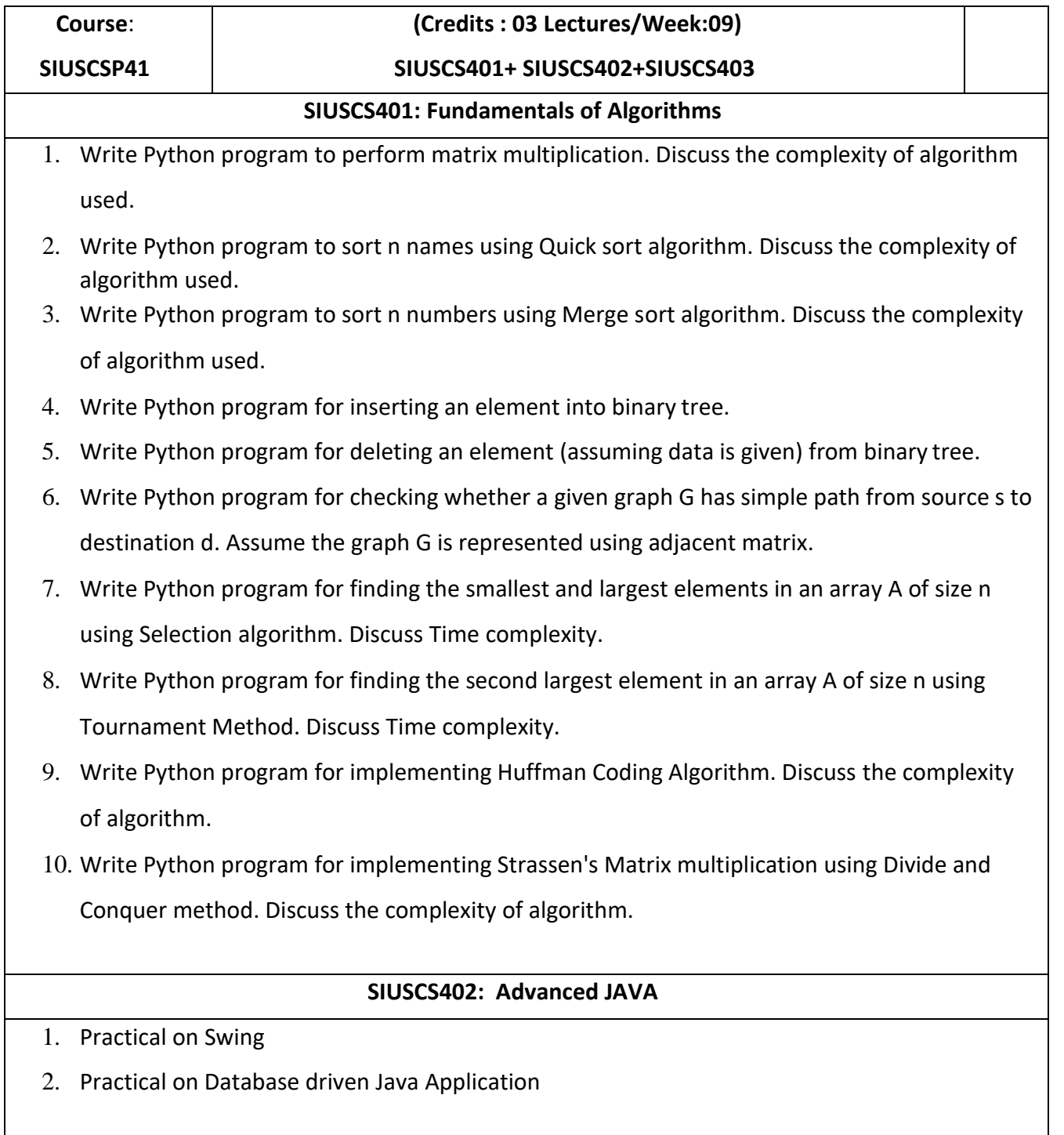
- 5. Write a Java application to demonstrate servlet life cycle.
- 6. Develop servlet(s) to perform CRUD operations.
- 7. Develop JSP(s) to perform CRUD operations.
- 8. Write Java application to implement JavaBeans Properties.
- 9. Write Java application to encoding and decoding JSON in Java.
- 10. Design application using Struts2.

### **SIUSCS403: Computer Networks**

- 1. Understanding the working of NIC cards, Ethernet/Fast Ethernet/Gigabit Ethernet.
- 2. Crimping of Twisted-Pair Cable with RJ45connector for Straight-Through, Cross-Over, Roll-Over.
- 3. To understand their respective role in networks/internet.
- 4. Problem solving with IPv4, which will include concept of Classful addressing. (supportive Hint: use Cisco Binary Game)
- *5.* Using, linux-terminal or Windows-cmd, execute following networking commands and note the output: *ping, traceroute, netstat, arp, ipconfig.*
- 6. Using **Packet Tracer**, create a basic network of two computers using appropriate networkwire.
- 7. Using **Packet Tracer**, connect multiple (min.6) computers using layer 2 switch.
- 8. Using **Packet Tracer**, connect a network in triangular shape with three layer two switches and every switch will have four computer. Verify their connectivity with each other.
- 9. Using **Packet Tracer**, create a wireless network of multiple PCs using appropriate accesspoint.
- 10. Using **Wireshark**, network analyzer, set the filter for ICMP, TCP, HTTP, UDP, FTP and perform respective protocol transactions to show/prove that the network analyzer is working.

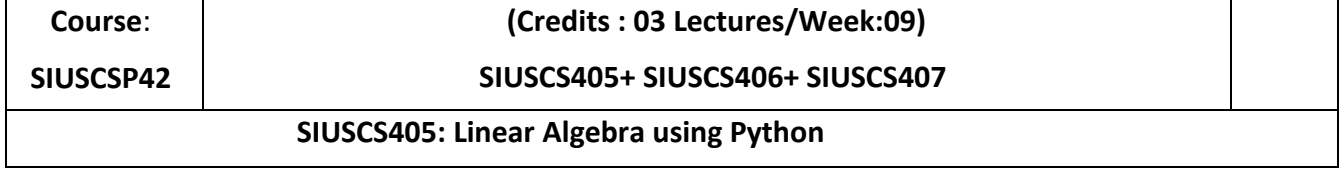

- 1. Write a program which demonstrates the following:
	- Addition of two complex numbers
	- Displaying the conjugate of a complex number
	- Plotting a set of complex numbers
	- Creating a new plot by rotating the given number by a degree 90, 180, 270 degrees and also by scaling by a number  $a=1/2$ ,  $a=1/3$ ,  $a=2$  etc.
- 2. Write a program to do the following:
	- Enter a vector u as a n-list
	- Enter another vector v as a n-list
	- Find the vector au+bv for different values of a and b
	- Find the dot product of u and v
- 3. Write a program to do the following:
	- Enter two distinct faces as vectors u and v.
	- Find a new face as a linear combination of u and v i.e. au+bv for a and b in R.
	- Find the average face of the original faces.
- 4. Write a program to do the following:
	- Enter an r by c matrix M (r and c being positive integers)
	- Display M in matrix format
	- Display the rows and columns of the matrix M  $\text{m}$  Find the scalar multiplication of M for a given scalar.
	- Find the transpose of the matrix M.
- 5. Write a program to do the following:
	- Find the vector –matrix multiplication of a r by c matrix M with an c-vector u.
	- Find the matrix-matrix product of M with a c by p matrix N.
- 6. Write a program to enter a matrix and check if it is invertible. If the inverse exists, find the inverse.
- 7. Write a program to convert a matrix into its row echelon form.

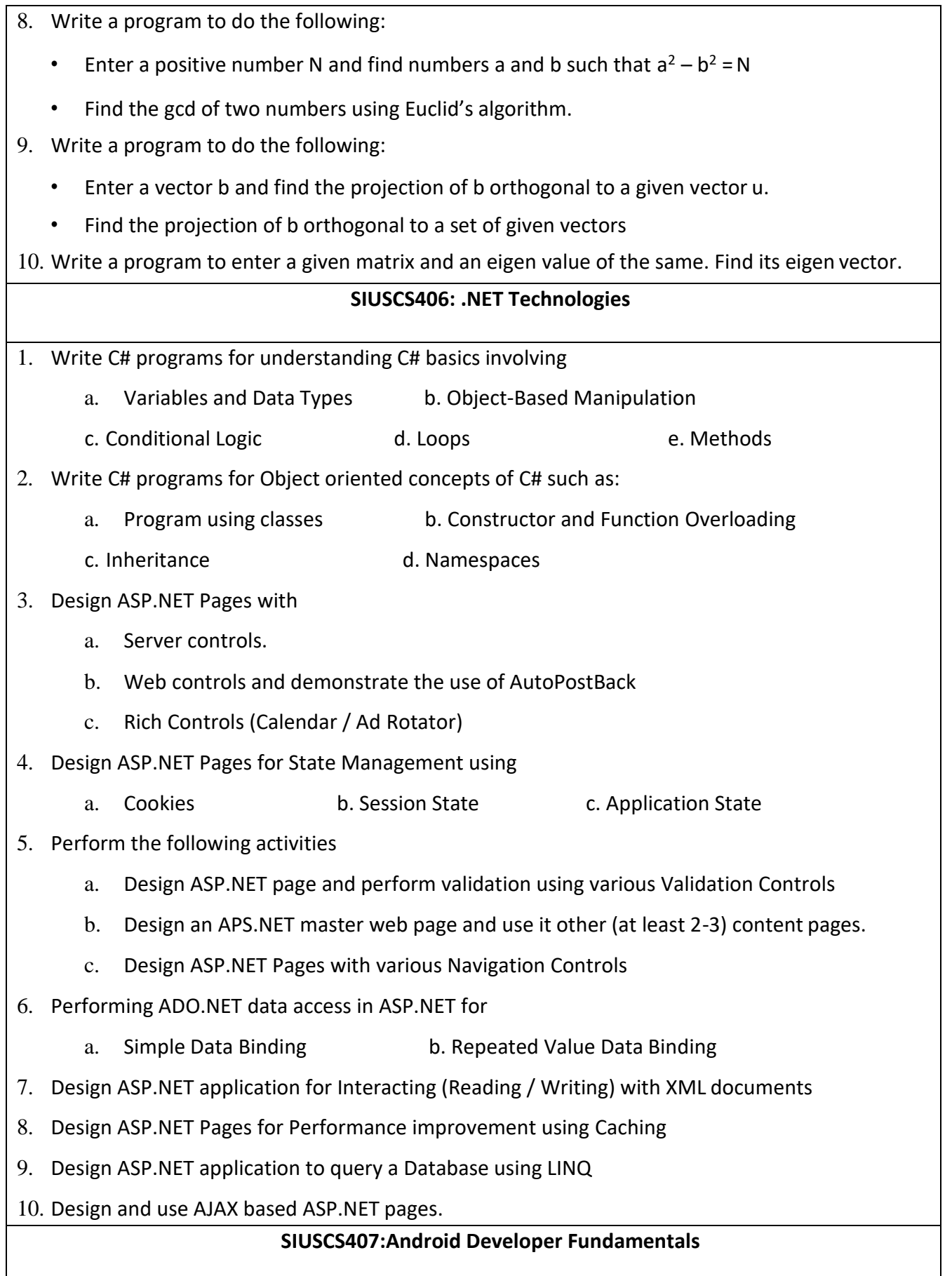

- 1. Install Android Studio and Run Hello World Program.
- 2. Create an android app with Interactive User Interface using Layouts.
- 3. Create an android app that demonstrates working with TextView Elements.
- 4. Create an android app that demonstrates Activity Lifecycle and Instance State.
- 5. Create an android app that demonstrates the use of Keyboards, Input Controls, Alerts, and Pickers.
- 6. Create an android app that demonstrates the use of an Options Menu.
- 7. Create an android app that demonstrate Screen Navigation Using the App Bar and Tabs.
- 8. Create an android app to Connect to the Internet and use BroadcastReceiver.
- 9. Create an android app to show Notifications and Alarm manager.
- 10. Create an android app to save user data in a database and use of different queries.

### **Evaluation Scheme**

- **I. Internal Exam-40 Marks**
	- **(iii)Test– 20 Marks**

20 marks Test – Duration 40 mins

It will be conducted either using any open source learning management system such as Moodle [\(Modular](http://en.wikipedia.org/wiki/Modular) [object-oriented](http://en.wikipedia.org/wiki/Object-oriented_programming) [dynamic](http://en.wikipedia.org/wiki/Dynamic_programming) [learning environment\)Or](http://en.wikipedia.org/wiki/Virtual_learning_environment) a test based on an equivalent online course on the contents of the concerned course(subject)offered by or build using MOOC (Massive Open Online Course)platform.

**(iv)20 Marks -** Active participation in routine class instructional deliveries

Overall conduct as a responsible student, manners, skill in articulation, leadership qualities demonstrated through organizing co-curricular activities, etc.

Activities (Online Certification, International Certifications, Paper Presentation, Poster Presentation etc. )

### **II. External Examination- 60 Marks (i)** Duration - 2 Hours.

**(ii)** Theory question paper pattern:-

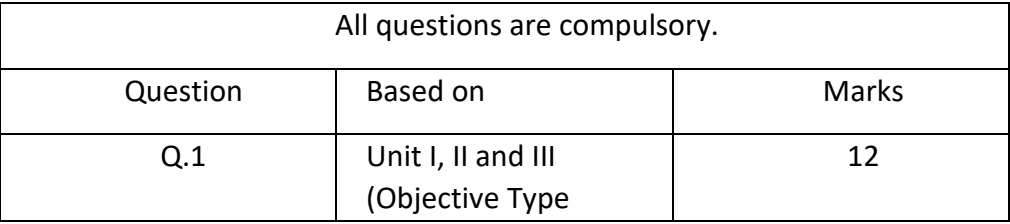

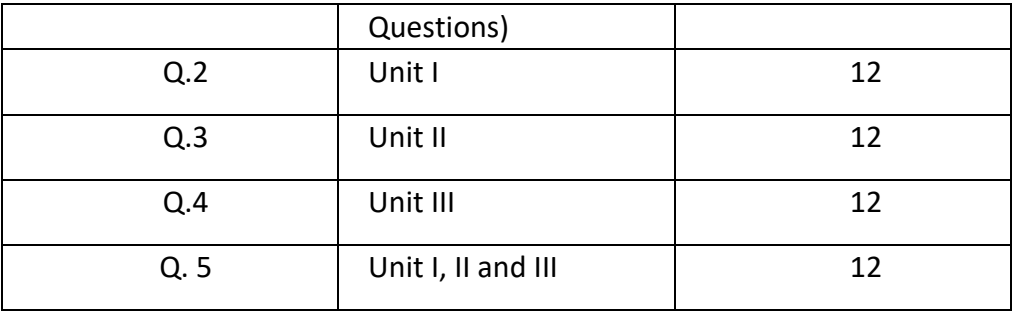

- **E** All questions shall be compulsory with internal choice within the questions.
- Each Question may be sub-divided into sub questions as a, b, c, d & e, etc & the allocation of Marks depends on the weightage of the topic.

### **III. Practical Examination – 300 marks (50 marks x 6 core papers)**

- Each core subject carries 50 Marks : 40 marks + 05 marks (journal)+ 05 marks(viva)
- Minimum 75 % practical from each core subjects are required to be completed and written in the journal**.**

**(Certified Journal is compulsory for appearing at the time of Practical Exam)**

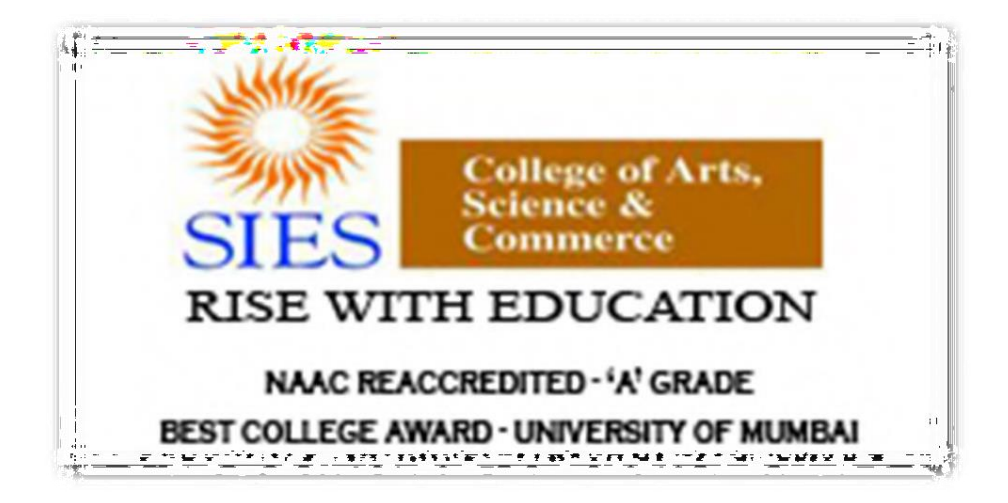

**Academic Council --/--/---- Item No:**

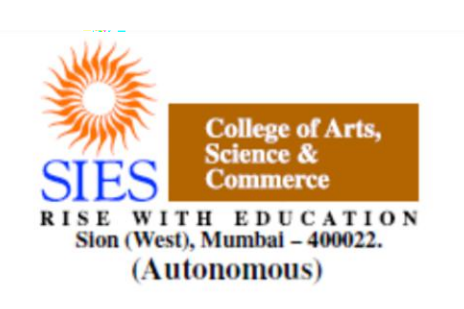

**Faculty: Science Program: B.Sc. Subject: Computer Science Academic Year: 2018 – 2019** 

**T.Y.B.Sc.**

**Credit Based Semester and Grading Syllabi approved by Board of Studies in Computer Science to be brought into effect from June 2018.**

### **Preamble**

This is the third year curriculum in the subject of Computer Science. The revised structure is designed to transform students into technically competent, socially responsible and ethical Computer Science professionals. In these Semesters we have made the advancements in the subject based on the previous Semesters Knowledge.

In the first year basic foundation of important skills required for software development is laid. Second year of this course is about studying core computer science subjects. The third year is the further advancement which covers developing capabilities to design formulations of computing models and its applications in diverse areas.

The proposed curriculum contains two semesters, each Semester contains two Electives: Elective-I and II. Every Elective contains three papers based on specific areas of Computer Science. It also includes one Skill Enhancement paper per semester, helps the student to evaluate his/her computer science domain specific skills and also to meet industry expectations. This revised curriculum has not only taken the specific areas of computer science into consideration but will also give the opportunity to the student to prove his/her ability in the subject practically through the Project Implementation. In Semester V and Semester VI student has to undertake a Project. It can boost his/her confidence and also can encourage the student to perform innovations in the subject as the choice of the Project topic is kept open covering most of the areas of Computer Science subject as per the students interest and the subject they have learned during the Course.

Proposed Curriculum contains challenging and varied subjects aligned with the current trend with the introduction of Machine Intelligence specific subject such as Artificial Intelligence, Information Retrieval. Data Management related subjects such as Cloud Computing and Data Science. Image processing topics such as Game Programming, Digital Image Processing. Introduction of physical world through Architecting of IoT and Wireless Sensor Networks and Mobile Communication. Security domain is also evolved by the introduction of Ethical Hacking, Cyber Forensic and Information and Network Security. To get the hands on experience Linux Server Administration and Web Services topics are included.

In essence, the objective of this syllabus is to create a pool of technologically savvy, theoretically strong, innovatively skilled and ethically responsible generation of computer science professionals. Hope that the teacher and student community of University of Mumbai will accept and appreciate the efforts.

# **Computer Science Syllabus Credit Based Semester and Grading System To be implemented from the Academic year 2018-2019**

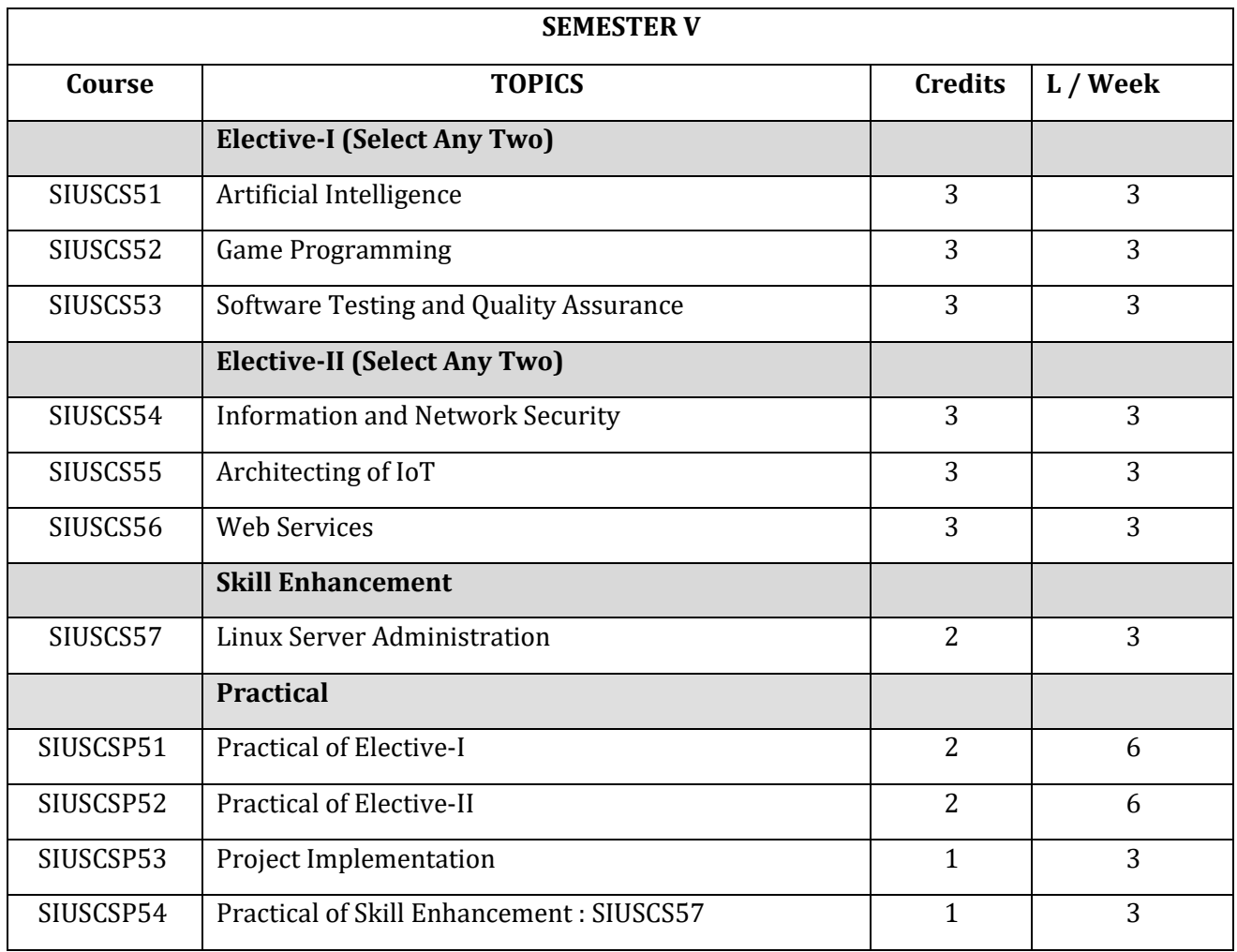

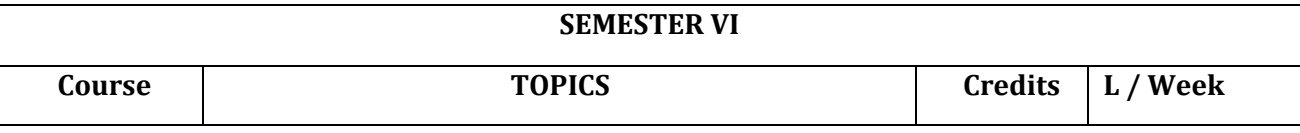

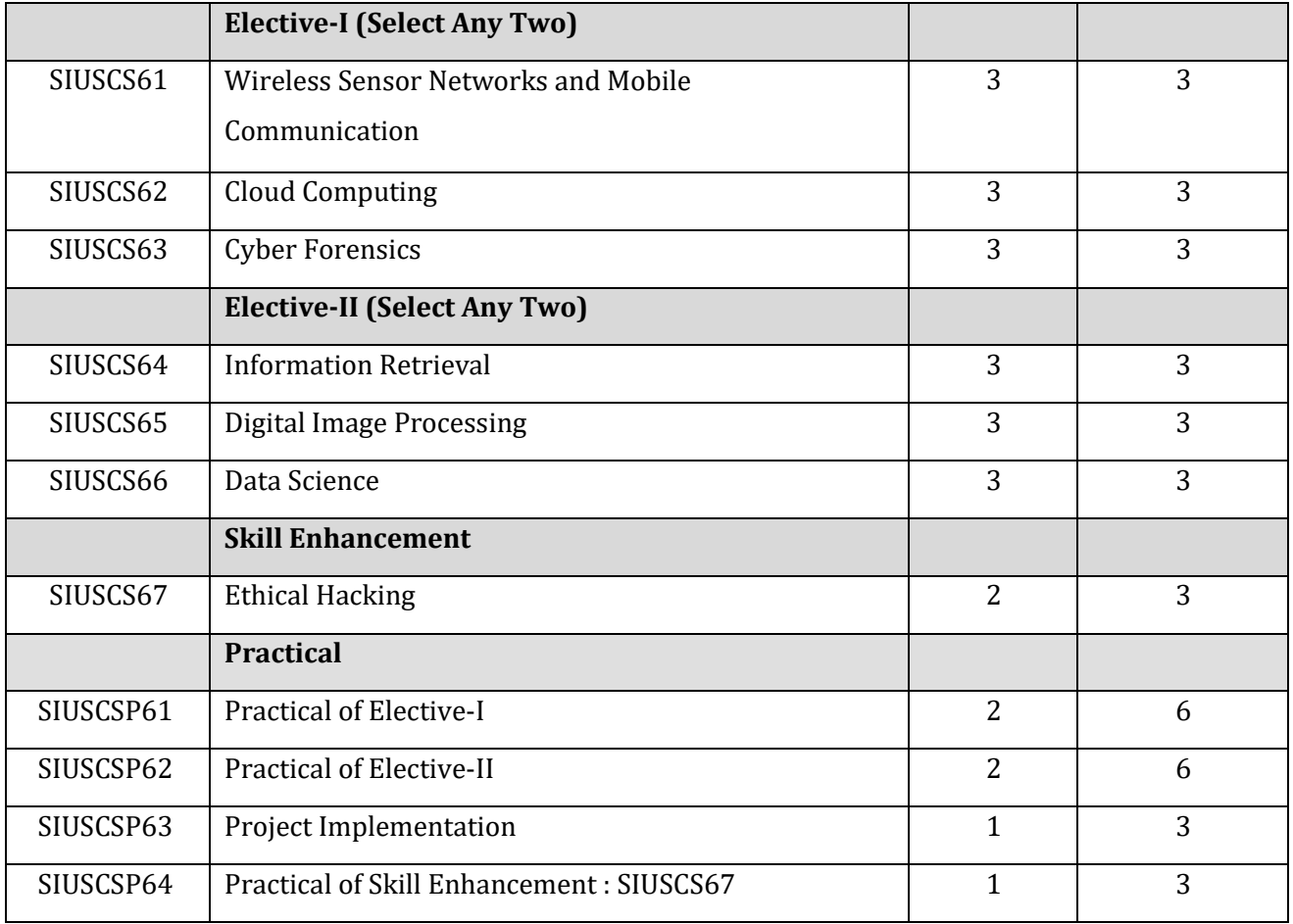

# **SEMESTER V THEORY**

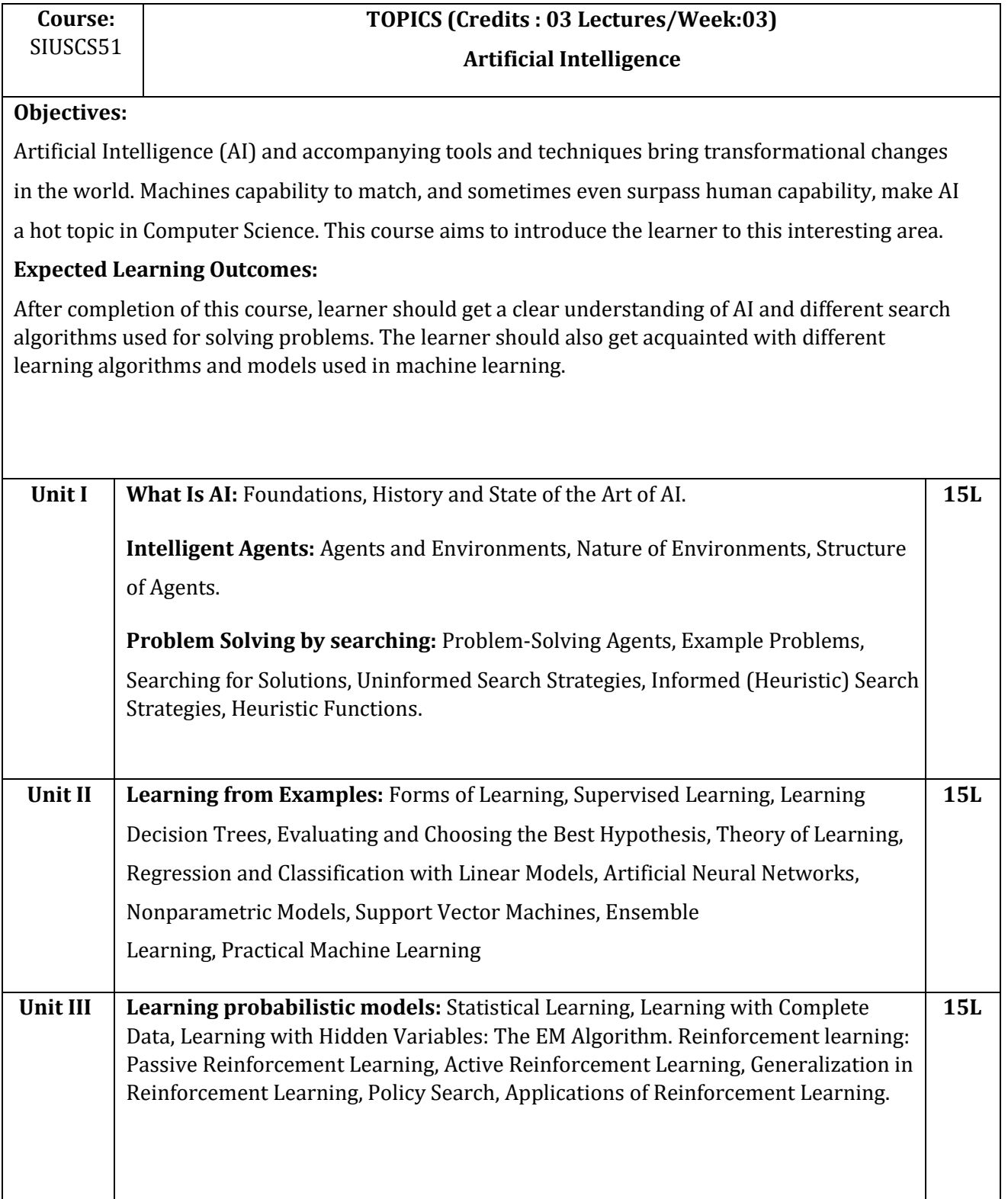

1) Artificial Intelligence: A Modern Approach, Stuart Russell and Peter Norvig,3rd Edition, Pearson, 2010.

### **Additional Reference(s):**

- 1) Artificial Intelligence: Foundations of Computational Agents[, David L Poole,Alan K.](https://www.amazon.in/David-L.-Poole/e/B001HMKNX4/ref%3Ddp_byline_cont_book_1) [Mackworth, 2](https://www.amazon.in/David-L.-Poole/e/B001HMKNX4/ref%3Ddp_byline_cont_book_1)nd Edition, Cambridge University Press ,2017.
- 2) Artificial Intelligence, Kevin Knight and Elaine Rich, 3rd Edition, 2017
- 3) The Elements of Statistical Learning, Trevor Hastie, Robert Tibshirani and Jerome Friedman, Springer, 2013

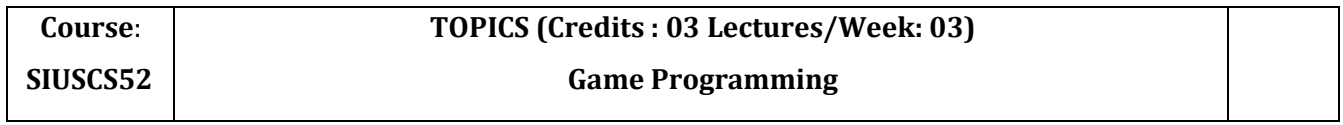

### **Objectives**:

Learner should get the understanding computer Graphics programming using Directx or Opengl. Along with the VR and AR they should also aware of GPU, newer technologies and programming using most important API for windows.

### **Expected Learning Outcomes:**

Learner should study Graphics and gamming concepts with present working style of developers where everything remains on internet and they need to review it, understand it, be a part of community and learn.

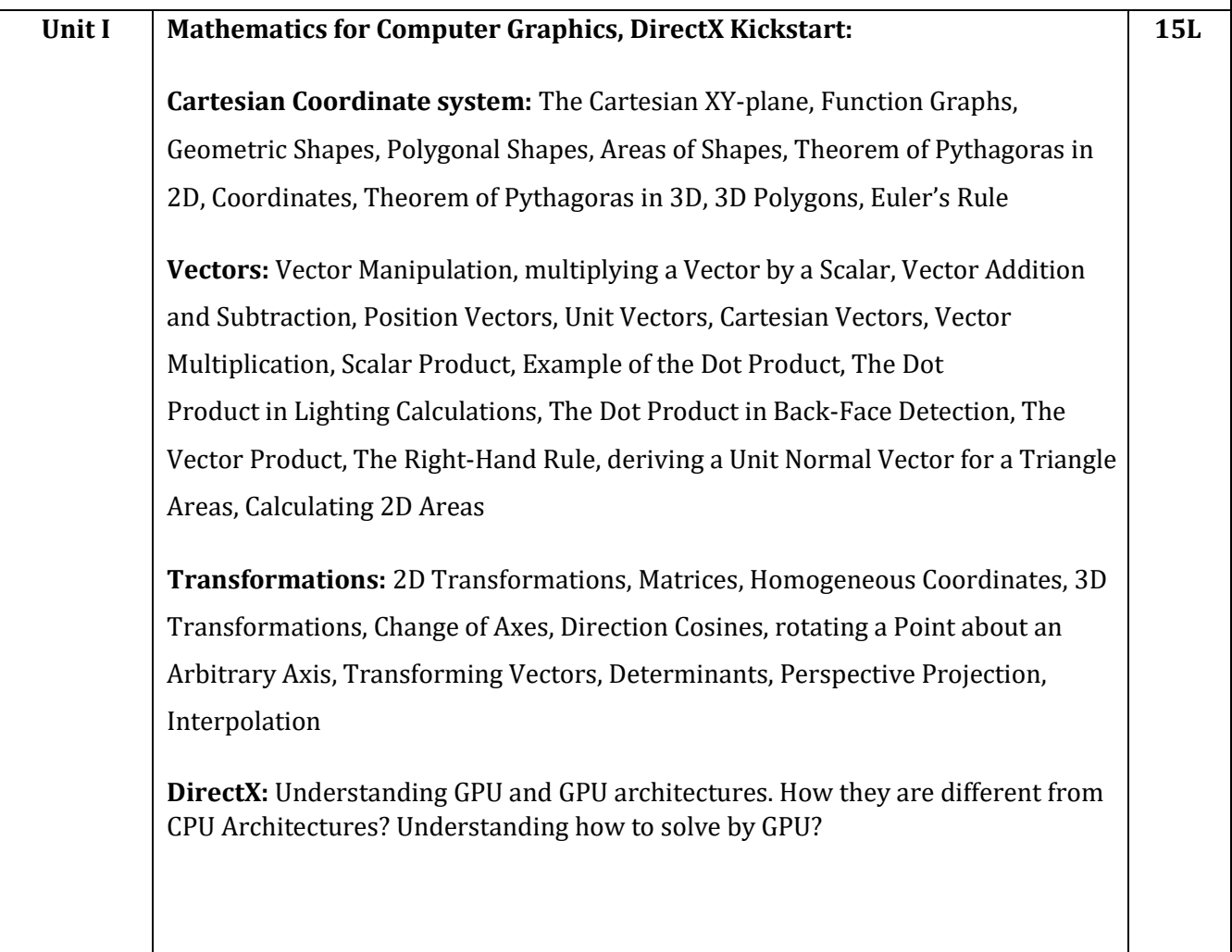

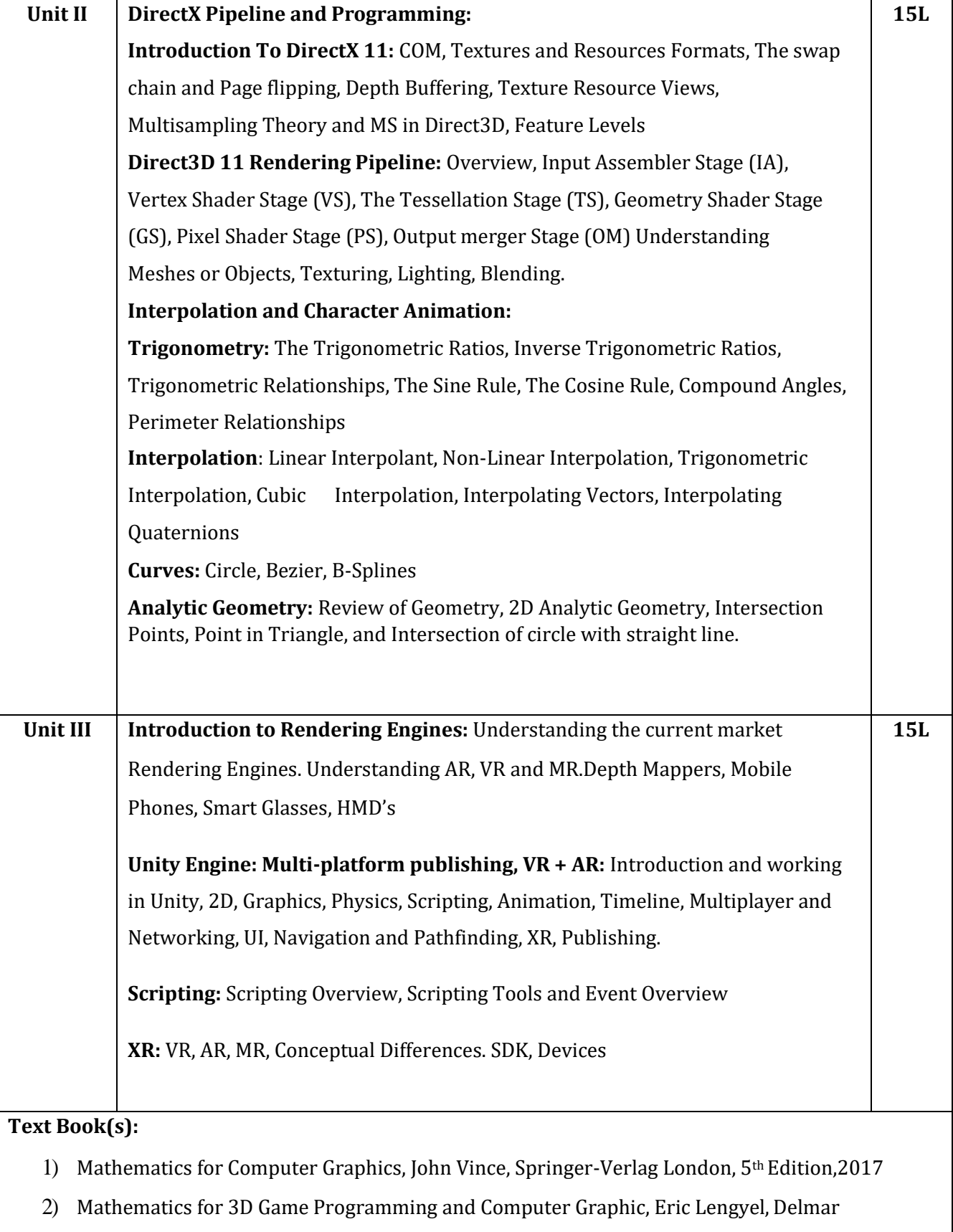

Cengage Learning, Delmar Cengage Learning,2011

- 3) Introduction To 3D Game Programming With Directx® 11,Frank D Luna, Mercury Learning And Information,2012.
- **4)** https://docs.unity3d.com/Manual/index.html Free **Additional Reference(s):**
	- 1) Computer Graphics, C Version, Donald Hern and Pauline Baker, Pearson Education, 2<sup>nd</sup> Edition, 1997
	- 2) HLSL Development Cookbook, Doron Feinstein, PACKT Publishing,2013

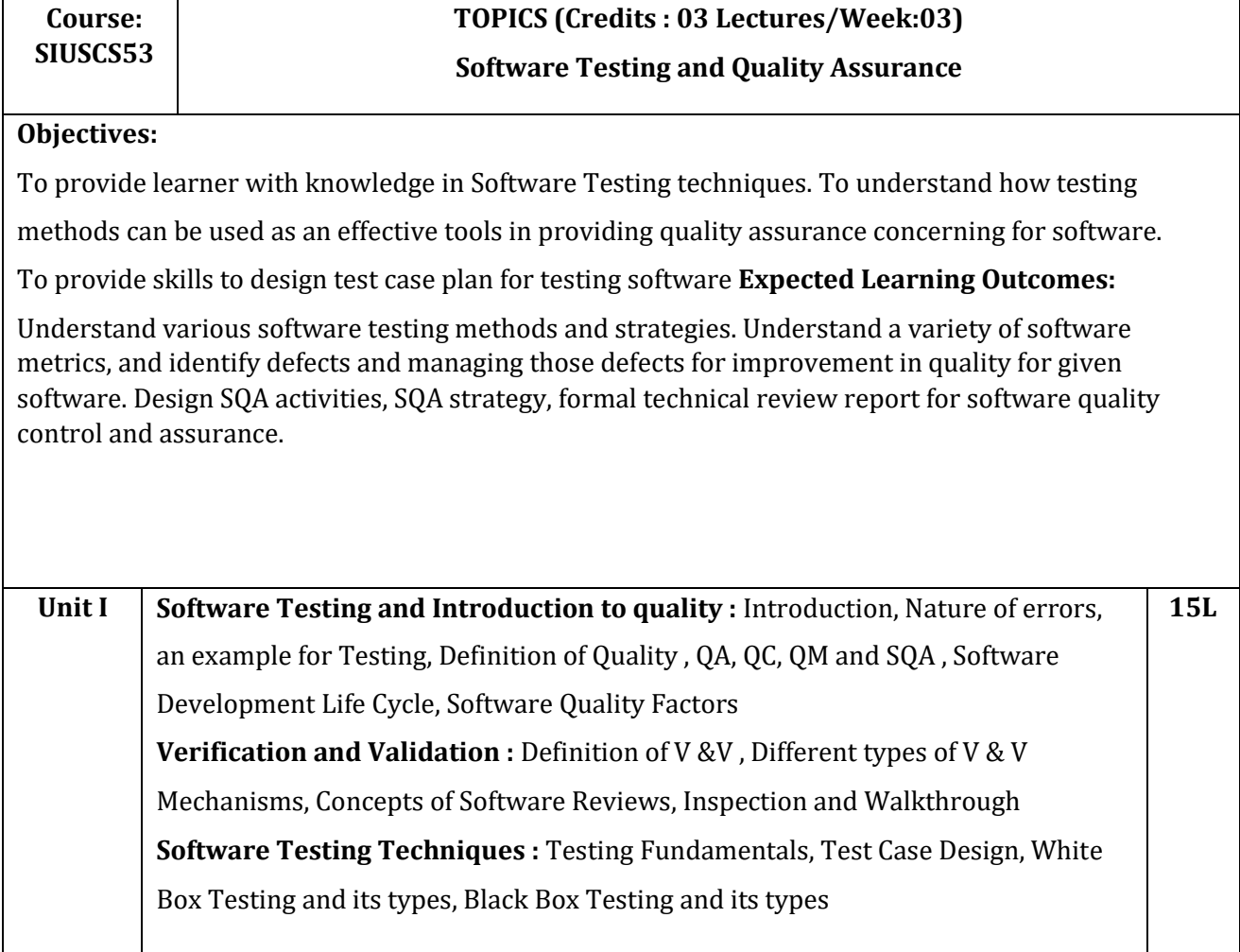

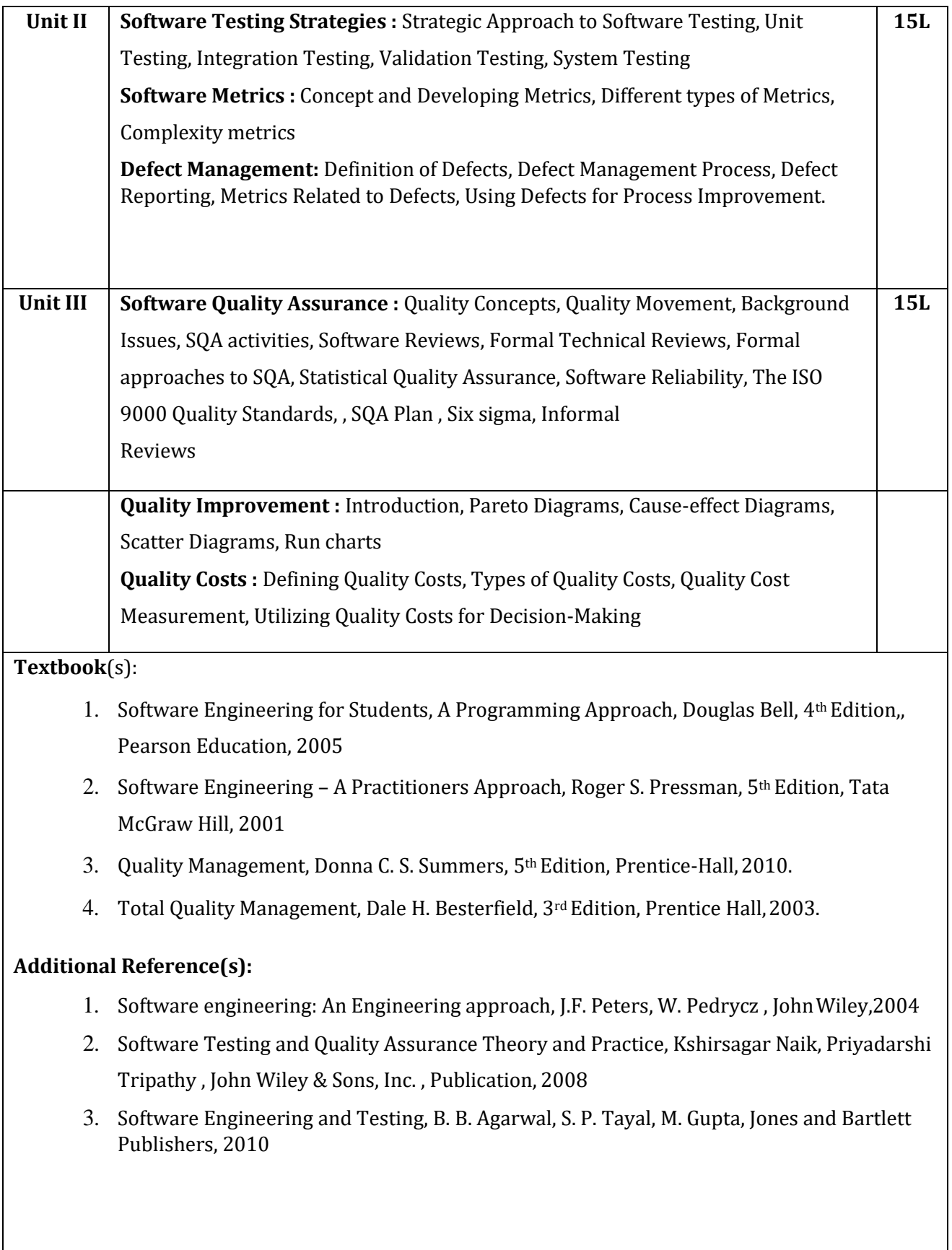

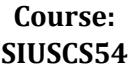

# **TOPICS (Credits : 03 Lectures/Week:03) Information and Network Security**

#### **Objectives:**

To provide students with knowledge of basic concepts of computer security including network security and cryptography.

### **Expected Learning Outcomes:**

Understand the principles and practices of cryptographic techniques. Understand a variety of generic security threats and vulnerabilities, and identify & analyze particular security problems for a given application. Understand various protocols for network security to protect against the threats in a network

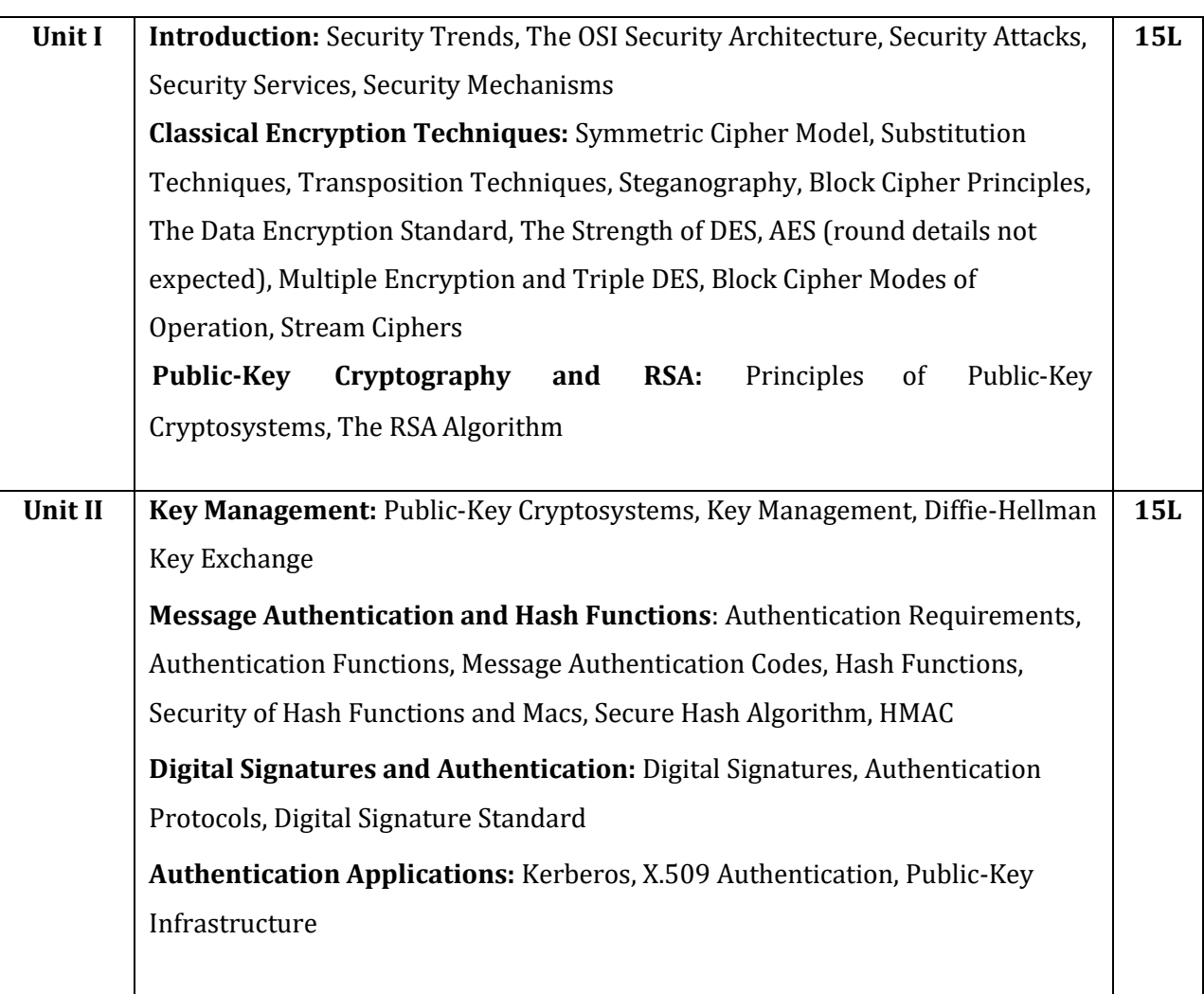

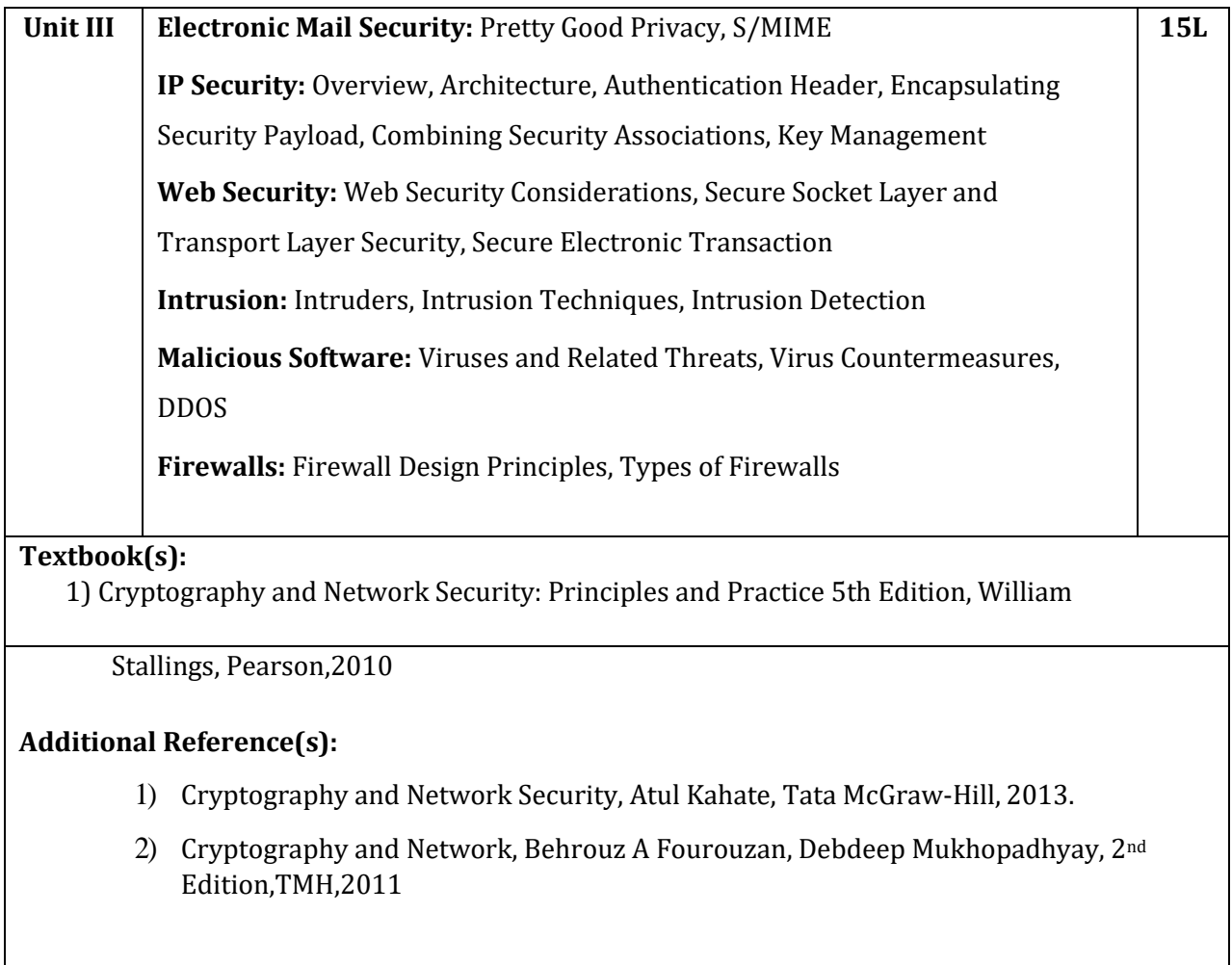

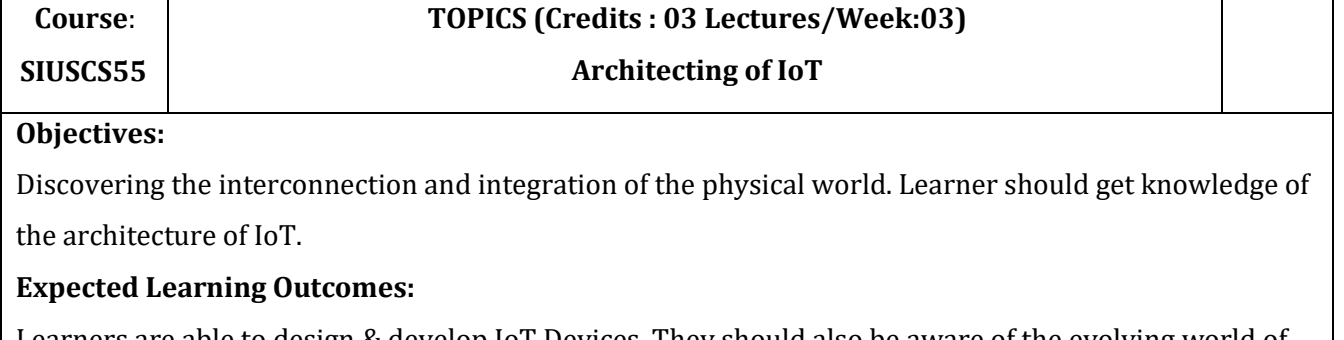

Learners are able to design & develop IoT Devices. They should also be aware of the evolving world of M2M Communications and IoT analytics.

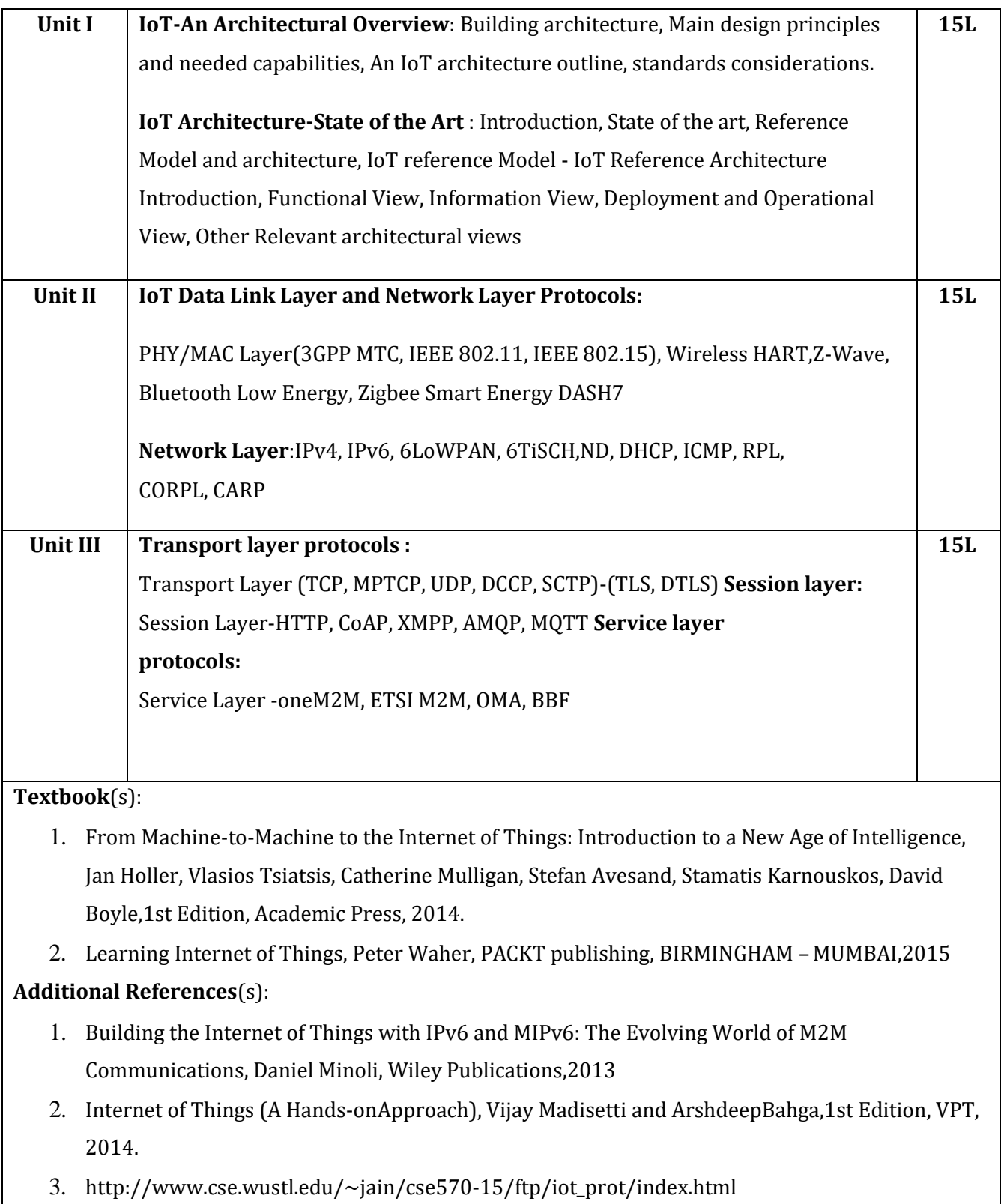

# **TOPICS (Credits : 03 Lectures/Week:03)**

### **Objectives:**

To understand the details of web services technologies like SOAP, WSDL, and UDDI. To learn how to implement and deploy web service client and server. To understand the design principles and application of SOAP and REST based web services (JAX-Ws and JAX-RS).To understand WCF service. To design secure web services and QoS of Web Services **Expected LearningOutcomes:** Emphasis on SOAP based web services and associated standards such as WSDL. Design SOAP based / RESTful / WCF services Deal with Security and QoS issues of Web Services

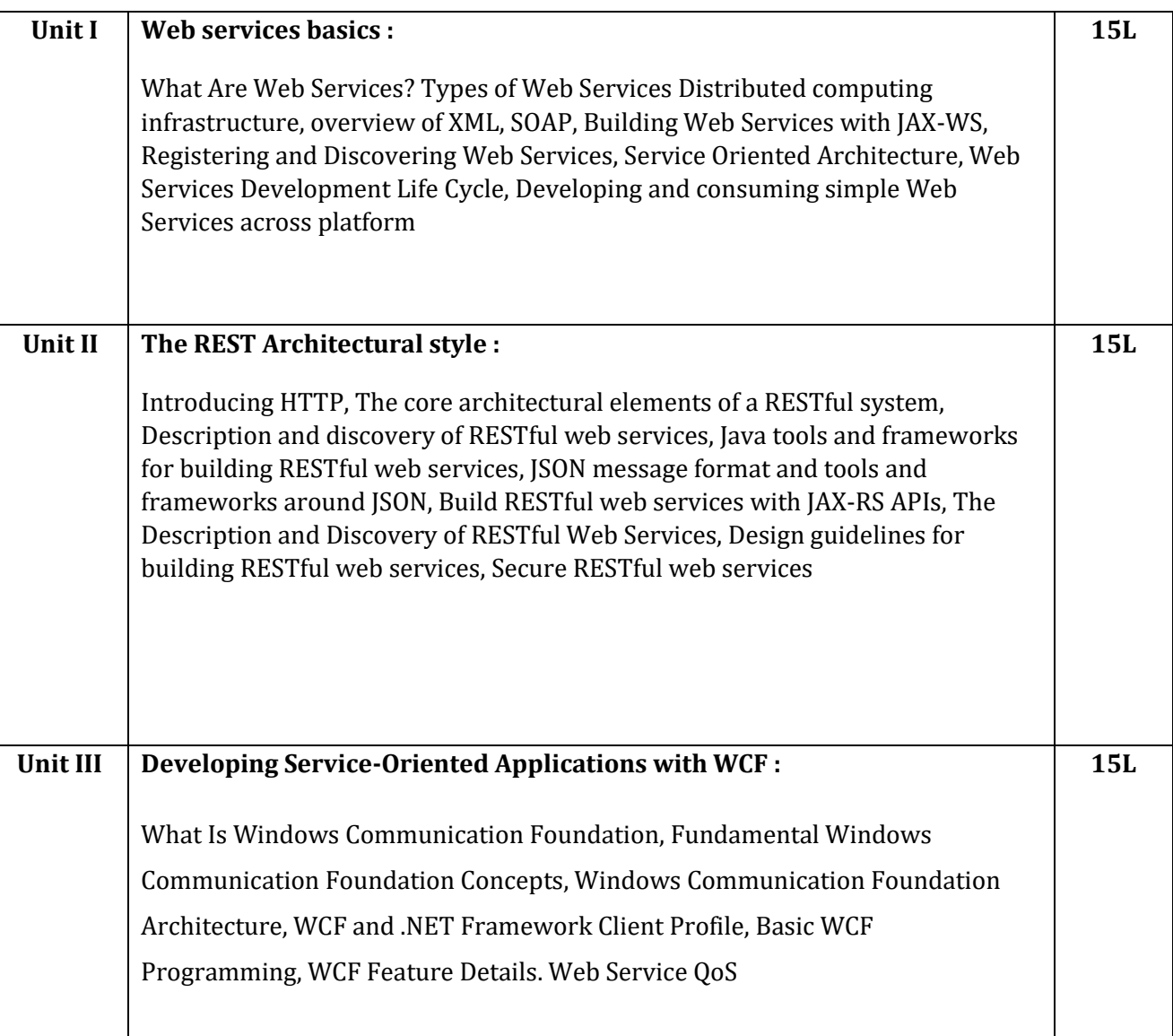

- 1) Web Services: Principles and Technology, Michael P. Papazoglou, Pearson Education Limited, 2008
- 2) RESTful Java Web Services, Jobinesh Purushothaman, PACKT Publishing,2nd Edition, 2015
- 3) Developing Service-Oriented Applications with WCF, Microsoft, 2017 https://docs.microsoft.com/en-us/dotnet/framework/wcf/index

### **Additional Reference(s):**

- 1) Leonard Richardson and Sam Ruby, RESTful Web Services, O'Reilly,2007
- 2) The Java EE 6Tutorial, Oracle, 2013

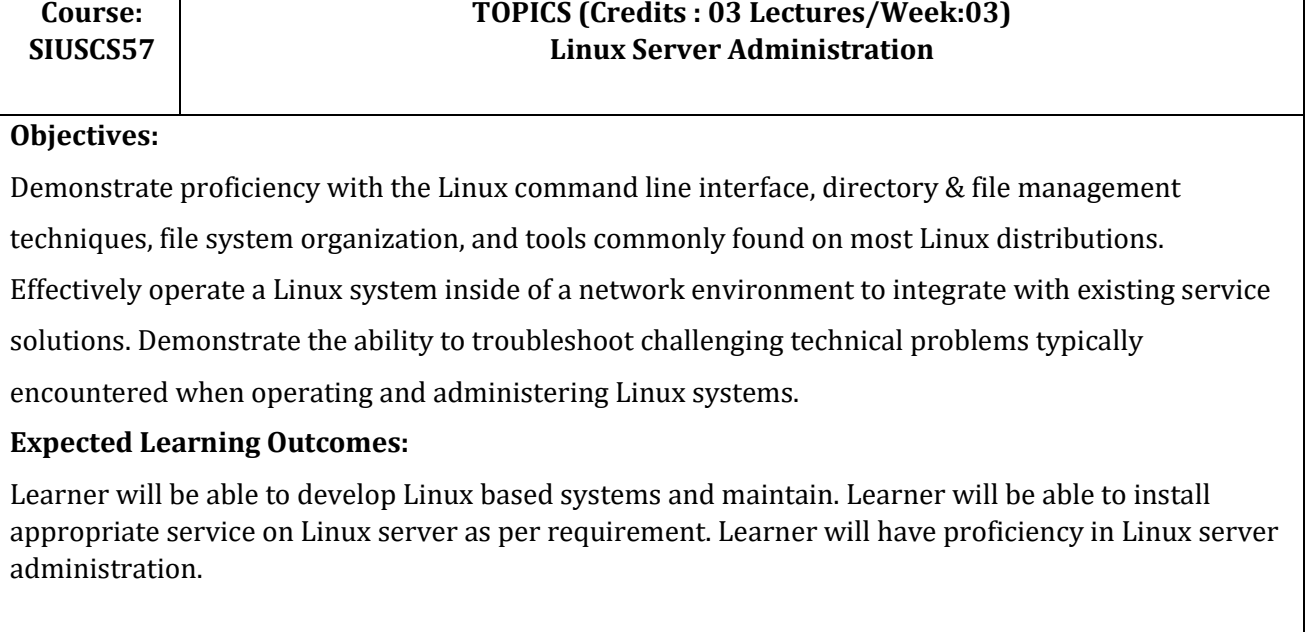

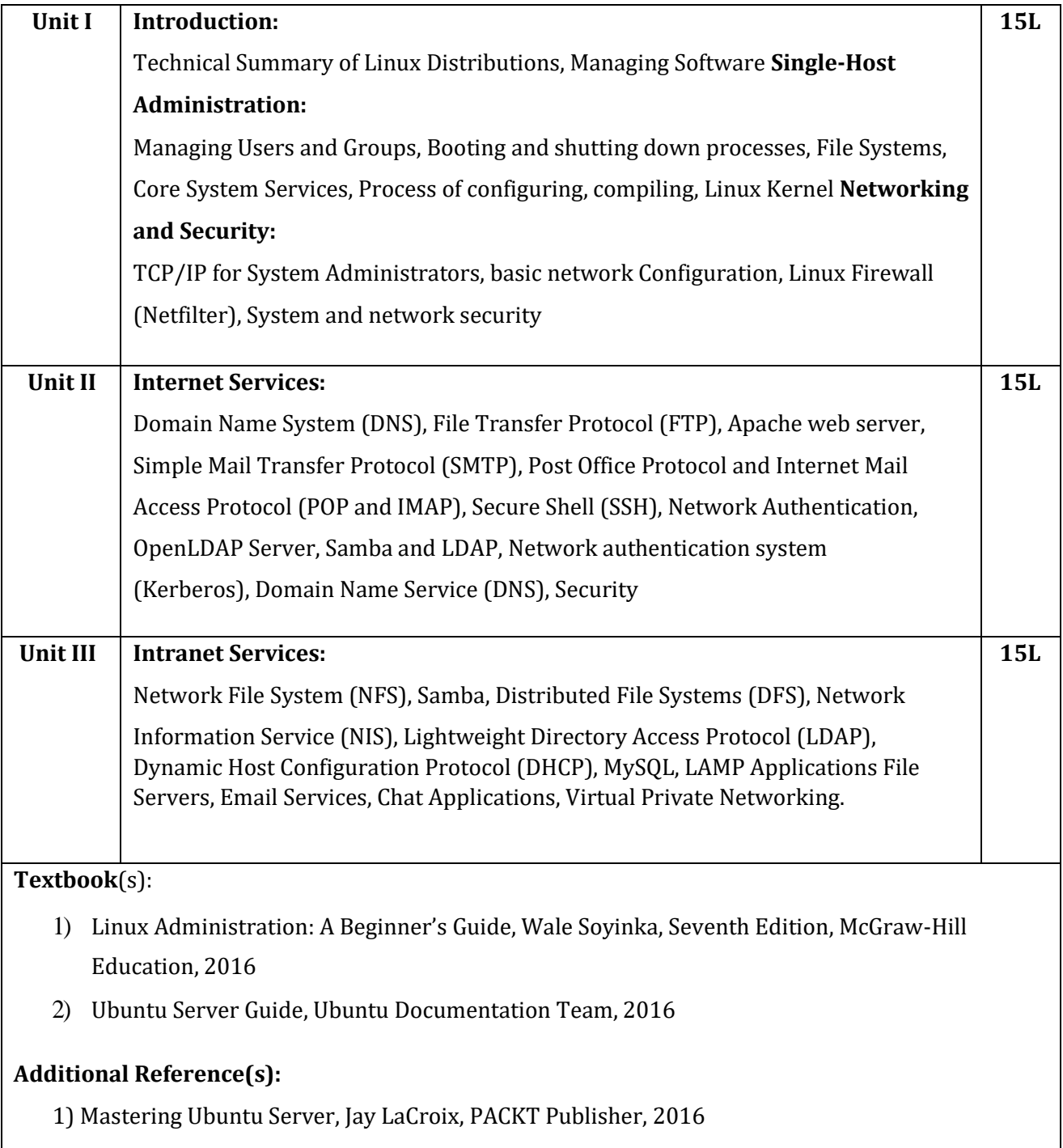

# **Suggested List of Practical- SEMESTER V**

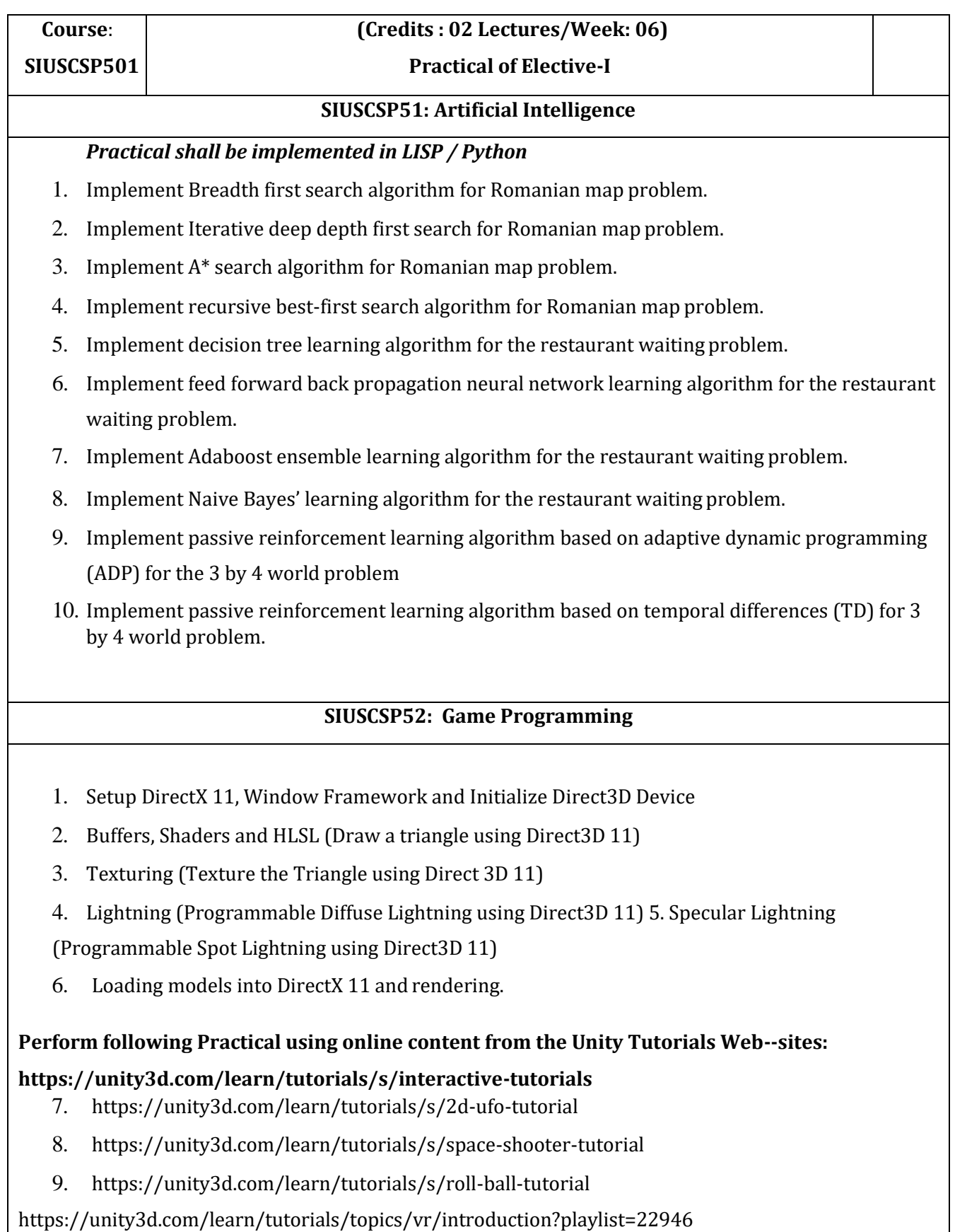

#### **SIUSCSP53: Software Testing and Quality Assurance**

- 1. Install Selenium IDE; Write a test suite containing minimum 4 test cases for differentformats.
- 2. Conduct a test suite for any two web sites.
- 3. Install Selenium server (Selenium RC) and demonstrate it using a script in Java/PHP.
- 4. Write and test a program to login a specific web page.
- 5. Write and test a program to update 10 student records into table into Excelfile
- 6. Write and test a program to select the number of students who have scored more than 60 in any one subject (or all subjects).
- 7. Write and test a program to provide total number of objects present / available on thepage.
- 8. Write and test a program to get the number of items in a list / combo box.
- 9. Write and test a program to count the number of check boxes on the page checked and unchecked count.
- 10. Load Testing using JMeter, Android Application testing using Appium Tools, Bugzilla Bug tracking tools.

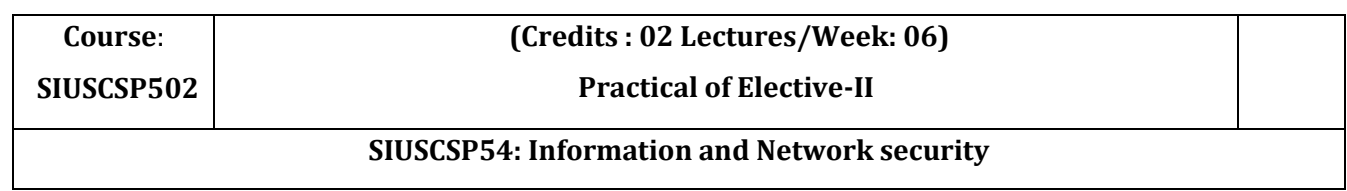

1.Write programs to implement the following Substitution Cipher Techniques:

- Caesar Cipher
- Monoalphabetic Cipher
- 2 Write programs to implement the following Substitution Cipher Techniques:
	- Vernam Cipher
	- Playfair Cipher
- 3 Write programs to implement the following Transposition Cipher Techniques:
	- Rail Fence Cipher
	- Simple Columnar Technique
- 4 Write program to encrypt and decrypt strings using
	- DES Algorithm
	- AES Algorithm
- 5 Write a program to implement RSA algorithm to perform encryption / decryption of a given string.
- 6 Write a program to implement the Diffie-Hellman Key Agreement algorithm to generate symmetric keys.
- 7 Write a program to implement the MD5 algorithm compute the message digest.
- 8 Write a program to calculate HMAC-SHA1 Signature 9 Write a program to implement SSL.

10 Configure Windows Firewall to block:

- A port
- An Program
- A website

### **SIUSCSP55: Architecting of IoT**

1. a) Edit text files with nano and cat editor, Learn sudo privileges and Unix shell commands such as cd , ls , cat, etc

b) Learn to set dynamic and static IP. Connect to and Ethernet and WiFi network.

Learn to vnc and ssh into a raspberry pi using vnc and putty from a different computer on the network.

c) Write a basic bash script to open programs in kiosk mode. Learn how to autostart

programs on boot.

2. Run the node red editor and run simple programs and trigger gpios. Use basic nodes such as inject, debug, gpio

3. Open the python idle editor and run simple Python scripts such as to print Fibonacci numbers, string functions. Learn how to install modules using Pip and writefunctions

4. Setup a physical button switch and trigger an led in node red and python wdebounce

5. Write simple JavaScript functions in Node-Red simple HTTP server page using nodered

6. Setup a TCP server and client on a raspberry pi using Python modules to send messages and execute shell commands from within python such as starting another application

7. Trigger a set of led Gpios on the pi via a Python Flask web server

8. Interface the raspberry pi with a 16x2 LCD display and print values.

9. Setup a Mosquitto MQTT server and client and write a Python script to communicate data between Pi's.

10. Interface with an Accelerometer Gyro Mpu6050 on the i2c bus and send sensor values over the internet via mqtt.

### **SIUSCSP56: Web Services**

- 1. Write a program to implement to create a simple web service that converts the temperature from Fahrenheit to Celsius and vice a versa.
- 2. Write a program to implement the operation can receive request and will return a response in two ways. a) One - Way operation b) Request –Response
- 3. Write a program to implement business UDDI Registry entry.
- 4. Develop client which consumes web services developed in different platform.
- 5. Write a JAX-WS web service to perform the following operations. Define a Servlet / JSP that consumes the web service.
- 6. Define a web service method that returns the contents of a database in a JSON string. The contents should be displayed in a tabular format.
- 7. Define a RESTful web service that accepts the details to be stored in a database andperforms

CRUD operation.

- 8. Implement a typical service and a typical client using WCF.
- 9. Use WCF to create a basic ASP.NET Asynchronous JavaScript and XML (AJAX) service.

10. Demonstrates using the binding attribute of an endpoint element in WCF.

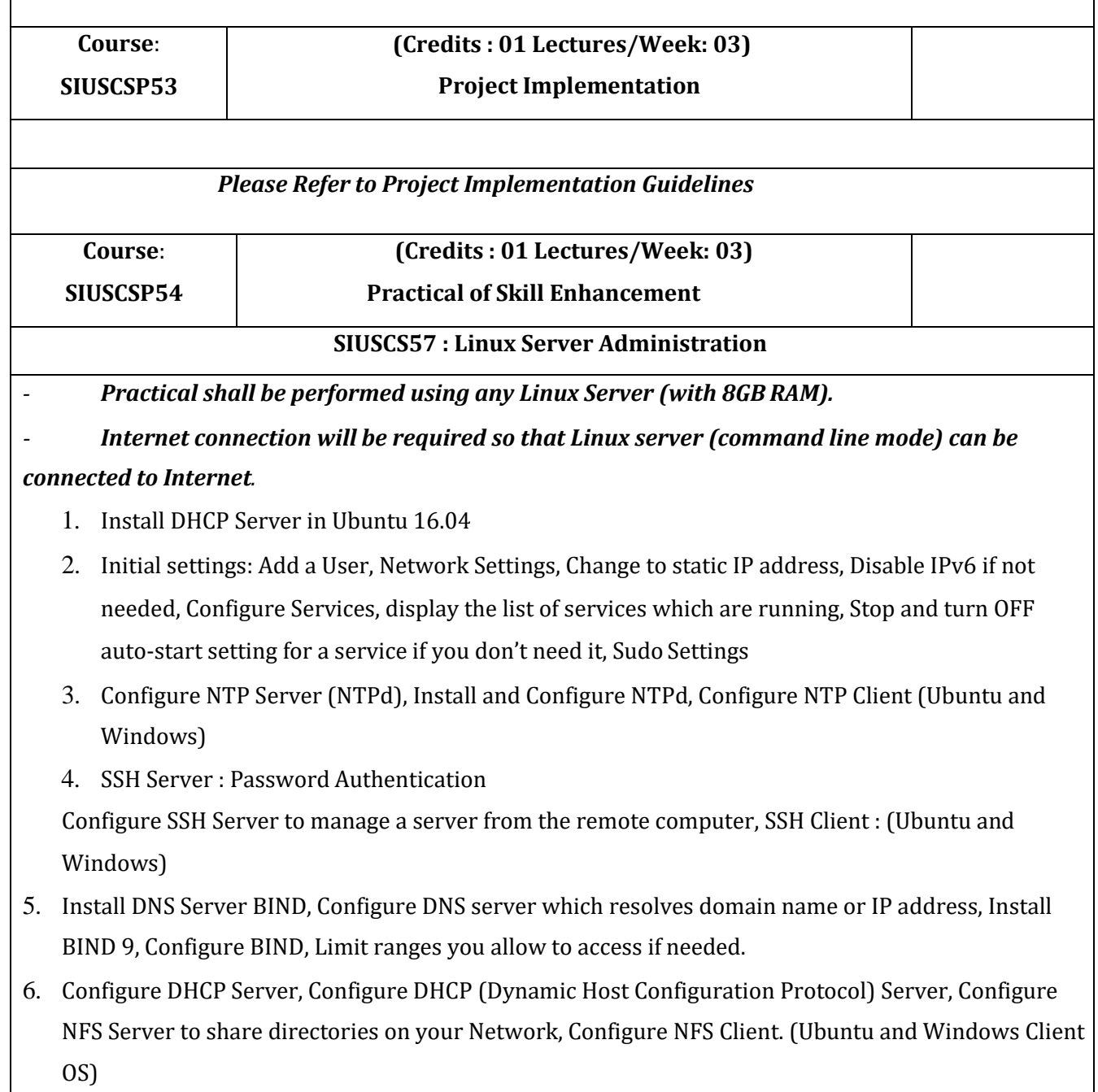

- 7. Configure LDAP Server, Configure LDAP Server in order to share users' accounts in your local networks, Add LDAP User Accounts in the OpenLDAP Server, Configure LDAP Client in order to share users' accounts in your local networks. Install phpLDAPadmin to operate LDAP server via Web browser.
- 8. Configure NIS Server in order to share users' accounts in your local networks, Configure NIS Clientto bind NIS Server.
- 9. Install MySQL to configure database server, Install phpMyAdmin to operate MySQL on web browser from Clients.
- 10. Install Samba to share folders or files between Windows and Linux.

# **SEMESTER VI**

# **THEORY**

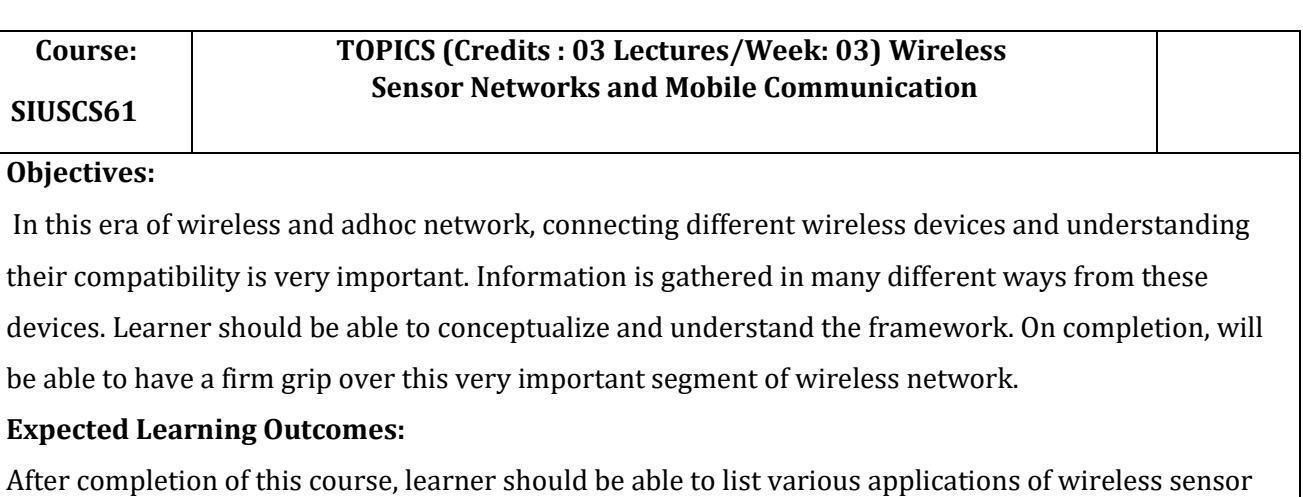

networks, describe the concepts, protocols, design, implementation and use of wireless sensor

networks. Also implement and evaluate new ideas for solving wireless sensor network design issues.

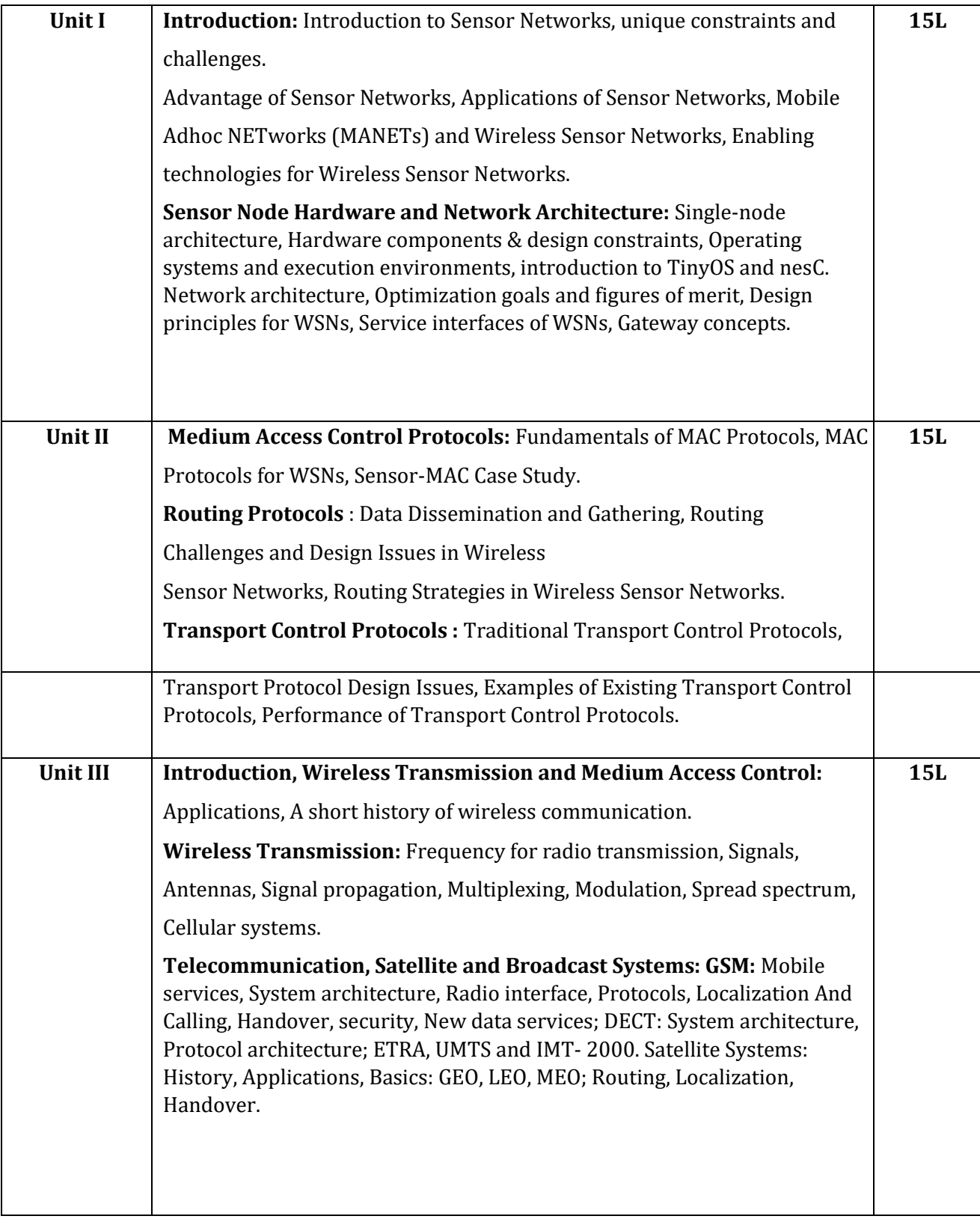

- 1) Protocols and Architectures for Wireless Sensor Network, Holger Kerl, Andreas Willig, John Wiley and Sons, 2005
- 2) Wireless Sensor Networks Technology, Protocols, and Applications ,Kazem Sohraby, Daniel Minoli and TaiebZnati, John Wiley & Sons, 2007
- 3) Mobile communications, Jochen Schiller, 2<sup>nd</sup> Edition, Addison wisely, Pearson Education, 2012

### **Additional Reference(s):**

- 1) Fundamentals of Wireless Sensor Networks, Theory and Practice, Waltenegus Dargie, Christian Poellabauer , Wiley Series on wireless Communication and Mobile Computing,2011
- 2) Networking Wireless Sensors, Bhaskar Krishnamachari , Cambridge University Press, 2005

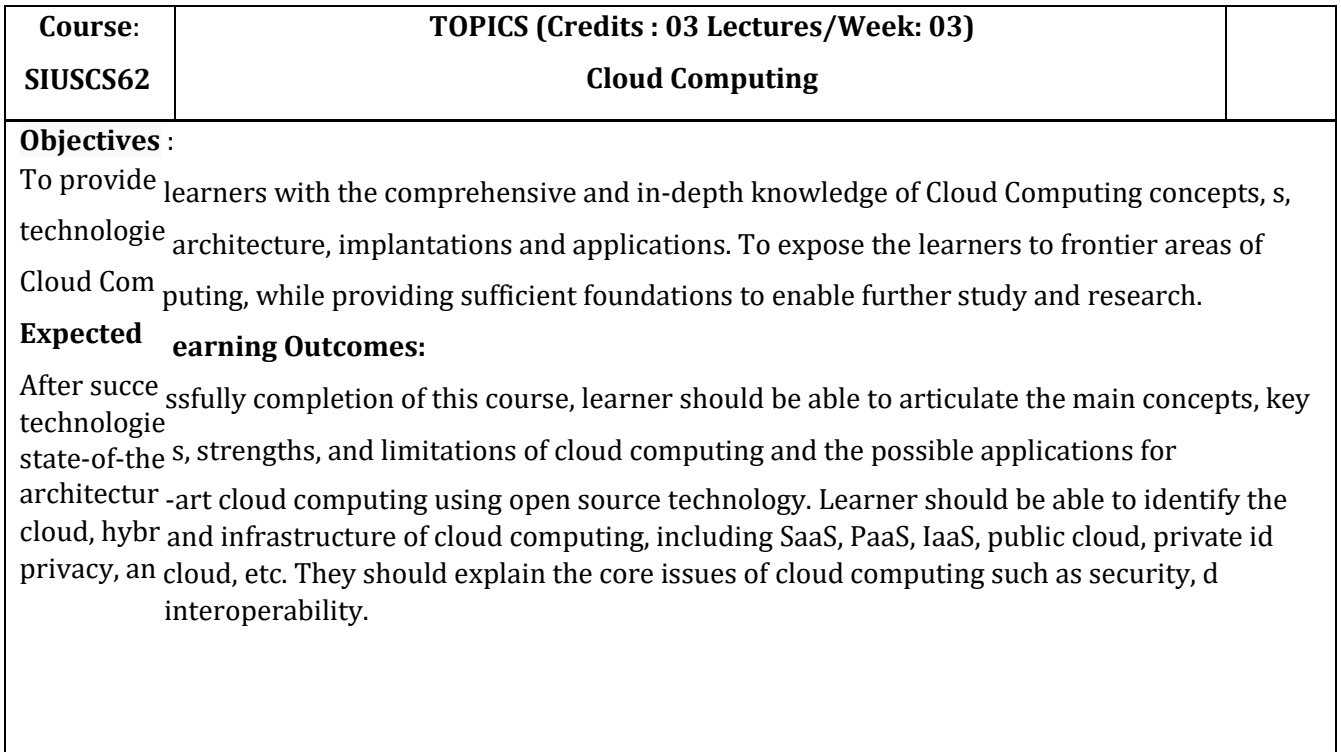

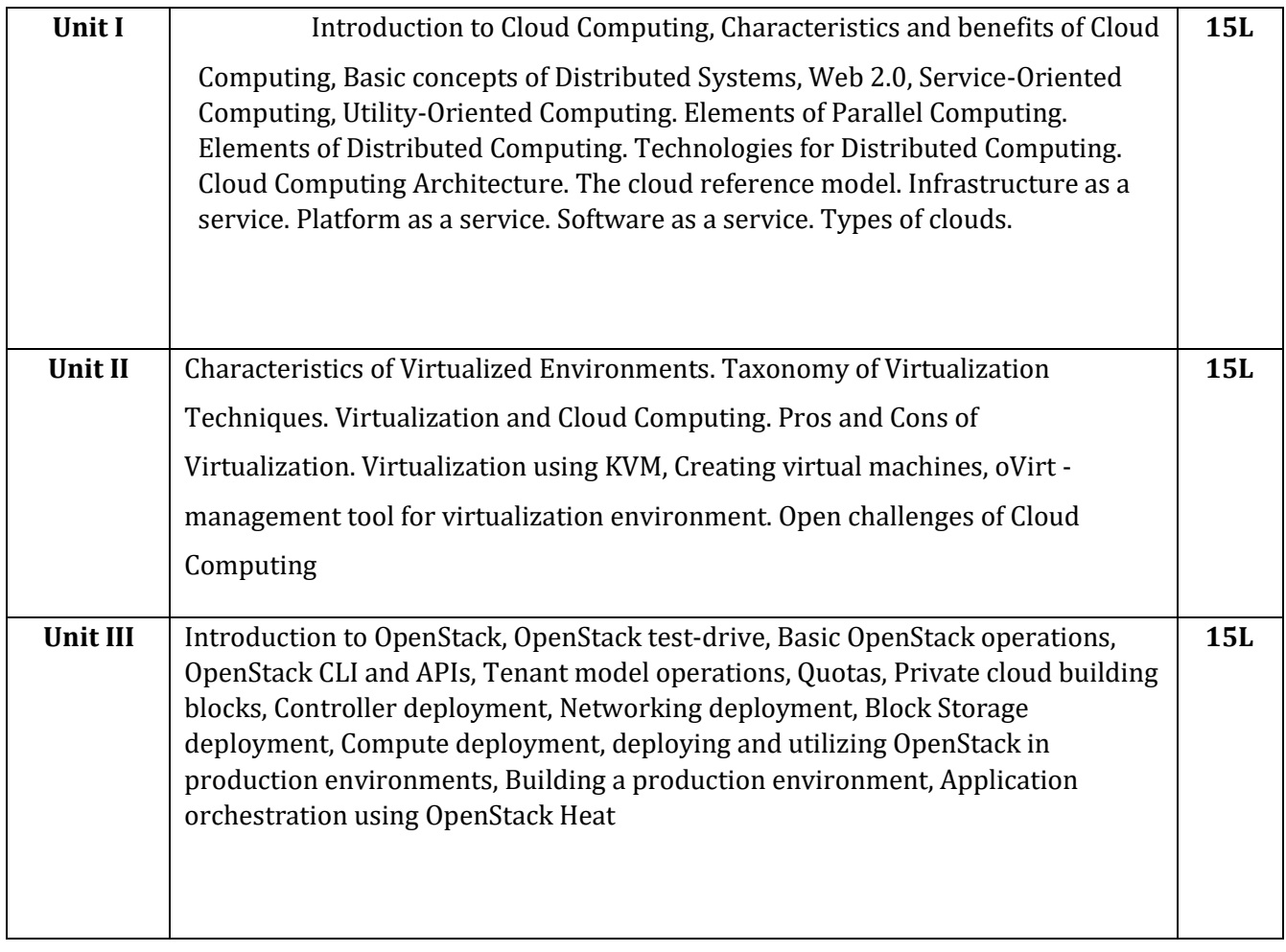

- 1) Mastering Cloud Computing, Rajkumar Buyya, Christian Vecchiola, S Thamarai Selvi, Tata McGraw Hill Education Private Limited, 2013
- 2) OpenStack in Action, V. K. CODY BUMGARDNER, Manning Publications Co, 2016

### **Additional Reference(s)***:*

- 1) OpenStack Essentials, Dan Radez, PACKT Publishing, 2015
- 2) OpenStack Operations Guide, Tom Fifield, Diane Fleming, Anne Gentle, Lorin Hochstein, Jonathan Proulx, Everett Toews, and Joe Topjian, O'Reilly Media, Inc., 2014
- 3) http[s://www.openstack.org](http://www.openstack.org/)

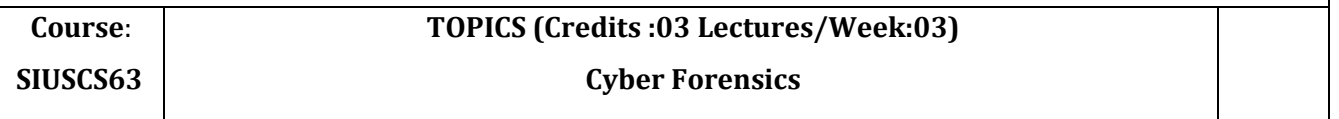

### **Objectives**:

To understand the procedures for identification, preservation, and extraction of electronic evidence, auditing and investigation of network and host system intrusions, analysis and documentation of information gathered

**Expected Learning Outcome**s :

The student will be able to plan and prepare for all stages of an investigation - detection, initial response and management interaction, investigate various media to collect evidence, report them in a way that would be acceptable in the court of law.

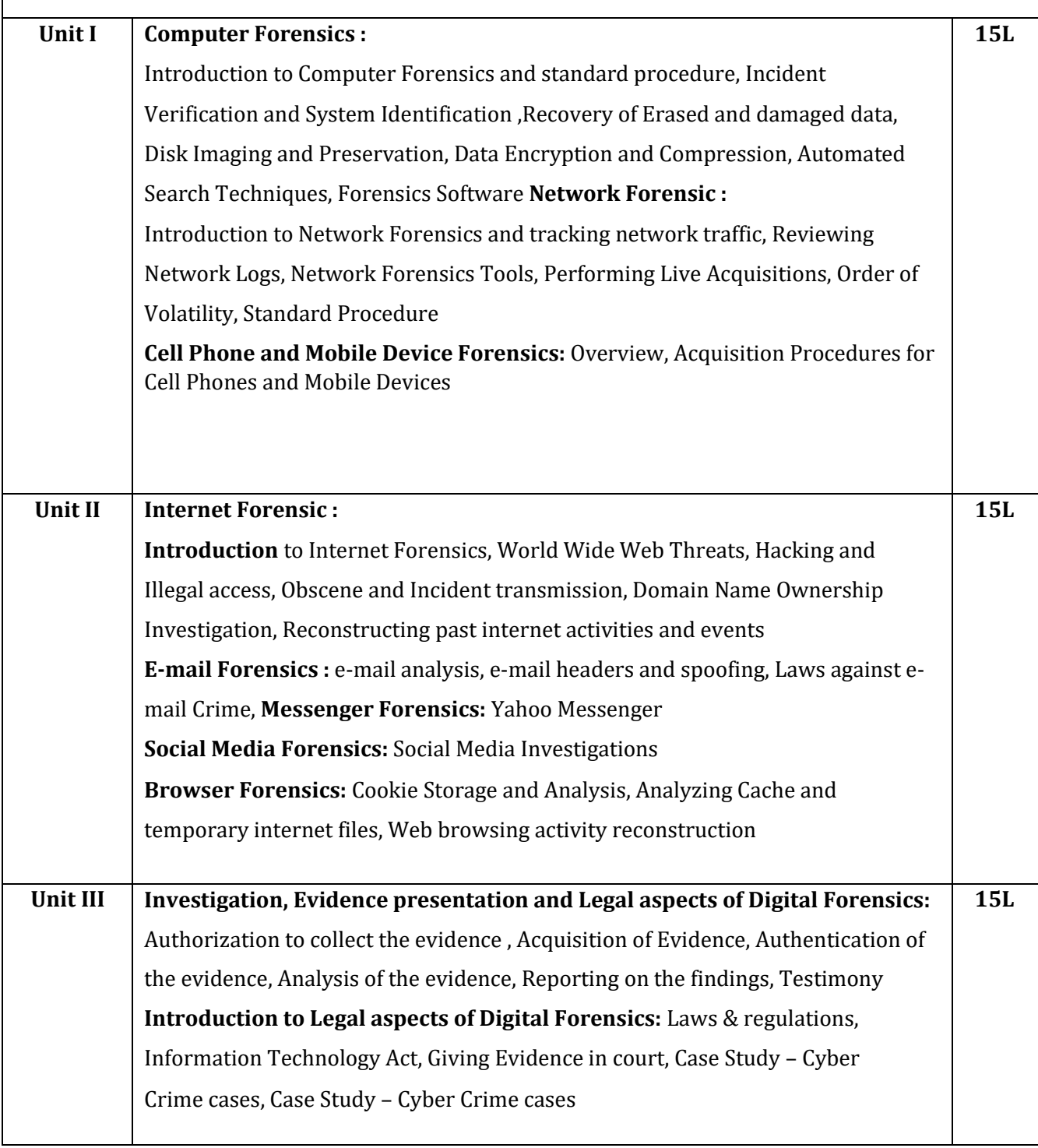

1. Guide to computer forensics and investigations, Bill Nelson, Amelia Philips and Christopher Steuart, course technology,5th Edition,2015

### **Additional Reference(s)***:*

2. Incident Response and computer forensics, Kevin Mandia, Chris Prosise, Tata McGrawHill,2nd Edition,2003

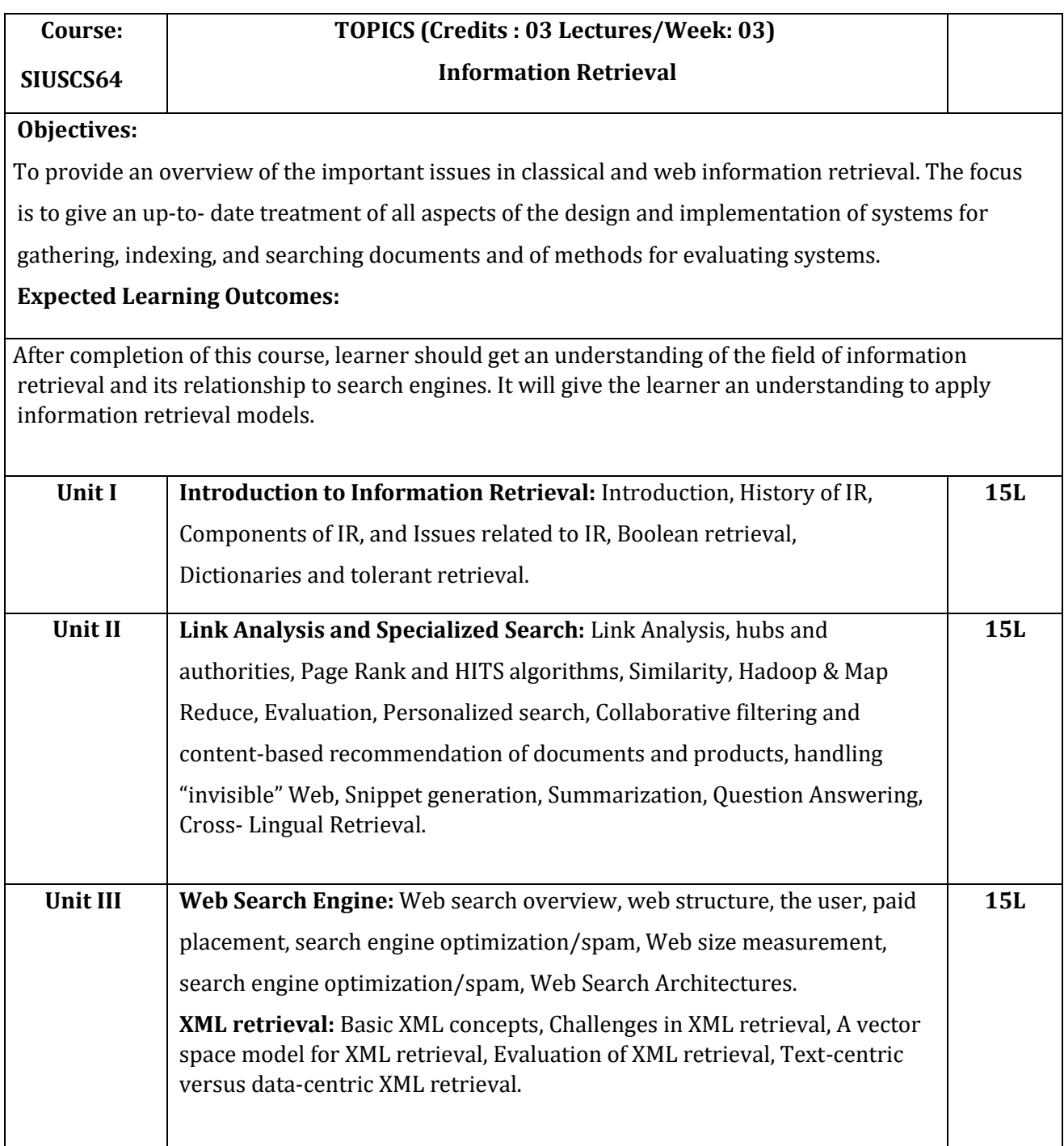

- 1) Introduction to Information Retrieval, C. Manning, P. Raghavan, and H. Schütze, Cambridge University Press, 2008
- 2) Modern Information Retrieval: The Concepts and Technology behind Search, Ricardo Baeza Yates and Berthier Ribeiro - Neto, 2<sup>nd</sup> Edition, ACM Press Books 2011.
- 3) Search Engines: Information Retrieval in Practice, Bruce Croft, Donald Metzler and Trevor Strohman, 1st Edition, Pearson, 2009.

### **Additional Reference(s):**

1) Information Retrieval Implementing and Evaluating Search Engines, Stefan Büttcher, Charles L. A. Clarke and Gordon V. Cormack, The MIT Press; Reprint edition (February 12, 2016)

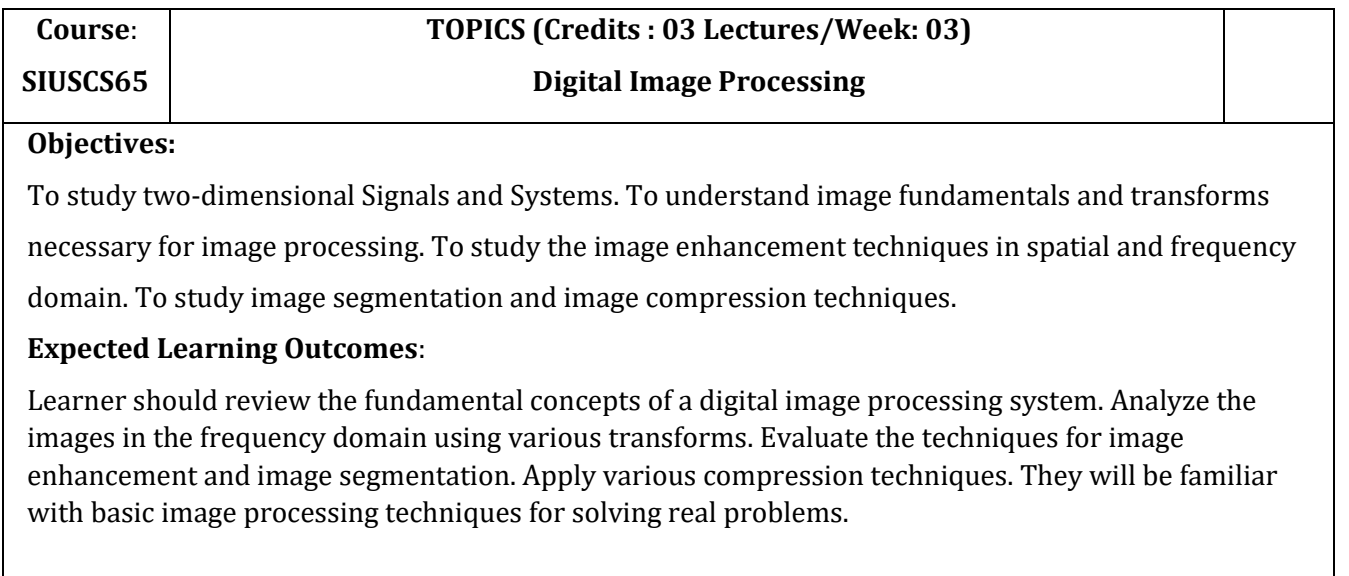

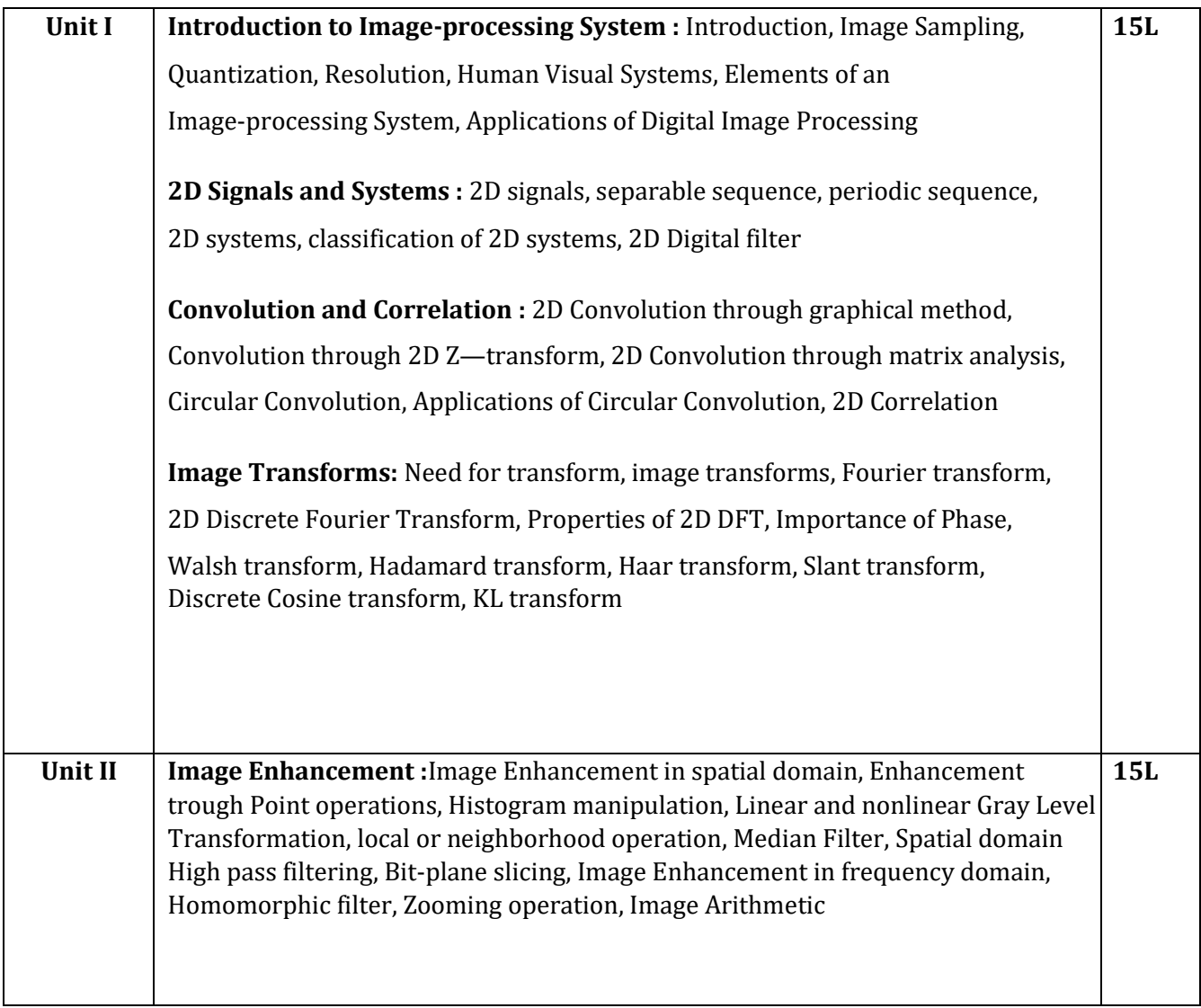

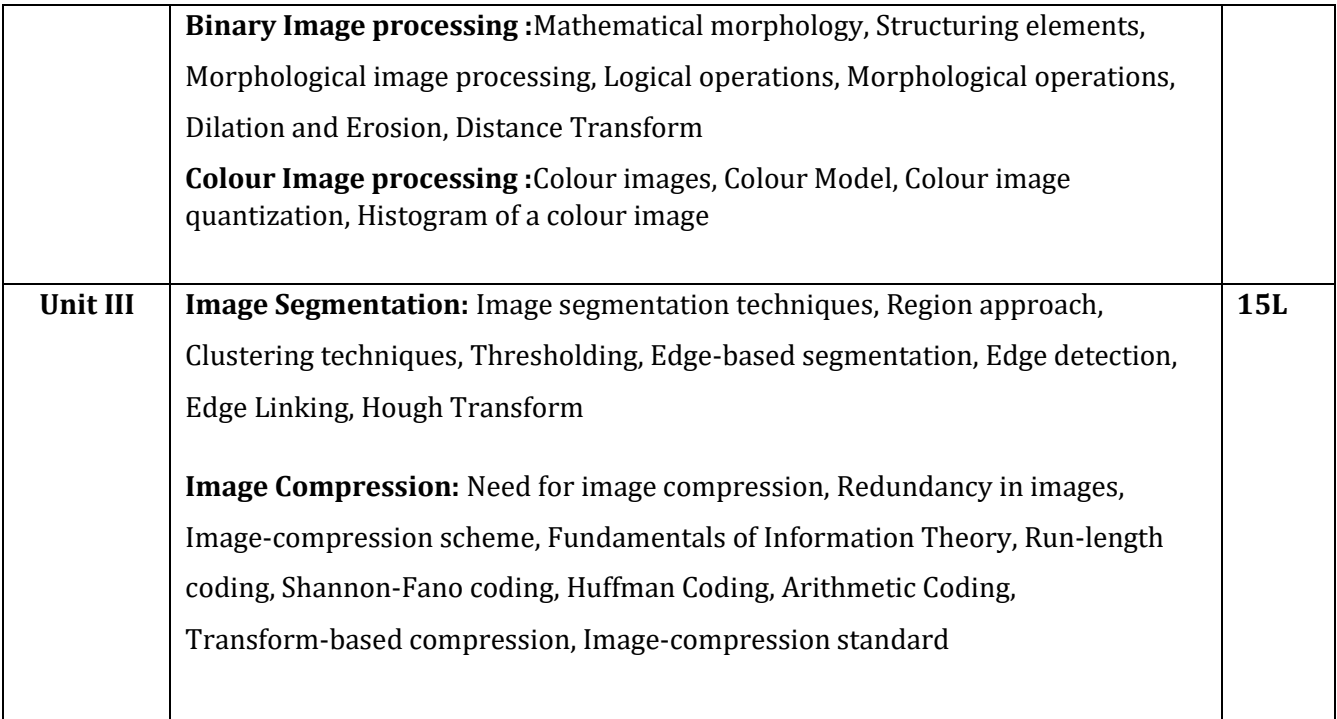

1) Digital Image Processing, S Jayaraman, S Esakkirajan, T Veerakumar,Tata McGraw-Hill Education Pvt. Ltd., 2009 **Additional Reference(s)***:*

- 1) Digital Image Processing 3rd Edition, Rafael C Gonzalez, Richard E Woods, Pearson,2008
- 2) Scilab Textbook Companion for Digital Image Processing, S. Jayaraman, S. EsakkirajanAnd T. Veerakumar, 2016 [\(https://scilab.in/textbook\\_companion/generate\\_book/125\)](https://scilab.in/textbook_companion/generate_book/125)

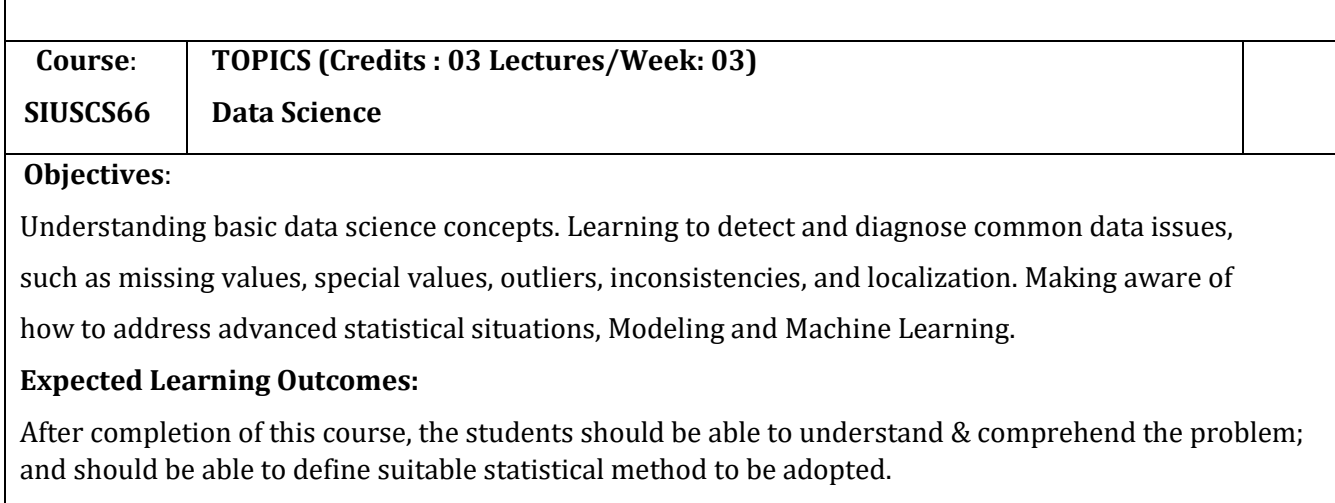

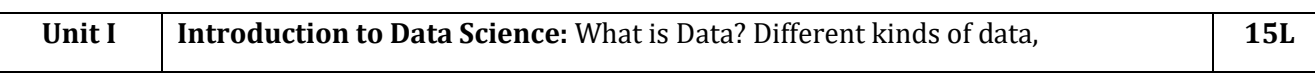

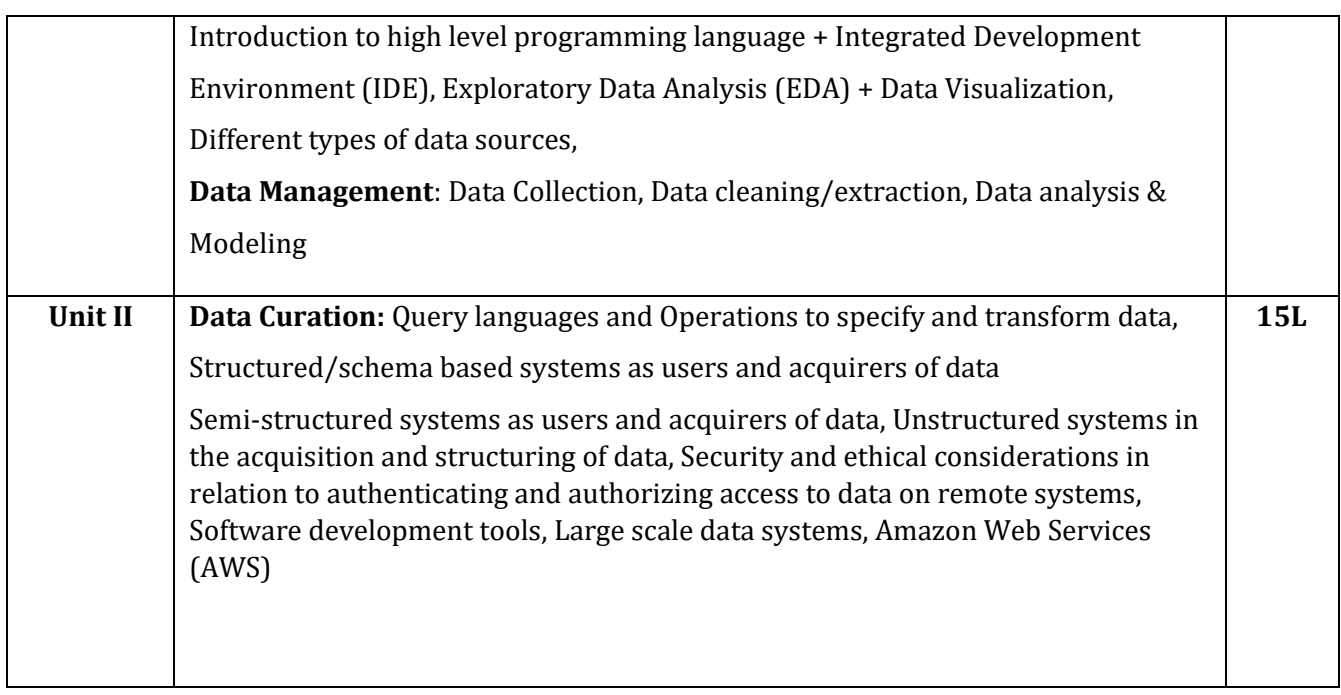
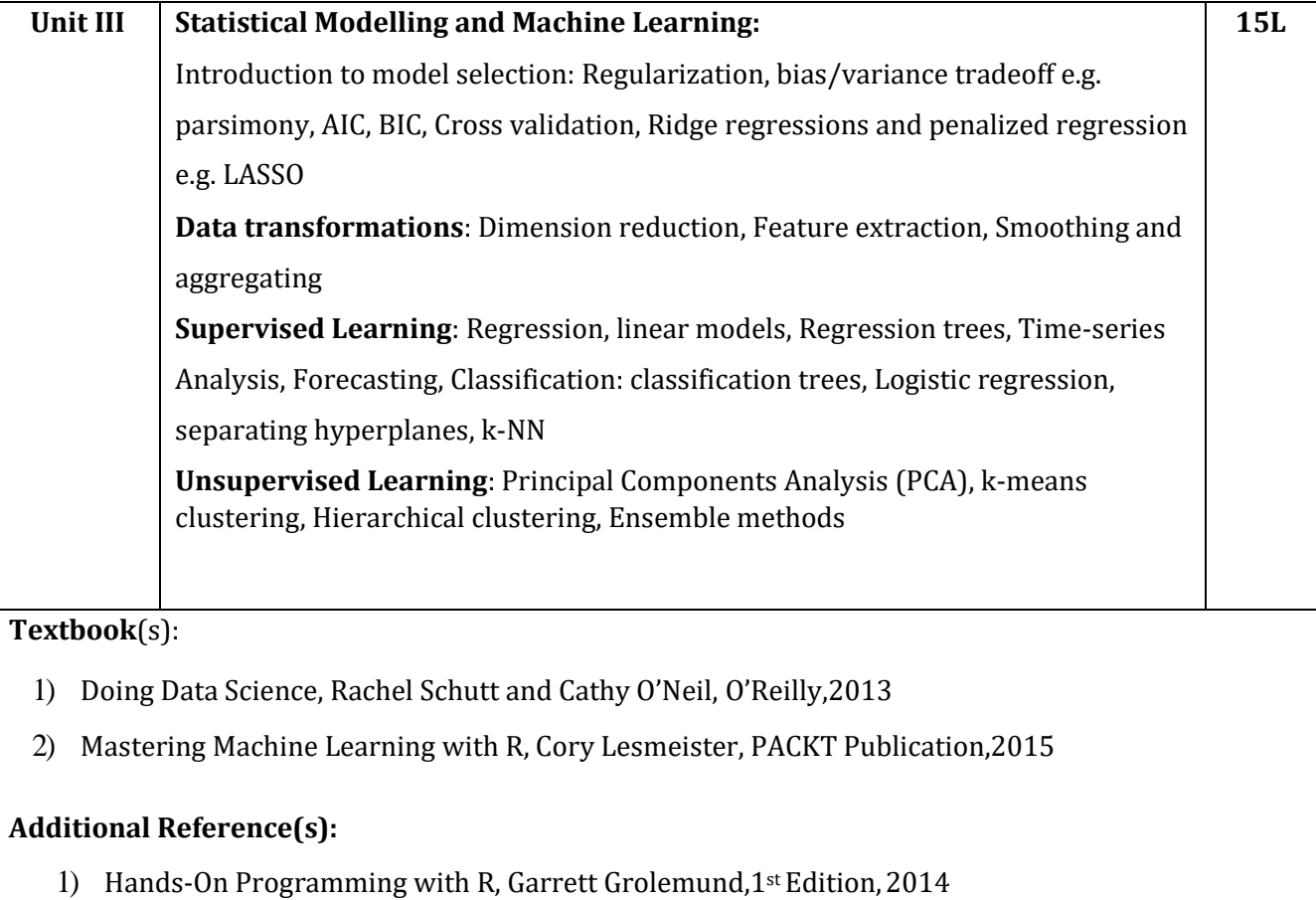

2) An Introduction to Statistical Learning, James, G., Witten, D., Hastie, T., Tibshirani, R.,Springer,2015

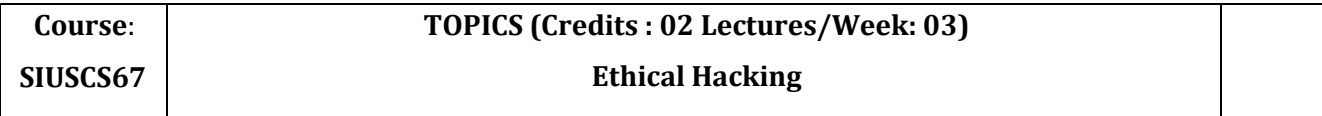

# **Objectives:**

To understand the ethics, legality, methodologies and techniques of hacking.

### **Expected Learning Outcomes:**

Learner will know to identify security vulnerabilities and weaknesses in the target applications. They will also know to test and exploit systems using various tools and understand the impact of hacking in real time machines.

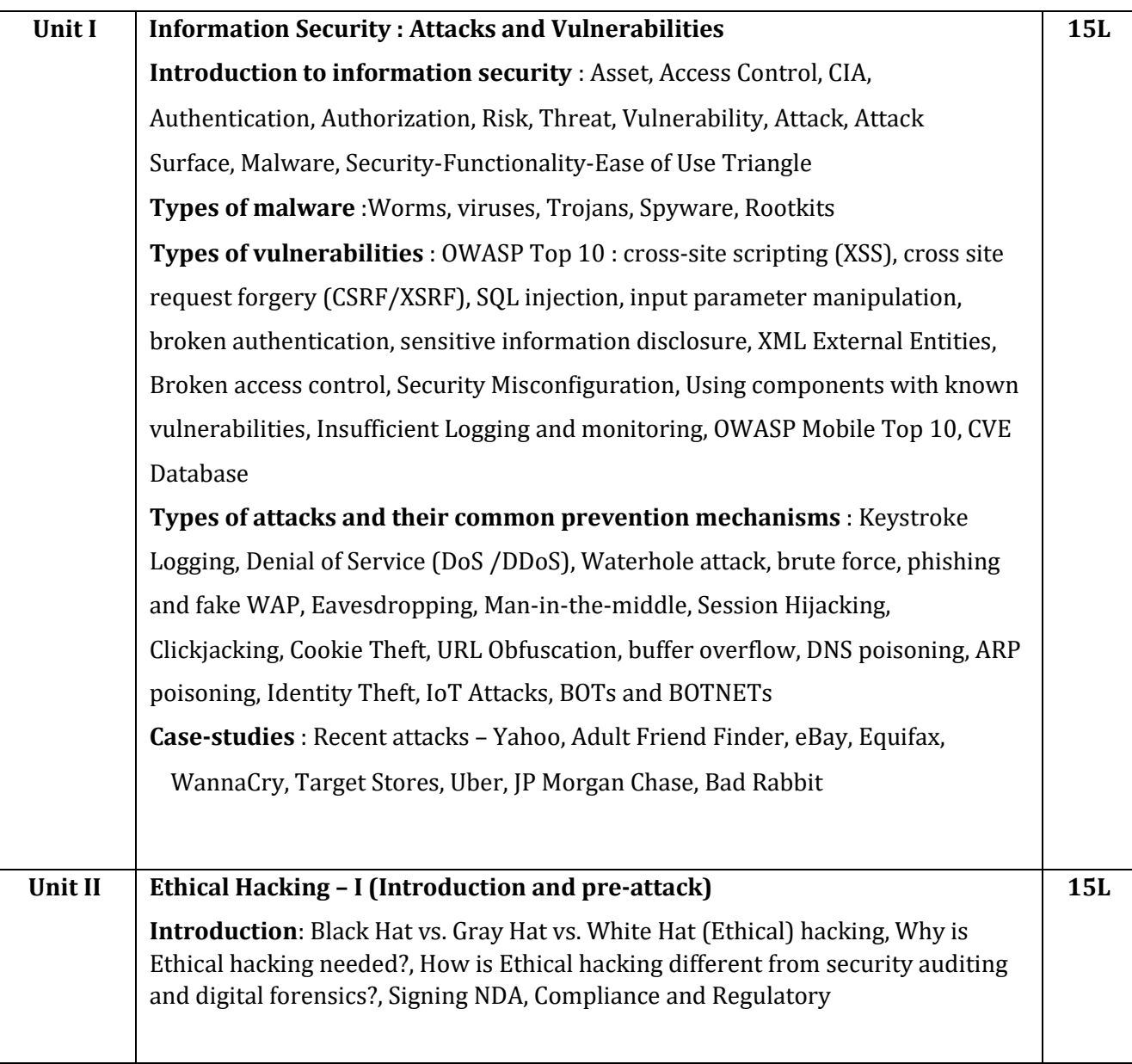

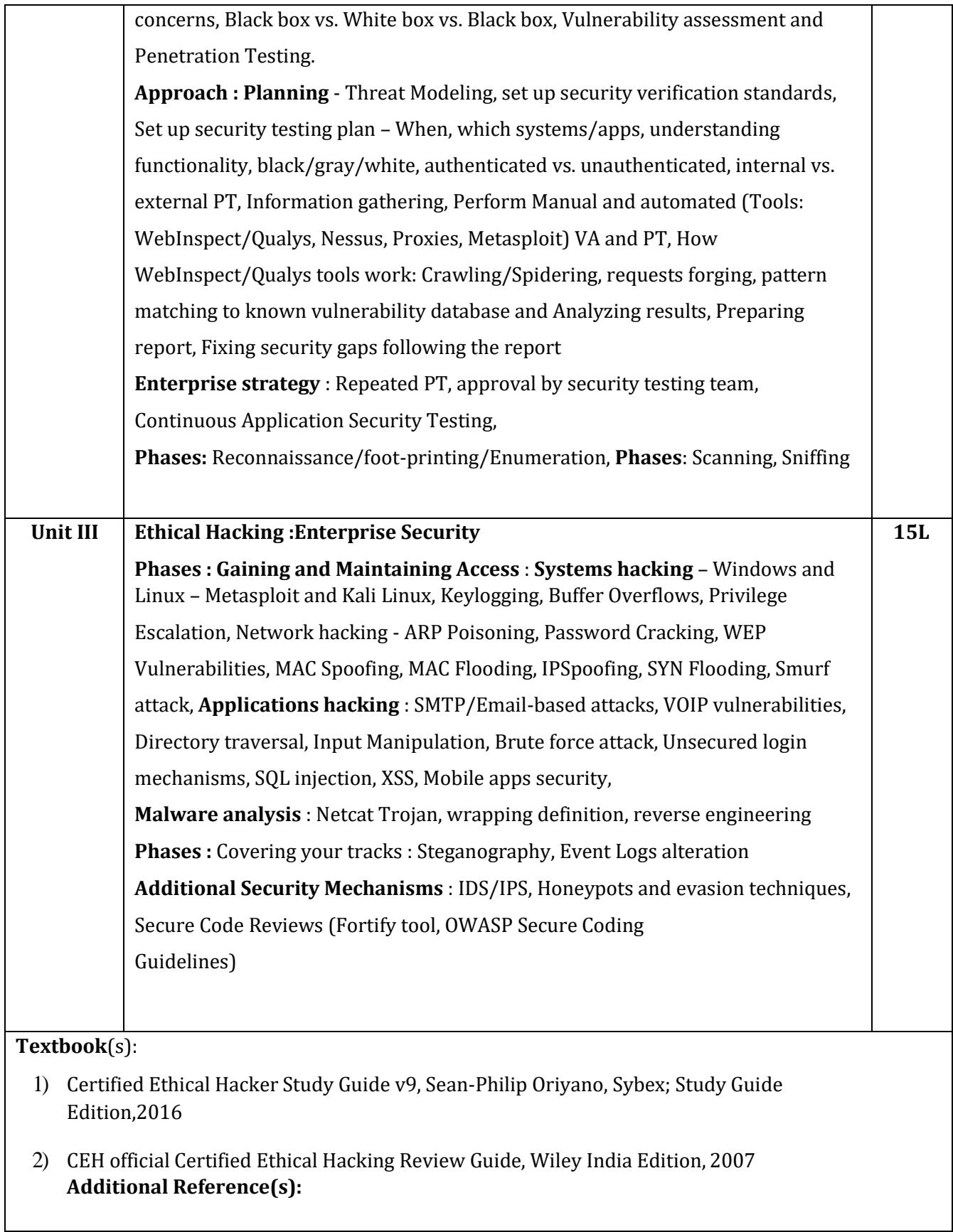

- 1) Certified Ethical Hacker: Michael Gregg, Pearson Education, 1st Edition, 2013
- 2) Certified Ethical Hacker: Matt Walker, TMH,2011
- 3) [http://www.pentest-standard.org/index.php/PTES\\_Technical\\_Guidelines](http://www.pentest-standard.org/index.php/PTES_Technical_Guidelines)
- 4) https://www.owasp.org/index.php/Category:OWASP\_Top\_Ten\_2017\_Project
- 5) http[s://www.owasp.org/index.php/Mobile\\_Top\\_10\\_2016-Top\\_10](http://www.owasp.org/index.php/Mobile_Top_10_2016-Top_10)
- 6) http[s://www.owasp.org/index.php/OWASP\\_Testing\\_Guide\\_v4\\_Table\\_of\\_Contents](http://www.owasp.org/index.php/OWASP_Testing_Guide_v4_Table_of_Contents)
- 7) http[s://www.owasp.org/index.php/OWASP\\_Secure\\_Coding\\_Practices\\_-\\_Quick\\_Reference\\_](http://www.owasp.org/index.php/OWASP_Secure_Coding_Practices_-_Quick_Reference_) Guide
- 8) https://cve.mitre.org/
- 9) https://access.redhat.com/blogs/766093/posts/2914051
- 10) <http://resources.infosecinstitute.com/applications-threat-modeling/#gref>
- 11) <http://www.vulnerabilityassessment.co.uk/Penetration%20Test.html>

# **Suggested List of Practical – SEMESTER VI**

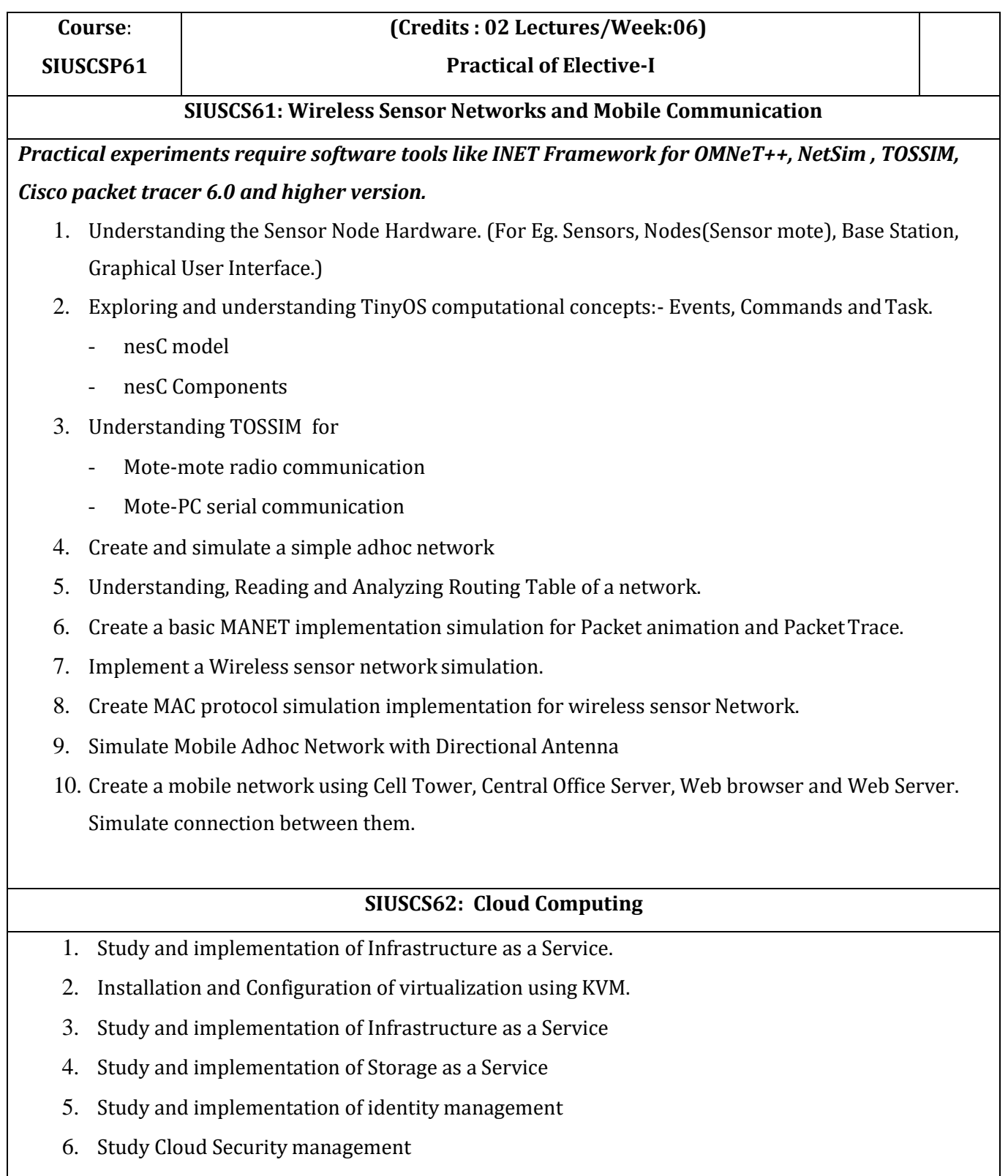

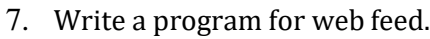

- 8. Study and implementation of Single-Sing-On.
- 9. User Management in Cloud.

10. Case study on Amazon EC2/Microsoft Azure/Google Cloud Platform

# **SIUSCS63: Cyber Forensics** 1. Creating a Forensic Image using FTK Imager/Encase Imager : - Creating Forensic Image Check Integrity of Data - Analyze Forensic Image 2. Data Acquisition: Perform data acquisition using: USB Write Blocker + Encase Imager - SATA Write Blocker + Encase Imager - Falcon Imaging Device 3. Forensics Case Study: Solve the Case study (image file) provide in lab using Encase Investigator or Autopsy 4. Capturing and analyzing network packets using Wireshark (Fundamentals) : Identification the live network Capture Packets Analyze the captured packets 5. Analyze the packets provided in lab and solve the questions using Wireshark : What web server software is used by [www.snopes.com?](http://www.snopes.com/) - About what cell phone problem is the client concerned? According to Zillow, what instrument will Ryan learn to play? How many web servers are running Apache? What hosts (IP addresses) think that jokes are more entertaining when they are explained? 6. Using Sysinternals tools for Network Tracking and Process Monitoring : Check Sysinternals tools

- Monitor Live Processes
- Capture RAM
- Capture TCP/UDP packets
- Monitor Hard Disk
- Monitor Virtual Memory
- Monitor Cache Memory
- 7. Recovering and Inspecting deleted files
- Check for Deleted Files
- Recover the Deleted Files
- Analyzing and Inspecting the recovered files

Perform this using recovery option in ENCASE and also Perform manually through command line

- 8. Acquisition of Cell phones and Mobile devices
- 9. Email Forensics
- Mail Service Providers
- Email protocols
- Recovering emails
- Analyzing email header
- 10. Web Browser Forensics
- Web Browser working
- Forensics activities on browser
- Cache / Cookies analysis
- Last Internet activity

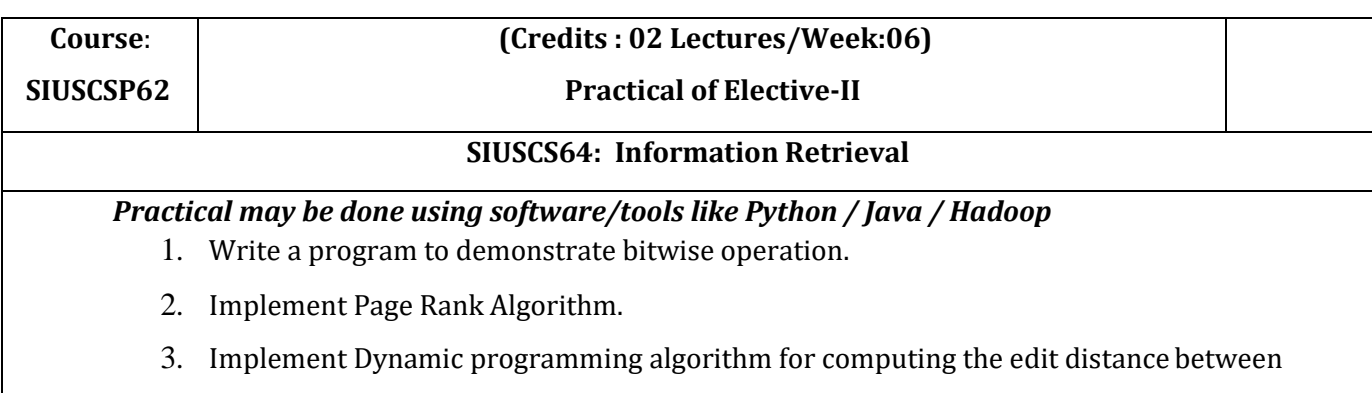

strings s1 and s2. (Hint. Levenshtein Distance)

- 4. Write a program to Compute Similarity between two text documents.
- 5. Write a map-reduce program to count the number of occurrences of each alphabetic character in the given dataset. The count for each letter should be case-insensitive (i.e., include both upper-case and lower-case versions of the letter; Ignore non-alphabetic characters).
- 6. Implement a basic IR system using Lucene.
- 7. Write a program for Pre-processing of a Text Document: stop word removal.
- 8. Write a program for mining Twitter to identify tweets for a specific period and identify trends and named entities.
- 9. Write a program to implement simple web crawler.
- 10. Write a program to parse XML text, generate Web graph and compute topic specific page rank.

### **SIUSCS65: Digital Image Processing**

### *Practical need to be performed using Scilab under Linux or Windows*

- 1. 2D Linear Convolution, Circular Convolution between two 2D matrices
- 2. Circular Convolution expressed as linear convolution plus alias
- 3. Linear Cross correlation of a 2D matrix, Circular correlation between two signals and Linear auto correlation of a 2D matrix, Linear Cross correlation of a 2D matrix
- 4. DFT of 4x4 gray scale image
- 5. Compute discrete cosine transform, Program to perform KL transform for the given 2D matrix
- 6. Brightness enhancement of an image, Contrast Manipulation, image negative
- 7. Perform threshold operation, perform gray level slicing without background
- 8. Image Segmentation
- 9. Image Compression
- 10. Binary Image Processing and Colour Image processing

### **SIUSCS66:Data Science**

#### *Practical shall be performed using R*

1. Practical of Data collection, Data curation and management for Unstructured data (NoSQL)

2. Practical of Data collection, Data curation and management for Large-scale Data system (such as MongoDB)

- 3. Practical of Principal Component Analysis
- 4. Practical of Clustering
- 5. Practical of Time-series forecasting
- 6. Practical of Simple/Multiple Linear Regression
- 7. Practical of Logistics Regression
- 8. Practical of Hypothesis testing
- 9. Practical of Analysis of Variance
- 10. Practical of Decision Tree

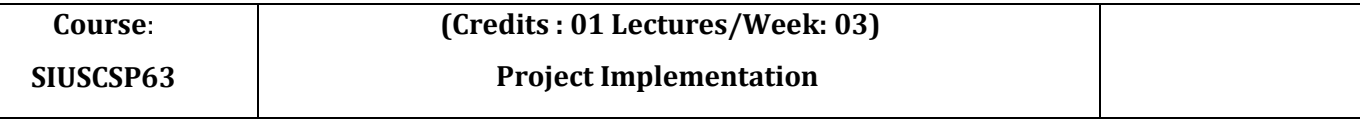

### *Please Refer to Project Implementation Guidelines*

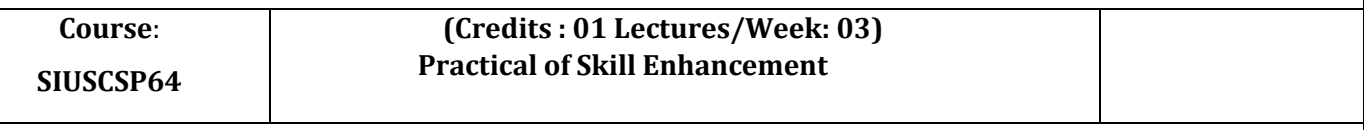

#### **SIUSCS67 : Ethical Hacking**

- 1. Use Google and Whois for Reconnaissance
- 2. a) Use CrypTool to encrypt and decrypt passwords using RC4 algorithm
	- b) Use Cain and Abel for cracking Windows account password using Dictionary attack and to decode wireless network passwords
- 3. a) Run and analyze the output of following commands in Linux ifconfig, ping, netstat, traceroute b) Perform ARP Poisoning in Windows
- 4. Use NMap scanner to perform port scanning of various forms ACK, SYN, FIN, NULL,XMAS
- 5. a) Use Wireshark (Sniffer) to capture network traffic and analyze
	- b) Use Nemesy to launch DoS attack
- 6. Simulate persistent cross-site scripting attack
- 7. Session impersonation using Firefox and Tamper Data add-on
- 8. Perform SQL injection attack
- 9. Create a simple keylogger using python
- 10. Using Metasploit to exploit (Kali Linux)

# **Project Implementation Guidelines**

- 1. A learner is expected to carry out two different projects: one in Semester V and another in Semester VI.
- 2. A learner can choose any topic which is covered in Semester I- semester VI or any other topic with the prior approval from head of the department/ project in charge.
- 3. The Project has to be performed individually.
- 4. A learner is expected to devote around three months of efforts in the project.
- 5. The project can be application oriented/web-based/database/research based.
- 6. It has to be an implemented work; just theoretical study will not be acceptable.
- 7. A learner can choose any programming language, computational techniques and tools which have been covered during BSc course or any other with the prior permission of head of the department/ project guide.
- 8. A project guide should be assigned to a learner. He/she will assign a schedule for the project and hand it over to a learner. The guide should oversee the project progress on a weekly basis by considering the workload of 3 lectures as assigned.
- 9. The quality of the project will be evaluated based on the novelty of the topic, scope of the work, relevance to the computer science, adoption of emerging techniques/technologies and its real-world application.
- 10. A learner has to maintain a project report with the following subsections
	- a) Title Page
	- b) Certificate

A certificate should contain the following information –

- The fact that the student has successfully completed the project as per the syllabus and that it forms a part of the requirements for completing the BSc degree in computer science of University of Mumbai.
- The name of the student and the project guide
- The academic year in which the project is done
- Date of submission,
- Signature of the project guide and the head of the department with date along with the department stamp,
- Space for signature of the university examiner and date on which the project is evaluated.
- c) Self-attested copy of Plagiarism Report from any open source tool.
- d) Index Page detailing description of the following with their subsections:
- Title: A suitable title giving the idea about what work is proposed.
- Introduction: An introduction to the topic giving proper back ground of the topic.
- Requirement Specification: Specify Software/hardware/data requirements.
- System Design details : Methodology/Architecture/UML/DFD/Algorithms/protocols etc.

used(whichever is applicable)

- System Implementation: Code implementation
- Results: Test Cases/Tables/Figures/Graphs/Screen shots/Reports etc. Conclusion and Future Scope: Specify the Final conclusion and future scope - References: Books, web links, research articles, etc.
- 11. The size of the project report shall be around twenty to twenty five pages, excluding the code.
- 12. The Project report should be submitted in a spiral bound form
- 13. The Project should be certified by the concerned Project guide and Head of the department.
- 14. A learner has to make a presentation of working project and will be evaluated as per the Project evaluation scheme

# **Scheme of Examination**

### **1. Theory:**

## **I. Internal 40 Marks :**

**a) Test – 20 Marks**

20 marks Test – Duration 20 mins

It will be conducted either using any open source learning management system like Moodle [\(Modular object-oriented](http://en.wikipedia.org/wiki/Modular) [dynamic learning environment\)](http://en.wikipedia.org/wiki/Dynamic_programming) OR A test based on an equivalent online course on the contents of the concerned course (subject) offered by or build using MOOC (Massive Open Online Course) platform.

**b) 20 Marks –** Active participation in routine class instructional deliveries Overall conduct as a responsible student, manners, skill in articulation, leadership qualities demonstrated through organizing cocurricular activities, etc.

**Activities (**Online Certifications, International Certifications, Paper Presentation, Poster Presentation etc.)

### **II. External 60 Marks as per University Guidelines**

### **11. Practical and Project Examination:**

There will be separate Practical examination for Elective-I, II, Skill enhancement and project of these Elective-I 100, Elective-II: 100 and Skill Enhancement: 50 and Project Implementation: 50.

In the Practical Examination of Elective-I and II, the student has to perform practical on each of the subjects chosen. The Marking Scheme for each of the Elective is given below:

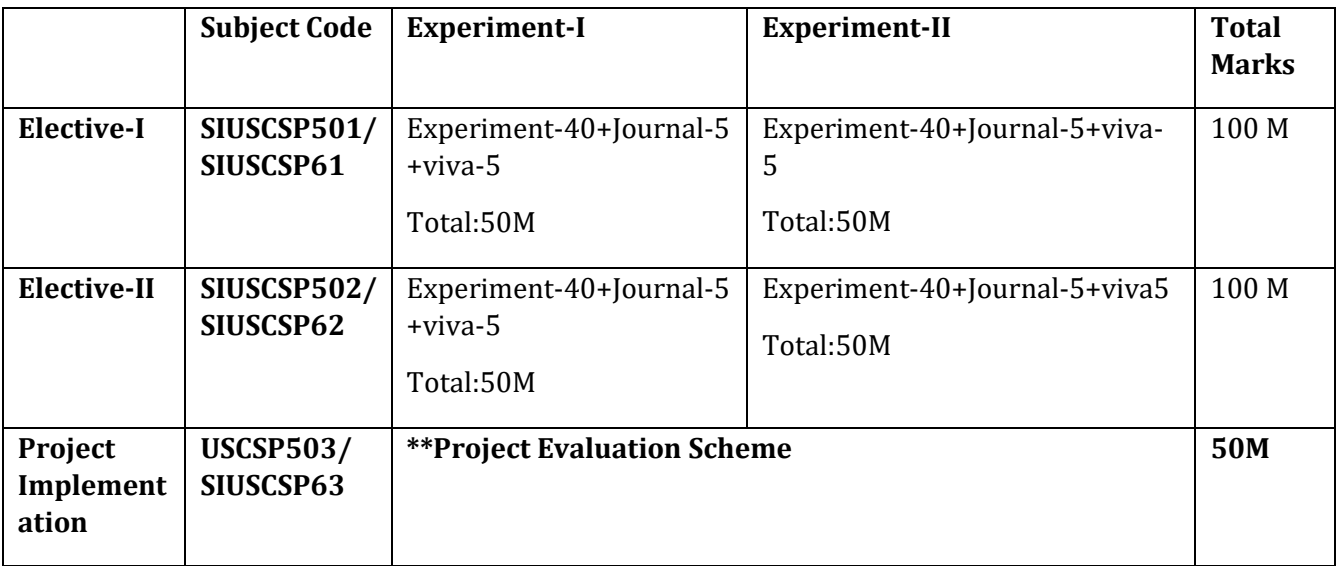

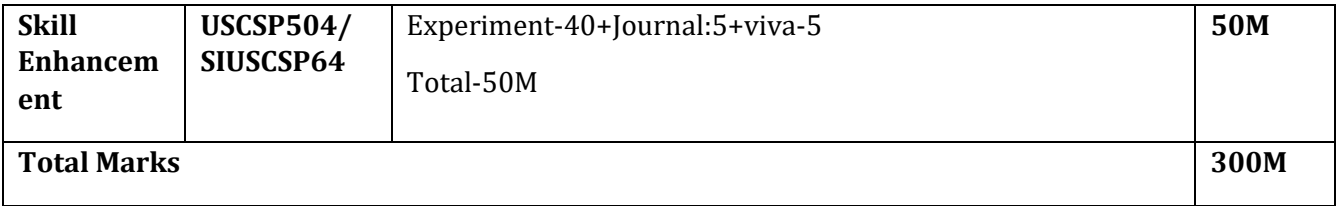

# **(Certified Journal is compulsory for appearing at the time of Practical Examination)**

## **\*\*Project Evaluation Scheme:**

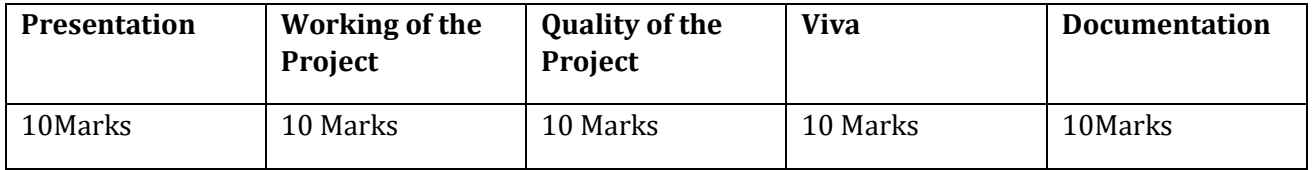

### **(Certified Project Document is compulsory for appearing at the time of Project Presentation)**

\*\*\*\*\*\*\*\*\*\*\*\*\*\*\*\*\*\*\*\*\*\*\*\*\*\*\*\*